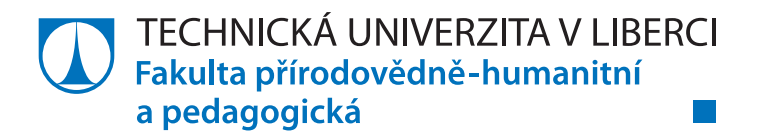

# **Využití svépomocně vyrobeného čidla polétavého aerosolu**

## **Bakalářská práce**

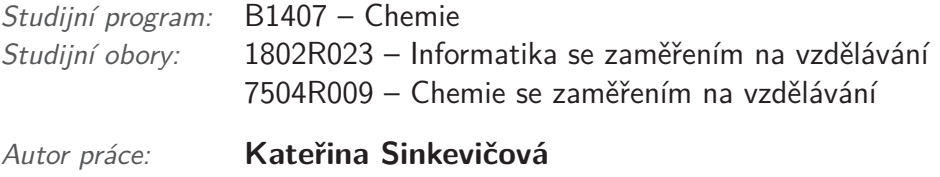

*Vedoucí práce:* Mgr. Martin Slavík, Ph.D.

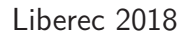

Technická univerzita v Liberci Fakulta přírodovědně-humanitní a pedagogická Akademický rok: 2016/2017

## ZADÁNÍ BAKALÁŘSKÉ PRÁCE

(PROJEKTU, UMĚLECKÉHO DÍLA, UMĚLECKÉHO VÝKONU)

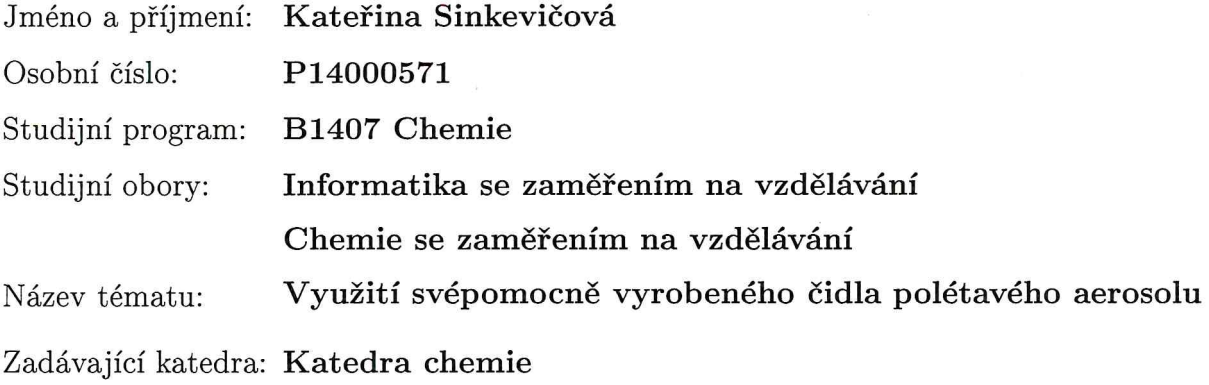

Zásady pro vypracování:

1. Zhotovit levné plně funkční čidlo polétavého aerosolu podle volně dostupného návodu.

2. Čidlo eventuálně vylepšit o měření dalších veličin (např. teplota) a záznam hodnot.

3. Ověřit činnost čidla porovnáním s výsledky monitoringu ČHMÚ.

4. Na vybraném území monitorovat časový průběh koncentrace polétavého aerosolu.

Rozsah grafických prací: podle potřeby Rozsah pracovní zprávy:  $30-50$  stran Forma zpracování bakalářské práce: tištěná

Seznam odborné literatury:

- · GONOVÁ, Ilona, Nestandardní měření prašného aerosolu [online]. Diplomová práce. B.m.: ZCU v Plzni, 2012. [vid. 29. duben 2017]. Dostupné z: http://docplayer.cz/13841534-Zapadoceska-univerzita-v-plznifakulta-elektrotechnicka-katedra-technologii-a-mereni-diplomova-pracenestandardni-mereni-prasneho-aerosolu.html
- · PUBLIC LAB, nedatováno. DustDuino, particulate matter monitor [online]. [vid. 29. duben 2017]. Dostupné z: https://publiclab.org/wiki/dustduino

L.S.

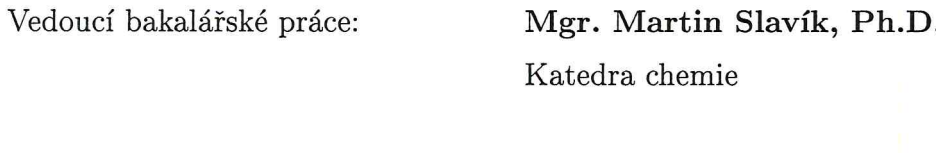

Datum zadání bakalářské práce: 29. dubna 2017 Termín odevzdání bakalářské práce: 3. května 2018

prof. RNDr. Jan Picek, CSc. děkan

prof. Ing. Josef Šedlbauer, Ph.D. vedoucí katedry

V Liberci dne 29. dubna 2017

### Prohlášení

Byla jsem seznámena s tím, že na mou bakalářskou práci se plně vztahuje zákon č. 121/2000 Sb., o právu autorském, zejména § 60 školní dílo.

Beru na vědomí, že Technická univerzita v Liberci (TUL) nezasahu je do mých autorských práv užitím mé bakalářské práce pro vnitřní potřebu TUL.

Užiji-li bakalářskou práci nebo poskytnu-li licenci k jejímu využití, jsem si vědoma povinnosti informovat o této skutečnosti TUL; v tomto případě má TUL právo ode mne požadovat úliradu nákladů, které vynaložila na vytvoření díla, až do jejich skutečné výše.

Bakalářskou práci jsem vypracovala samostatně s použitím uvedené literatury a na základě konzultací s vedoucím mé bakalářské práce a konzultantem.

Současně čestně prohlašuji, že tištěná verze práce se shoduje s elektronickou verzí, vloženou do IS STAG.

Datum: 30.4.2018

Podpis:  $\frac{g}{\sqrt{2}}$ 

### **Abstrakt**

Cílem této bakalářské práce bylo sestrojit plně funkční měřící zařízení prašného aerosolu s možností měření dalších veličin z dostupných senzorů a dalších částí. Bylo provedeno dlouhodobého měření a porovnání výsledků s výsledky ČHMÚ. V neposlední řadě byly navrhnuty možnosti využití zařízení a některé tyto možnosti byly ozkoušeny v praxi. Nakonec byl sepsán srozumitelný návod na sestavení měřidla, popsány existující alternativy a navrhnuty další metody měření prašnosti, které lze použít například ve výuce na základních a středních školách.

**Klíčová slova:** Prach, prašnost, prašný aerosol,  $PM_{10}$ ,  $PM_{2.5}$ , měření prašnosti, zařízení na měření prašnosti

### **Abstract**

The goal of this bachelor thesis is to build an fully functional air particulate matter measuring device with the possibility of measuring other quantities from available sensors and other parts. A long-term measurement and comparison of the results with the results of the ČHMÚ was carried out. Last but not least, the possibilities of using this device have been proposed and some of these options have been tested in practice. Finally, a comprehensible guide on how to build this device has been written, existing alternatives have been described, and other dust measurement methods that can be used, for example, in teaching at elementary and secondary schools, has been suggested.

**Key words:** Dust, dustiness, dusty aerosol,  $PM_{10}$ ,  $PM_{2.5}$ , Measuring dustiness, dust measurement devices

### **Poděkování**

Ráda bych touto cestou poděkovala všem, kteří mi byli nápomocni při tvorbě bakalářské práce a své rodině za podporu. Jmenovitě pak především mému vedoucímu bakalářské práce Mgr. Martinovi Slavíkovi, Ph.D a Janu Imrichovi a to za připomínky, rady a vedení při tvorbě této práce, dále pak paní Doc. Mgr. Ireně Lovětinské Šlamborové, Ph.D za pomoc při kultivaci prachu a ČHMÚ (především Petru Gollovi) za umožnění měření vedle jejich stanice.

# **Obsah**

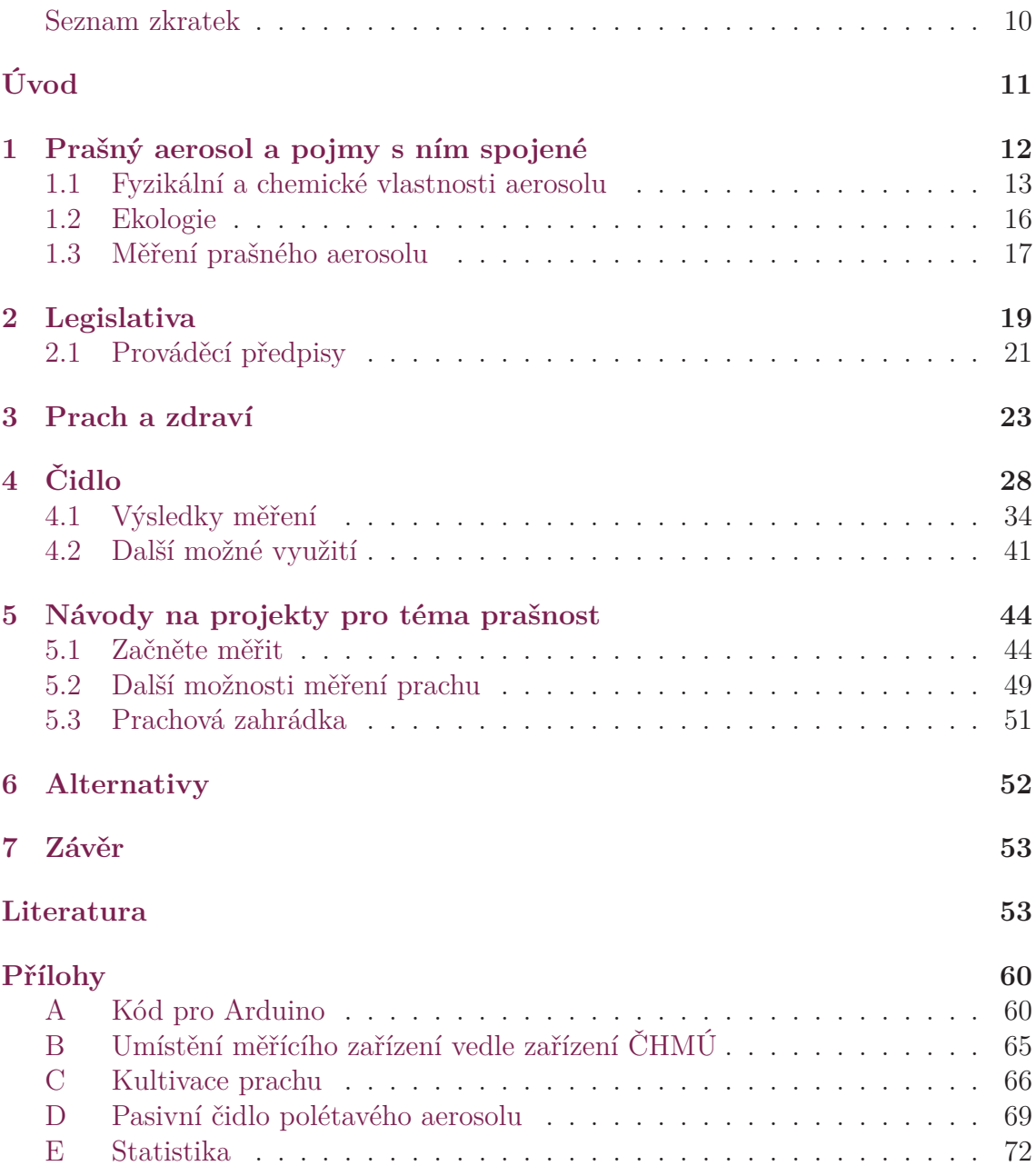

# **Seznam obrázků**

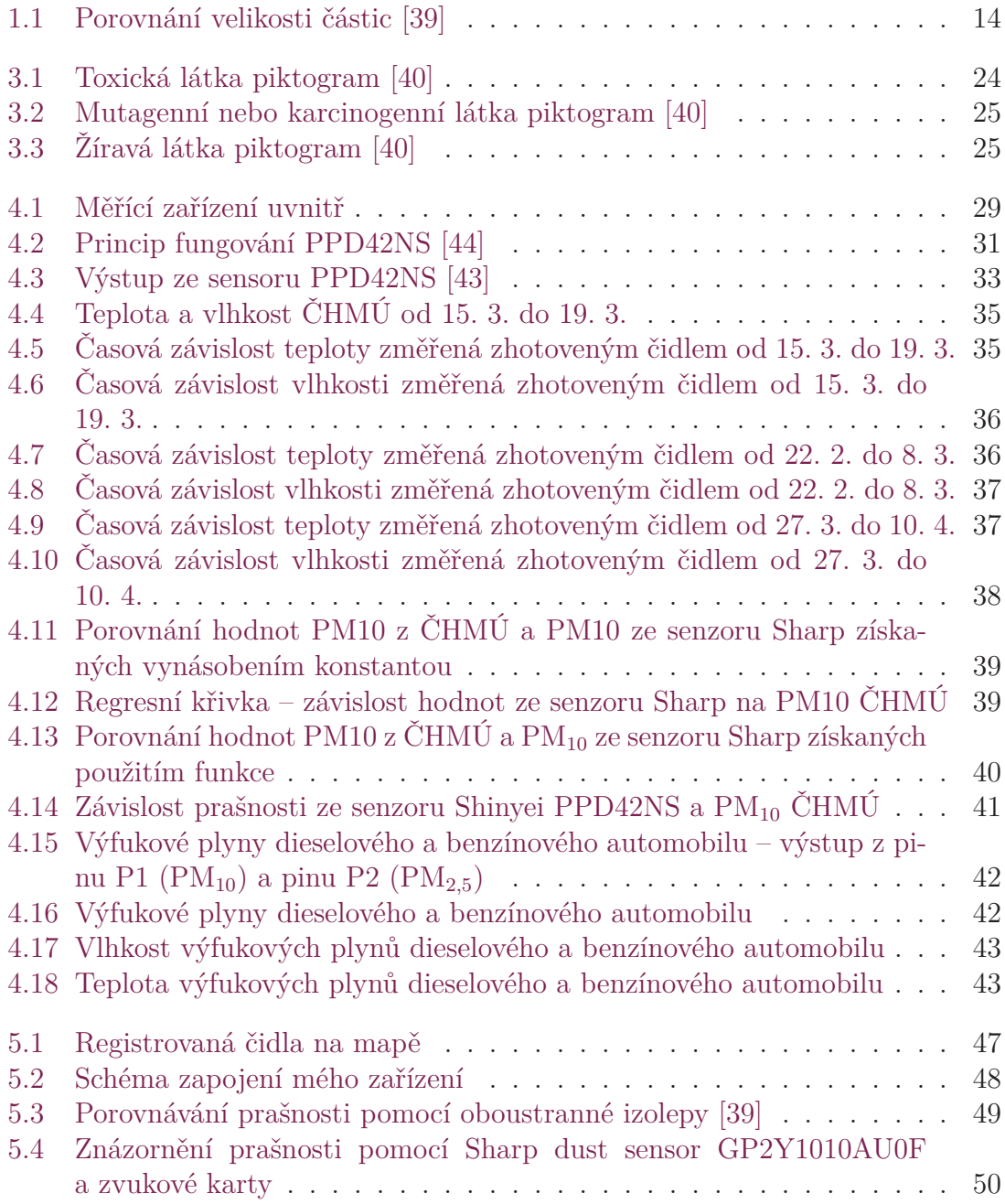

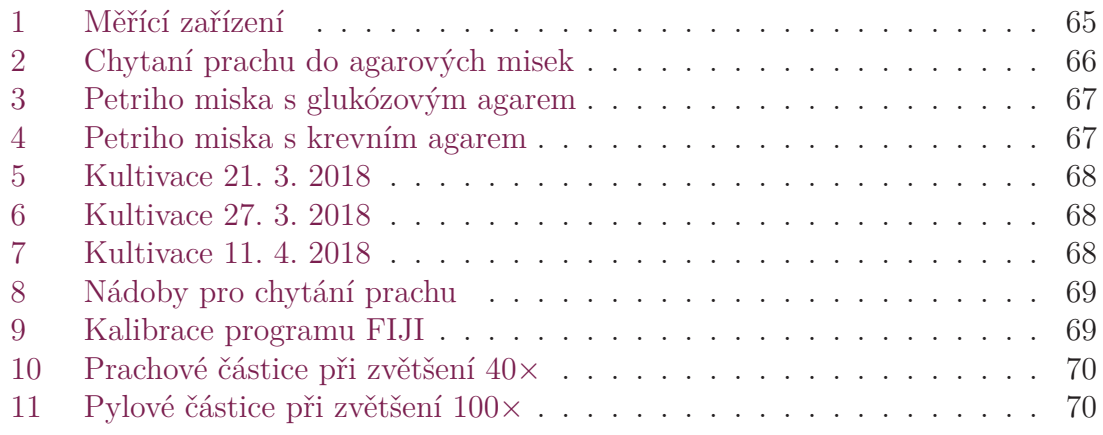

# <span id="page-9-0"></span>**Seznam tabulek**

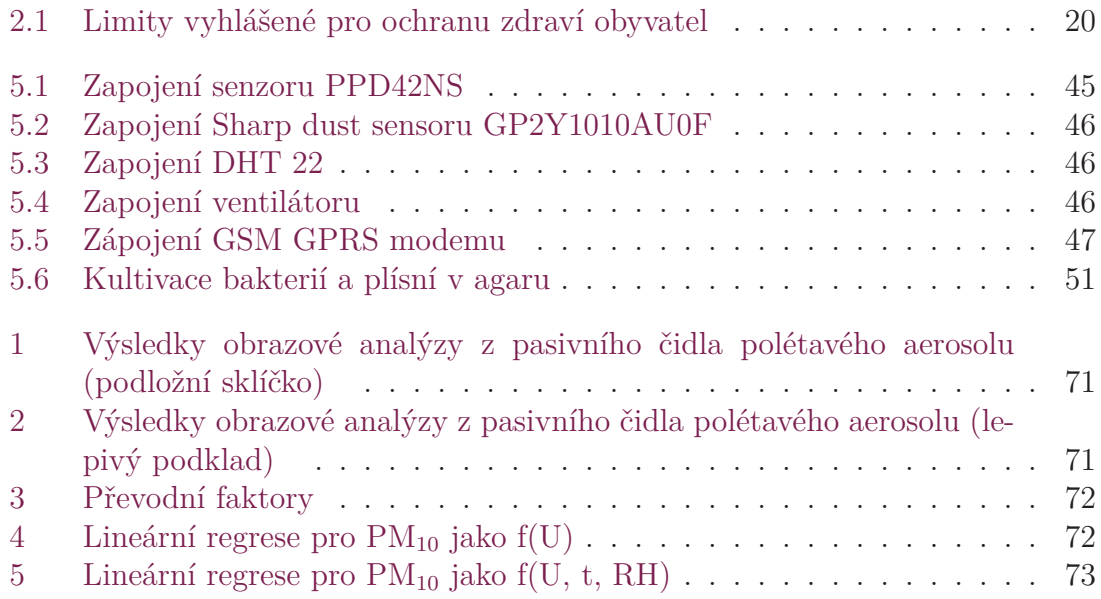

## **Seznam zkratek**

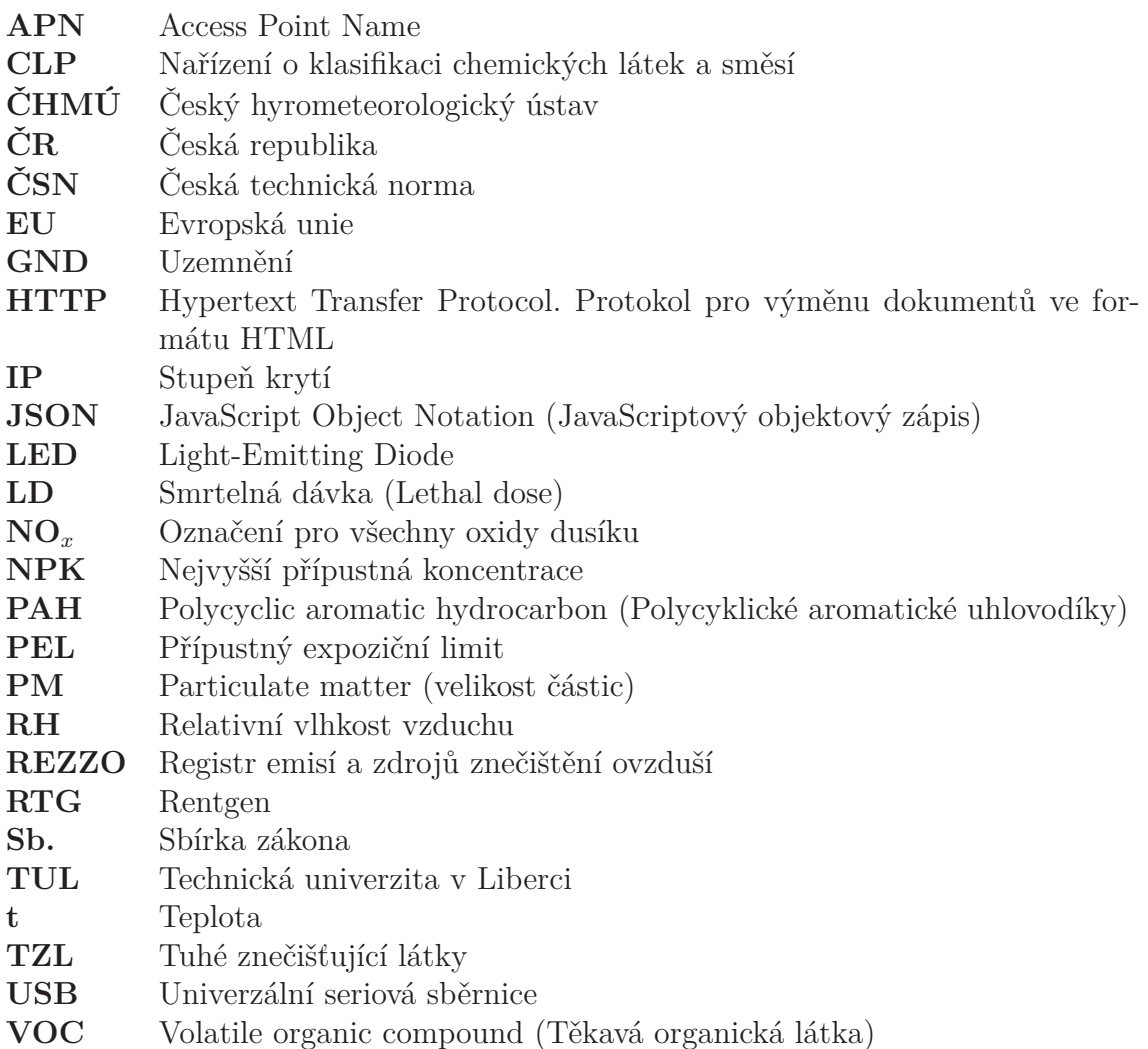

## **Úvod**

Je všeobecně známo, že dýchat prach v jakékoliv podobě není zdraví prospěšné. Nejenže se znečištěný vzduch hůře dýchá a nutí nás ke kašli, ale zároveň může dojít k nevratnému poškození našeho zdraví. Samozřejmě ovzduší, které dýcháme, je neustále kontrolováno různými orgány. V každém větším městě je autorizované měřidlo ovzduší, které hlídá překračování limitů. Velké firmy, které ze svých komínů vypouštějí kouř musí kontrolovat množství nebezpečných látek a vést o tom evidenci. Není ale na škodu, aby každý měl možnost měřit prašnost ve vzduchu právě na místě, na kterém pobývá (na balkoně nebo na zahradě) a nemusel za takové měřící zařízení platit několik tisíc.

A proto se tato bakalářská práce věnuje právě tomuto tématu. V první části seznámí se základními pojmy, s chemickou podstatou prašnosti, legislativou a zdravotními následky při pobývání v zaprášeném prostředí.

V praktické části se dostáváme k cílům této bakalářské práce. Cílem bylo vytvořit funkční a cenově dostupné měřící zařízení polétavého aerosolu, z běžně dostupných senzorů a toto zařízení upravit pro dlouhodobé měření venku. Dále pak porovnat přesnost použitých senzorů s výsledky spolehlivého zdroje dat a ověřit, zda je možné svépomocí vyrobené měřidlo používat k orientačnímu měření prašnosti. Pro možnost sledování a porovnávání výsledků v reálném čase bylo ještě přidáno zasílání naměřených dat online.

Aby byl projekt atraktivnější pro širokou veřejnost anebo žáky/studenty škol, je součástí této práce i návod na výrobu stejného zařízení. Pro snadnější interpretaci naměřených výsledků bylo vytvořeno webové rozhraní, které, po registraci uživatele, vykresluje výsledky měření do přehledných grafů.

Součástí práce je i přehled podobně zaměřených projektů.

## <span id="page-12-0"></span>**1 Prašný aerosol a pojmy s ním spojené**

Pod pojmem prach si každý představí polétavé částečky ve vzduchu. Širší veřejnost používá mnoho termínů, mimo označení prach, se ještě setkáváme s pojmenováním tuhé znečisťující látky, pevný nebo prašný aerosol, polétavý prach anebo suspendované částice. Prakticky se jedná o polétavý aerosol, který v sobě obsahuje pevné nepravidelné částečky různého původu, velikosti i tvaru, může se jednat o anorganické i organické sloučeniny (například půdu zvířenou větrem, kouř, rostlinný prach, chlupy, úlomky kůže, vlákna (textilní, papírová, ...) aj), o velikostech přibližně 0,5  $\mu$ m. [1][2]

Aerosol je směs vzduchu s pevnými nebo kapalnými částečkami. Velikost aerosolových částí se pohybuje mezi 0,001 *µ*m až 100 *µ*m. Jednotlivé druhy aerosolu jsou [po](#page-54-1)[jm](#page-54-2)enovávány různými jmény. Mezi nejznámější patří mlha, což jsou částečky kapalné látky ve vzduchu. Dým, což jsou naopak částečky pevné látky ve vzduchu. Důležité je neplést si dým s kouřem. Kouř, vznikající nedokonalým spalováním, obsahuje jak částečky kapaliny, tak částečky pevné látky rozptýlené v plynu. [1]

Prašnost je v podstatě závislá i na dalších podmínkách, nejen na velikostech částic. Lze sledovat závislost na teplotě a i samozřejmě závislosti na vlhkosti. S rostoucí teplotou lépe vznikají sekundární částice a tím se prašnost zvyšuje, čím [v](#page-54-1)yšší je prašnost, tím větší je podíl jemnější frakce oproti hrubé frakci. Nízká teplota je spojena s topnou sezónou, kdy spalování paliv (především tuhých) zvyšuje prašnost. V zimě se často vyskytuje teplotní inverze<sup>1</sup>. Dalším faktorem je vlhkost a srážky, čím vyšší vlhkost vzduchu, tím menší prašnost v ovzduší. Posledním jevem je výskyt větru, pokud je bezvětří prachové částice zůstávají na jednom místě a tím se zvyšuje koncentrace prachu, vítr určuje směr prou[dě](#page-12-2)ní prachových částic. [3]

Další pojmy, které se neodmyslitelně pojí s tímto tématem a mnoho lidí si je plete, jsou imise a emise. Emise si lze spojit s odchodem, se směrem pryč (exit), znečišťující látka je vypuštěna ze zdroje znečištění do ovzduší u tohoto zdro[je](#page-54-3) měříme emise. Naopak imisi si lze představit jako příchod (imigrant). Znečišťující látka, která byla někde vypuštěna, přilétla na vzdálené místo od zdroje vypuštění a na tomto místě je měřena imise. [1]

<span id="page-12-2"></span><span id="page-12-1"></span><sup>1</sup> jev, kdy teplota vzduchu s rostoucí nadmořskou výškou stoupá a z toho důvodu stoupne koncentrace prašnos[ti](#page-54-1) ve vzduchu. Teplejší vzduch plný částic nemůže vzhůru a zůstává při zemi.

#### **1.1 Fyzikální a chemické vlastnosti aerosolu**

Částice mohou být charakterizovány různými chemickými a fyzikálními vlastnostmi (velikost, složení, tvar, ...), není ale možné všechny tyto vlastnosti určovat pro každou částici zvlášť.

Prašný aerosol dále dělíme do různých kategorií. Primární částice jsou částice, které vznikly přímo od znečišťujícího zdroje. Tyto částice lze dále rozdělit na primární částice z přírodních zdrojů, například sopečná činnost, bioaerosol (buňky, spory, pyl, části organismů), mořská voda. Anebo na primární částice z antropogenních zdrojů, neboli prašnost způsobenou člověkem (spalování, doprava, průmysl, zemědělství aj). Registr emisí a zdrojů znečištění ovzduší rozděluje zdroje znečištění ovzduší do 4 skupin:

**REZZO 1** jsou velké bodové zdroje znečišťování (elektrárny, spalovny)

- **REZZO 2** jsou menší bodové zdroje znečišťování (uhelné doly)
- **REZZO 3** jsou malé stacionární zdroje znečištění (skládky paliv)
- **REZZO 4** jsou přenosné nebo pohyblivé zdroje znečištění především se spalovacími motory (automobily)

Druhou variantou jsou sekundární částice, které vznikají na základě chemické reakce nebo na základě nějakého fyzikálního jevu. [4][2]

Další dělení je dle velikosti částic. Velikost částic označujeme zkratkou PM*<sup>x</sup>* (particulate matter), volně přeloženo prachová částice velikosti x, kde x označuje horní hodnotu velikost částice v *µ*m, může n[ab](#page-54-4)[ýv](#page-54-2)at hodnot 1; 2,5 a 10, některé zdroje uvádějí navíc hodnotu x rovnou 0,1. Vzhledem k tomu, že prach ve skutečnosti není přesná koule, počítá se s aerodynamickým průměrem částice, což je průměr koule s hustotou 1000 *kg*/*m*<sup>3</sup> , která má stejnou rychlost usazování jako zvolená částice. Hrubé částice (PM10) nabývají velikostí od 2,5 *µ*m do 10 *µ*m. Vydrží v ovzduší v řádu několika hodin a poté klesají k zemi. Převládá v nich prach geologického původu. Jemné částice (od 1 *µ*m do 2,5 *µ*m), ve kterém převládají dusičnany, sírany a amonné sloučeniny, ale také velmi často geologický materiál, poté výfukové plyny z automobilů (ve městech více, na vesnicích méně), kouř ze spalování tuhých paliv. Ultrajemné částice (do 1 *µ*m) zůstávají v atmosféře i několik týdnů, za předpokladu, že se z ultrajemné částice pomocí shlukování nestane jiná a větší sekundární částice. Porovnání velikosti prachových částice je vidět na obrázku 1.1. [3][5]

Zemská atmosféra se skládá přibližně ze 78 obj. % dusíku, 21 obj. % kyslíku a zbylé procento zabírají vzácné plyny, oxid uhličitý a další prvky. Pro ochranu lidského zdraví sledujeme znečištění především oxidem siřič[itým](#page-14-0)[, o](#page-54-3)[xid](#page-54-5)em dusičitým, oxidem uhelnatým, ozonem, benzenem a olovem. Dále jsou určeny limity pro *PM*2*,*<sup>5</sup> a *PM*<sup>10</sup> – kadmium, arsen, nikl, benzo[a]pyren. [6] Jak bylo zmíněno, prašný aerosol je soubor mnoha různorodých částic. Chemické složení prašného aerosolu se mění na základě toho, jaké jsou zdroje emisí v prostředí, zda měříme ve městě nebo na vesnici, ve špičce nebo v noci, zda jsou sil[nic](#page-54-6)e dlážděné nebo asfaltové, záleží na tom, zda jsou v okolí nějaké firmy nebo spalovny atd.

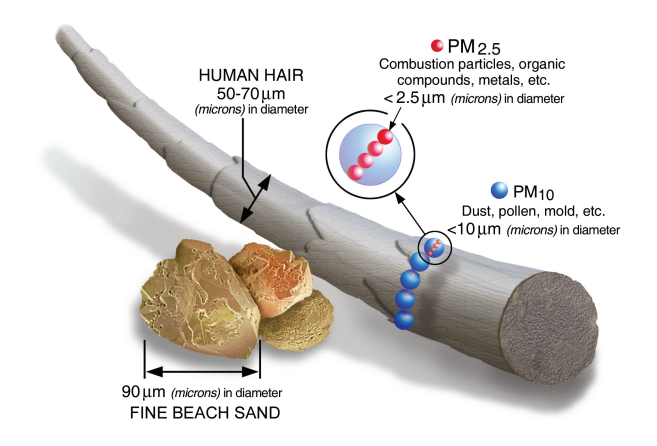

<span id="page-14-0"></span>Obrázek 1.1: Porovnání velikosti částic [39]

Mezi nejvýznamnější složky aerosolu patří geologický materiál, v  $PM_{10}$  je zastoupen až v 50 %, jehož složení se liší dle geologického podloží [a](#page-57-0) průmyslu. Nejčastěji se objevují oxidy různých kovů (hliníku, křemíku, vápníku). [5]

Dalším zástupcem jsou sírany (síran amonný, kyselina sírová, v přímořských oblastech síran sodný), vzhledem k tomu, že většina síranů je rozpustná ve vodě, většinou je nalézáme především v PM2*,*5. Nerozpustné sírany [se](#page-54-5) zařazují spíše do geologického materiálu. [5]

Dusičnany (dusičnan amonný, dusičnan sodný) nejčastěji vznikají reakcí s kyselinou dusičnou. V oblastech, kde se vyskytuje NaCl (přímořské oblasti a oblasti solení silnic v zimě) př[ev](#page-54-5)ažuje dusičnan sodný, tato reakce je již nevratná. [5]

Olovo (chemická značka Pb – Plumbum) je toxický, modrošedý, kujný, měkký kov s poměrně vysokou hustotou. Dříve se používal ve formě tetraethylplumbanu jako aditivum do benzínu, dnes je kvůli dopadům na životní prostředí a z[dr](#page-54-5)aví lidí zakázán. Z olova se vyráběly vodovodní trubky, které zvyšovaly množství olova v pitné vodě [11], při pití takto kontaminované vody může olovo napadat nervový systém, metabolismus vápníku nebo způsobovat rakovinu, olovo je toxické pro reprodukci. [12][13] Dnes se z něho vyrábí olověné akumulátory, v některých situacích jsou olověné a[kum](#page-55-0)ulátory nahrazovány lithiovými. [8]

Arsen (As – Arsenicum) je kovově šedý lesklý, křehký polokov, který je amfoterní, nekujn[ý, s](#page-55-1) [ve](#page-55-2)lkým elektrickým odporem. Je znám především z historie, kde ho používali traviči. Na suchu je relativně stálý, při sub[li](#page-54-7)maci je cítit česnekový zápach. V dnešní době se používá do polovodičů (*GaAs*), popř. jako pigment královská žluť (*As*2*S*3). Podle bezpečnostního listu vydané firmou ThermoFisher je vysoce toxický jak při vdechování, tak při požití. Dále je toxický pro vodní prostředí. [8][14]

Kadmium (Cd – Cadmium), jedná se o lesklý kov, který je nebezpečný pro lidské zdraví. Dle bezpečnostní listu od firmy Merck je toxický (může způsobit smrt při vdechování H330 a H372 poškození orgánu při opakované expozici – p[líc](#page-54-7)[e, l](#page-55-3)edviny a kosti), je karcinogenní (je zde podezření na vyvolání rakoviny H350) a je podezření na genetické poškození a poškození plodu v těle matky – H341 a H361fd (mutagenita

v zárodečných buňkách), dále je vysoce chronicky toxický pro vodní organismy – H410. [15]

Nikl (Ni – Niccolum) je stříbrolesklý kujný kov, který špatně vede elektrický proud a teplo. Nikl může vyvolat alergickou kožní reakci, ale záleží na citlivosti každéh[o j](#page-55-4)edince (H317). Může vyvolat rakovinové bujení a při časté expozici poškozuje některé orgány (H351, H372). Je dlouhodobě toxický pro vodní prostředí (H412). [8][16]

Dalšími zástupci jsou amonné sloučeniny (síran amonný, hydrogensíran amonný), které vznikají z kyseliny sírové a amoniaku, reakce je opět nevratná. Ve výsledku je v ovzduš[í](#page-54-7) [nejv](#page-55-5)íce síranu amonného. Další možnou složkou je chlorid sodný (NaCl), nejčastěji se vyskytuje v přímořských oblastech, v ostatních oblastech pak především v zimě, kdy se chlorid sodný používá k odmražování silnic. Sůl se smíchá s vodou, odpaří se do ovzduší, kde zpětně zkrystalizuje, dále pak může reagovat s kyselinou sírovou nebo dusičnou za vzniku dusičnanu a síranu. Nejčastěji se vyskytuje v *PM*2*,*5. Uhlík se v atmosferickém prachu nachází jako organický uhlík v organických látkách nebo potom jako elementární uhlík v sazích. [5]

Mezi atmosferické polutanty patří následující:

Oxid siřičitý s chemickým vzorcem *SO*<sup>2</sup> – bezbarvý plyn, je jednou z nejvíce sledovaných znečišťujících látek. Dle bezpečn[os](#page-54-5)tního listu firmy GHC Invest, s.r.o. vypracovaného dle směrnice 1272/2008 CLP je oxid siřičitý toxický při vdechování (H331) a může způsobit poleptání kůže a poškození očí (H314), na základě toho musí být pro práci s ním zpracována bezpečnostní pravidla. Oxid siřičitý vzniká při spalování paliv, rozkladem siřičitanů a spalování surovin s obsahem síry. V přírodě vzniká sopečnou činností. Při reakci s vodou vzniká kyselina siřičitá (*H*2*SO*3), viz rovnice 1.1. [7][8]

<span id="page-15-0"></span>
$$
SO_2 + H_2O \longrightarrow H_2SO_3 \tag{1.1}
$$

Oxid dusičitý, jehož chemický vzorec je *NO*2, se vyskytuje ve dvou formách, za vyšších [tep](#page-15-0)lo[t](#page-54-8) [pa](#page-54-7)ramagnetický monomer (*NO*2), který má hnědou barvu, při laboratorní teplotě se jedná o diamagnetický bezbarvý dimer  $(N_2O_4)$ . Vzniká z oxidu dusného za působení kyslíku, viz 1.2. Oxidy dusíku v atmosfeře přirozeně vznikají půdními procesy, hlavním antropogenním zdrojem je doprava. Při reakci dimeru s vodou vzniká kyselina dusičná. Další oxidy dusíku, převážně oxid dusný (*N*2*O*) jsou považovány za skleníkové ply[ny.](#page-15-1) [6][8]

<span id="page-15-1"></span>
$$
2NO + O_2 \longrightarrow 2NO_2 \tag{1.2}
$$

Oxid uhelnatý (*CO*) je bezbarvý [pl](#page-54-6)[yn](#page-54-7) bez zápachu, který vzniká nedokonalým spalováním, rovnice 1.3. Při reakci s chlorem vytváří bojový plyn – fosgen, rovnice 1.4. Nebezpečnost oxidu uhelnatého tkví především v tom, že vazba hemoglobinu s CO je pevnější, než s kyslíkem, hemoglobin nemůže přenášet kyslík a dojde k udušení člověka. Dle bezp[ečno](#page-15-2)stního listu zpracovaného společností Messer Technogas dle s[měrn](#page-16-1)ice CLP 1272/2008 se jedná o toxický plyn při vdechování (H331) a vyskytuje se podezření na poškození plodu v těle matky (H360D). [8][6][9]

<span id="page-15-2"></span>
$$
2NO + O_2 \longrightarrow 2NO_2 \tag{1.3}
$$

$$
CO + Cl_2 \longrightarrow COCl_2 \tag{1.4}
$$

<span id="page-16-1"></span>Ozon (*O*3) je nestálý, namodralý plyn (tmavomodrá kapalina a černofialová pevná látka), charakteristického zápachu, mnohem reaktivnější než kyslík – výbušný. Používá se na dezinfekci. Negativně ovlivňuje buněčné membrány, při jeho vdechování dochází k vzniku zánětlivých ložisek na plicích. [8][10]

#### **1.2 Ekologie**

<span id="page-16-0"></span>Je potřeba si uvědomit, že vzduch kolem nás je pro nás životně důležitý a čím více si budeme své ovzduší ničit, tím větší dopad to bude mít nejen na nás, ale i na prostředí (rostliny, živočichy) kolem nás, poškození okolního prostředí bude zpětně zase ovlivňovat nás. Jak bylo zmíněno výše, naše atmosféra má přesné složení a každá větší změna v chemickém složení může znamenat velké změny v klimatickém systému. [6]

V následujícím textu se budu věnovat některým problémům ovzduší.

Smog je znečištění atmosféry dalšími chemickými složkami. Rozlišují se 2 varianty smogu [a](#page-54-6) to Londýnský smog (sulfátový smog) a Losangelský smog (fotochemický smog). Sulfátový smog vzniká znečištěním atmosféry oxidem siřičitým (*SO*2), který vzniká spalováním síry, nejčastěji při spalováním fosilních paliv. Oxid siřičitý je poté pomalu oxidován kyslíkem na oxid sírový (*SO*3), při zvýšení teploty probíhá reakce rychleji. Oxid sírový pak se vzdušnou vlhkostí vytváří aerosol kyseliny sírové (*H*2*SO*4). Kyselina sírová je dále navázána na amoniak za vzniku síranu amonného ((*NH*4)2*SO*4), který je hlavní částí sulfátového smogu, celou přeměnu lze vidět v rovnicích 1.5.

$$
2SO_2 + O_2 \longrightarrow 2SO_3
$$
  
\n
$$
SO_3 + H_2O \longrightarrow H_2SO_4
$$
  
\n
$$
H_2SO_4 + NH3 \longrightarrow (NH_4)_2SO_4
$$
\n(1.5)

Je potřeba si uvědomit, že ke vzniku sulfátového smogu jsou potřeba specifické podmínky (příkladem je vysoká relativní vlhkost vzduchu alespoň 80 %). Dříve způsoboval mnoho smogových katastrof (úmrtí mnoha lidí), v dnešní době se naštěstí již příliš nevyskytuje. Druhou variantou je fotochemický smog, který se již vyskytuje i v dnešní době a zapříčiňuje ho automobilový průmysl. S tímto smogem se shledáváme především v létě. Obsahuje látky vznikající fotochemickými reakcemi, *NO<sup>x</sup>* a uhlovodíky (aldehydy a ketony). Opět vzniká za určitých podmínek – sluneční záření a relativní vlhkost vzduchu pod 70 %. Fotochemický smog je dráždivý pro oči a nosní sliznice a vysoce toxický pro rostlinstvo. [6][17][18]

Velmi často lze slyšet o kyselém dešti (kyselý je v porovnání s biologickým neutrálním prostředím tzn.: pH = 5,6), jenž je tvořen kyselinou sírovou  $(H_2SO_4)$  a kyselinou dusičnou (*HNO*3) v poměru přibližně 1:10, [ty](#page-54-6)[to](#page-55-6) k[yse](#page-55-7)liny vznikají z oxidů dusíku a oxidu siřičitého. Deště bohaté na dusík jsou prospěšné jako hnojivo, ale při dlouhodobém působení kyselých dešťů se začnou jinak nerozpustné soli rozpouštět a měnit chemické složení půdy (například vysoce škodlivý hliník, jinak stálý, se působením kyseliny rozpouští). Nejdříve dojde k odumírání kořenů rostlin a mikroorganismů v půdě (narušen koloběh látek), později jsou následky vidět na lesním porostu a v poslední řadě dochází k úhynu ryb v jezerech (pH = 4,5) a ke vzniku tzv.: mrtvých jezer. [6]

Úbytek ozonu (ozonová díra) je jednou z katastrof minulého století, která bude ovlivňovat i následující generace. Ozon je molekula o třech atomech kyslíku, která naší zemi chrání pře[s](#page-54-6) nebezpečným UV-B zářením s vlnovou délkou 280–315 nm. UV-B záření má podobné účinky jako radiace a na základě toho pak může docházet k rakovinovému bujení (rakovina kůže), poškození očí, snížení funkčnosti imunitního systému. UV-A záření má vyšší vlnovou délku (315–400 nm) a není tak nebezpečné jako UV-B záření. Ozonovou díru způsobilo znečištění ovzduší freony, což jsou za běžných podmínek velmi stálé halogenové uhlovodíky. Ale sluneční záření vytváří z halogenů radikály, které velmi ochotně reagují s ozonem. Radikál chloru v této reakce působí jako katalyzátor a je stále obnovován, dokud nezreagují dva radikály chloru dohromady, reakce č. 1.6. V dnešní době je používání freonů ve většině zemí omezeno zákonem, bohužel ale freony mají dlouhou životnost a může trvat ještě stovky let, než se vrstva ozonu začne opět vracet do normálu. [6][19]

<span id="page-17-1"></span>
$$
Cl \cdot +O_3 \longrightarrow ClO \cdot O_2
$$
  
\n
$$
ClO \cdot +O_3 \longrightarrow 2O_2 + Cl \cdot
$$
  
\n
$$
Cl \cdot +Cl \cdot \longrightarrow Cl_2
$$
\n(1.6)

Posledním, mnou zmiňovaným problémem, je klima měst. Je asi pochopitelné, že ovzduší ve městech bude jiné, než na samotě, obyvatelé měst jsou více vystaveni znečištěnému vzduchu a na základě tohoto znečištění dochází i k poklesu slunečního svitu. Dále můžeme sledovat jev zvaný teplotní ostrov měst, kdy město má zvýšenou teplotu oproti krajině v okolí města, můžou za to například zdi a silnice, které po západu slunce ještě vyzařují teplo, vytápění domácností atd. Kvůli tomu může docházek ke změnám v povětrnostních podmínek, k snížení počtu mrazivých dní, ke změně množství sněhové pokrývky aj. Ve městech pak bývá i nižší relativní vlhkost vzduchu, ale paradoxně vyšší oblačnost a vyšší srážkový úhrn, který je způsoben znečištěním. [6]

#### **1.3 Mě[ře](#page-54-6)ní prašného aerosolu**

<span id="page-17-0"></span>Neexistuje mnoho činností, které by netvořily prašnost. Na pracovištích se hlídají limity prašnosti, aby nedocházelo k poškozování lidského zdraví, omezeno je to normou ČSN EN 481 (Ovzduší na pracovišti. Vymezení velikostních frakcí pro měření poletavého prachu) [56]. Jedním z takových limitů je PEL (přípustný expoziční limit), jedná se o časově vážený průměr koncentrace prašnosti za směnu. Tato hodnota může být nárazově překročena, ale musí být kompenzována poklesem v dané směně. Dalším limitem [je N](#page-58-0)PK (nejvyšší přípustná koncentrace), jenž předepisuje hodnotu vystavení, která nesmí být překročena ani jednou za celou směnu. [20][21]

Jednou z metod používaných k měření prašnosti je gravimetrie. Nejedná se o metodu, kde bychom byli schopni vidět výsledky hned. Gravimetrie se provádí za určitý časový úsek. Zváží se suchý a čistý filtr, čistý filtr se vloží do separační hlavy s přesně daným průtokem vzduchu, polétavý prach se zachycuje na filtr. Po ukončení měření se filtr zváží i s nachytaným prachem a po odečtení čistého filtru, dostáváme koncentraci částic v ovzduší (hmotnost prachu na jednotku objemu vzduchu – nejčastěji *<sup>µ</sup>*g*·*m*−*<sup>3</sup> ). Dále je možné měřit pomocí analyzátorů, díky kterým lze sledovat měření v reálném čase. Radiometrické analyzátory pracují s *β*-zářením. Prach je zachytáván na pásku, která je prosvícena *β*-zářením, detektor na druhé straně pásky pak vyhodnocuje zeslabení záření. Nefelometrické analyzátory pracují na principu odrazu světla. Při průletu vzduchu se laserový paprsek odrazí od prachové částice a je detekován detektorem, který signál dál zpracovává. [3]

Dle informací od pana Petra Golla z ČHMI, se kterým jsem spolupracovala při získávání dat prašnosti pomocí mého měřícího zařízení, se na jejich stanici v Liberci používá gravimetrie především pro odběr vzorků pr[o](#page-54-3) rozbor na těžké kovy a PAH. Dále automatické prachoměry pro detekci *PM*<sup>10</sup> a *PM*2*,*<sup>5</sup> – analyzátory FH-62-IR Thermo ESM Andersen a MP101M Environnement S. A., prach je zachytáván na pásku ze skleněných vláken, páska je ozařována *β*-zářením a Geiger-Müllerův počítač měří pokles aktivity beta-záření při průchodu záření přes zaprášenou pásku. Analyzátor má průtok přesně 1 *m*<sup>3</sup>/*hod*.

### <span id="page-19-0"></span>**2 Legislativa**

Od 1. září 2012 je v účinnosti zákon č. 201/2012 Sb. o ochraně ovzduší, který popisuje, co vlastně znečištění ovzduší je, jak posuzovat znečištění ovzduší, jaké máme nástroje na snižování znečištění ovzduší a jaká jsou práva a povinnosti občanů, obcí a dodavatelů pohonných hmot. Dle zákona ochrannou ovzduší se pak rozumí předcházení a snižování znečišťování, tak aby rizika pro lidské zdraví byla co nejnižší. Znečišťující látkou je látka, která může mít škodlivé účinky jak na zdraví člověka tak na životní prostředí, popřípadě pokud zapáchá. Úroveň znečištění je hmotnostní koncentrace znečišťující látky v ovzduší, to určuje emisní limit (maximální množství znečišťující látky vnášené do ovzduší), emisním stropem je maximum znečišťující látky za rok. Mimo jiné je zaveden pojem těkavá organická látka (VOC), což je organická sloučenina, mimo methanu, která má při teplotě 20 °C tlak par větší než 0,01 kPa (včetně), tuto hodnotu lze nalézt v bezpečnostním listě k dané chemické látce nebo sloučenině. [22]

Zákon dále stanovuje přípustnou úroveň znečištění, která je určena emisním limitem, emisním stropem, technickými podmínkami anebo tmavostí kouře, limity stanovené tímto zákon[em](#page-56-0) musí být dodrženy pro každý komín zvlášť. Imisní limity jsou rozděleny na imisní limity pro ochranu zdraví lidí a na imisní limity pro ochranu ekosystému a vegetace, je stanoven průměrný limit za určitou dobu (často hodina, den nebo osmihodinový průměr) a maximální počet překročení tohoto limitu za kalendářní rok. Dle tohoto zákona mají částice *PM*<sup>10</sup> denní limit 50 *<sup>µ</sup>*g*·m−*<sup>3</sup> , který může být překročen 35 krát za celý rok a průměrný roční limit činí 40 *<sup>µ</sup>*g*·m−*<sup>3</sup> . Konkrétně je to pro arsen 6 ng*·m−*<sup>3</sup> , kadmium 5 ng*·m−*<sup>3</sup> , nikl 20 ng*·m−*<sup>3</sup> a benzo[a]pyren, silně karcinogenní a mutagenní aromatický uhlovodík, 1 ng*·m−*<sup>3</sup> . Pro *PM*2*,*<sup>5</sup> je určen pouze průměrný roční limit 25 *<sup>µ</sup>*g*·m−*<sup>3</sup> . Některé další průměrné limitní hodnoty pro ochranu zdraví lidí ukazuje tabulka 2.1, která je převzata z přílohy zákona č. 201/2012 Sb. Pro ochranu ekosystémů a vegetace jsou určeny limity pro oxid siřičitý na 20 *<sup>µ</sup>*g*·m−*<sup>3</sup> a pro oxidy dusíku 30 *<sup>µ</sup>*g*·m−*<sup>3</sup> za kalendářní rok. [22][23]

Zjišťování úrovně znečištění provádí p[rovo](#page-20-0)zovatel zdroje znečištění na místech, kde se již nemění složení znečišťujícího odpadu. Ověření správnosti měření provádí jednou za 3 roky autorizovaná osoba. Ministerstvo životního prostřed[í zv](#page-56-0)[eře](#page-56-1)jňuje na informačním systému vyhodnocení. Na základě tohoto pak ministerstvo životního prostředí používá nástroje na snižování znečištění. Jako jsou například:

**Národní program snižování emisí České republiky** Národní program se zpracovává jednou za 4 roky a obsahuje analýzu a vývoj dalšího postupu znečištění a znečišťování, cíle a další opatření (emisní stropy), lhůty pro

<span id="page-20-0"></span>

| Tabulka 2.1. Lillilly vyhiaselle pro ochranu zuravi obyvatel |     |         |
|--------------------------------------------------------------|-----|---------|
| Znečišťující látka   Limit v $\mu$ g· $m^{-3}$   Časový úsek |     |         |
| SO <sub>2</sub>                                              | 350 | hodina  |
| SO <sub>2</sub>                                              | 125 | den     |
| NO <sub>2</sub>                                              | 200 | hodina  |
| NO <sub>2</sub>                                              | 40  | rok     |
| C()                                                          | 10  | 8 hodin |
| Benzen                                                       | 5   | rok     |
| Olovo                                                        | 0.5 | rok     |

Tabulka 2.1: Limity vyhlášené pro ochranu zdraví obyvatel

splnění cílů, orgány které realizují tento program a v poslední řadě nástroje pro hodnocení plnění programu.

- **Programy zlepšování kvality ovzduší** Tento program je zpracováván ministerstvem pro ochranu životního prostředí a krajským nebo obecním úřadem za předpokladu, že je překročen limit v dané oblasti. Obsahuje například popis zóny pro kterou se vypracovává program, analýzu situace a možnosti zlepšení.
- **Smogová situace** Smogovou situaci (stav, kdy je velmi znečištěné ovzduší) vyhlašuje ministerstvo pro ochranu životního prostředí, provozovatelé vysílání jsou povinni o tom ihned informovat veřejnost. Pokud je smogová situace závažná, může dojít k omezení provozu silničních vozidel.
- **Stanoviska, závazná stanoviska a rozhodnutí orgánu ochrany ovzduší** Daný úřad vydá stanovisko, popř.: povolení provozu, na základě programů pro zlepšování kvality ovzduší, pokud dojde ke splnění všech podmínek anebo ke splnění kompenzačních podmínek.
- **Změna a zánik povolení provozu** Za předpokladu, že na stacionárním zdroji znečištění dochází často k překračování limitů, může krajský úřad zpřísnit podmínky provozu nebo dokonce zrušit povolení k provozu až na 8 let.
- **Nízkoemisní zóny** Obec může na svém území vytvořit tak zvanou emisní zónu, jedná se o zónu, kde není povolen provoz motorových silničních vozidel anebo je povolen vjezd jen některým kategoriím těchto vozidel, velmi často vjezd není zakázán rezidentům. Jedná se především o chráněná území nebo lázeňská území.
- **Poplatek za znečišťování** Provozovatelé stacionárních zdrojů znečištění jsou povinni platit poplatek za vypouštění znečišťujících látek do ovzduší (TZL, *NOx*, *SO*2, VOC). Osvobozeni jsou ti, který byl vypočten poplatek za zúčtovací období menší než 50 000 korun. [22][24]

V neposlední řadě zákon hovoří o povinnostech jednotlivých osob jako jsou dovozci pohonných hmot, dodavatelé spalovacích stacionárních zdrojů, obyvatelé obcí aj. Provozovatelé stacionárních zdroj[ů j](#page-56-0)s[ou](#page-56-2) povinni provozovat zdroje znečištění, tak aby nedocházelo k porušování limitů, provádět kontrolu a vést evidenci o provozu. Osoba, která dodává na trh, ať český nebo na jakýkoliv trh v EU, pohonné hmoty (benzín nebo naftu) je povinna do nich přidávat složku biopaliva, tato biopaliva musí splňovat kritérium udržitelnosti. Pro benzín je to pak minimálně 4,1 objemových procent a pro naftu 6,0 %. Zároveň je tato osoba povinna snižovat emise skleníkových plynů (vyprodukovaný *CO*<sup>2</sup> v celém životním cyklu pohonné hmoty). Do konce roku 2017 to mělo být o 4 % a do konce roku 2020 to pak bude o 6 %. Všechna zjištění musí dodavatel předávat celnímu úřadu každý rok. Obyvatelé obcí zodpovídají za to, že ve svých otevřených ohništích budou pálit pouze suchý rostlinný materiál nikterak neznečištěný dalšími chemickými látkami. [22]

### **2.1 Prováděcí předpisy**

<span id="page-21-0"></span>Jako každý zákon, má i tento zákon své prováděcí předpisy. [25]

- 1. **Vyhláška o přípustné úrovni znečišťování a jejím zjišťování a o provedení některých dalších ustanovení zákona o ochraně ovzduší (vyhláška č. 415/2012 Sb.)**, která zpracovává mimo j[iné](#page-56-3) i některé evropské směrnice (např. 2010/75/EU o průmyslových emisích). Vyhláška stanovuje jak, kdy a jakým způsobem se má zjišťovat míra znečištění, obecné a specifické emisní limity a to i pro látky obtěžující zápachem, stanovuje počet provozních hodin znečišťujícího zdroje, kvalitu paliv, požadavky na výrobky s obsahem VOC, náležitosti evidencí (např.: provozní evidence, provozní řády, protokoly o měření, atd), způsoby kompenzačních opatření. Tato vyhláška je v účinnosti od 1. prosince 2012. [25][26]
- 2. **Vyhláška o způsobu posuzování a vyhodnocení úrovně znečištění, rozsahu informování veřejnosti o úrovni znečištění a při smogových situacích (vyhláška č. 330/2[012](#page-56-3) [Sb](#page-56-4).)**, tato vyhláška opět zpracovává další předpisy z EU a tím upravuje jak posuzovat úroveň znečištění (stanovení měřením, výpočtem nebo kombinací obou, stanovení mezí, kolik je potřeba měřidel na určitou oblast, atd), jak správně informovat širokou veřejnost o zjištění (informace o překročení limitů, průběžné hodinové informace o znečištění a to především oxidem siřičitým, oxidem dusičitým, oxidem uhelnatým, *PM*10, *PM*2*,*5, ozonem) a o vzniku smogové situace (jak moc jsou hodnoty překročeny, očekávaný vývoj na další období, doporučení prevence, doporučené opatření dopravy, atd) a jaké náležitosti má mít protokol o měření úrovně znečištění. Tato vyhláška je v účinnosti od 15. října 2012. [27]
- 3. **Nařízení vlády o stanovení pravidel pro zařazení silničních motorových vozidel do emisních kategorií a o emisních plaketách (vyhláška č. 56/2013 Sb.)** rozděluje jednotlivá motorová [vo](#page-56-5)zidla do emisních kategorií dle toho jak plní emisní meze, které jsou určeny v dalších nařízeních Evropského parlamentu a Rady (715/2007/ES a 595/2009/ES), ve výfukových plynech, pokud není určeno vozidlo je zařazeno do emisní kategorie dle data prvního

zápisu vozidla a na základě toho definuje emisní plaketu (pro EURO 1 není plaketa, pro EURO 2 je červená plaketa, pro EURO 3 žlutá plaketa a pro EURO 4 je zelená plaketa). Zákon je v účinnosti od 23. března 2013. [28]

- 4. **Nařízení vlády o kritériích udržitelnosti biopaliv (vyhláška č. 351/2012 Sb.)** stanovuje kritéria udržitelnosti biopaliv: biopaliva musejí vykazovat úsporu skleníkových plynu alespoň 60 % od 1. ledna 201[8,](#page-56-6) musí se jedna o biopaliva vyrobená z biomasy, která nepochází z půdy s vysokou hodnotou (například půda lesů), z půdy s vysokým obsahem uhlíku anebo rašelin a musí se jednat o biomasu, která byla vypěstována v souladu s požadavky a normami společné zemědělské politiky EU. Tento zákon je v účinnosti od 1. listopadu 2012. [29]
- 5. **Vyhláška o stanovení požadavků na kvalitu paliv používaných pro vnitrozemská a námořní plavidla z hlediska ochrany ovzduší(vyhláška č. 312/[20](#page-56-7)12 Sb.)** stanovuje jaké kvality mají být paliva pro lodní dopravu na vnitrozemských vodách a na moři pro lodě s vlajkou ČR a v jaké podobě mají být údaje o kvalitě paliva. Požadavky na kvalitu se netýkají například výzkumu a testování. Tento zákon je v účinnosti od 1. října 2012. [30]
- 6. **Vyhláška o pravidlech posuzování ekonomické přijatelnosti CZT a bez[em](#page-56-8)isních zdrojů tepla** nebyla doposud vydána. [25]

### <span id="page-23-0"></span>**3 Prach a zdraví**

Prakticky lze říct, že zdravotní problémy, které může vyvolat vdechování částic jsou nepřímo úměrné velikosti částice (čím menší částice, tím větší nebezpečí pro lidské zdraví). Časté pobývání v prašném prostředí může zapříčinit mnoho zdravotních potíží, od banálnějších, jako jsou respirační problémy, po vážnější, jako jsou zhoršení astmatu, snížená funkce plic, nepravidelný srdeční tep nebo až infarkt, v nejhorším případě předčasná smrt. [31]

Nebezpečnost vdechovaného prachu lze prvně dělit dle toho, v jaké části organismu je prach zachytáván a tedy ve kterém místě působí.

- **Vdechovatelné částice** [Je](#page-56-9)dná se o nejméně nebezpečné částice pro naše zdraví, vzhledem k tomu, že tyto částice jsou zachytávány sliznicemi nejdále v nosohltanu, následně obaleny hlenem a pomocí řasinkového epitelu jsou transportovány. Poté jsou částice spolu s hlenem vykašlány nebo spolknuty. Tyto částice jsou o aerodynamické průměru od 10 až po 100 *µ*m. [3]
- **Thorakální částice** Název těchto částic vychází z místa působení (thorax hrudník), částice projdou skrze nos a nosohltan až do průdušek, kde jsou zachytávány. Tyto částice jsou středně nebezpečné, snižují na[př](#page-54-3)íklad funkci plic anebo zvyšují nemocnost dýchacího systému. Dalším faktorem určujícím nebezpečnost těchto částic je ten, zda se nejedná o karcinogenní anebo mutagenní látky. Aerodynamický průměr thorakálních částic je maximálně do 10 *µ*m. [3]
- **Respirabilní částice** Jsou těmi nejnebezpečnějšími částicemi vůbec s aerodynamickým průměrem do 4 *µ*m – jedná se především o částice *PM*2*.*<sup>5</sup> a částice *PM*1. Částice pronikají až do plicních sklípků, kde při ročních koncent[ra](#page-54-3)cí nad <sup>10</sup> *<sup>µ</sup>*g*·*m*−*<sup>3</sup> snižují délku lidského života. [3]

Dále se dá dělit prašnost na základě zdravotních účinků na člověka.

**Prašnost fibrogenním účinkem** Jedná se [re](#page-54-3)spirabilní částice, kde fibrogenní složka proniká až do plicních sklípků, působením této složky vznikají zánětlivá ložiska, která se sice zahojí ale zůstávají po nich stopy. Takto zasažená tkáň je nefunkční a organismus začne vytvářet novou tkáň, která se postupně může změnit v nádorovou [3]. Prašnost s fibrogenním účinkem se dále dělí na prašnost s převážně fibrogenním účinkem, povětšinou se jedná o krystalický oxid křemičitý nebo o gama-oxid hlinitý. Nejčastěji se s tímto prachem setkáváme v odvětvích, kde se [pra](#page-54-3)cuje s horninami (lomy, hornictví, zpracování kamene

aj). Druhou skupinou je prašnost s možným fibrogenním účinkem, to je taková prašnost, kde očekáváme, že by prach mohl obsahovat i fibrogenní složku. [32]

- **Prašnost s převážně nespecifickým účinkem** U tohoto prachu není evidován žádný speciální účinek. Jedná se o především hnědé uhlí, slitiny a oxidy žel[eza](#page-56-10), atd. [32]
- **Prašnost s dráždivým účinkem** Prach je dráždivý ku příkladu pro sliznice nebo kůži člověka. Může se jednat o textilní prach jako je bavlna, syntetická textilní vlák[na,](#page-56-10) živočišný prach – srst, odštěpky kůže, rostlinný prach a s tím i prašnost ze dřeva a další prašnost s dráždivým účinkem (převážně organické látky). Tato prašnost může vyvolat i alergické reakce organismu. [32]
- **Minerální vláknitá prašnost** Jsou to vlákna přírodního nebo umělého původu takové velikosti, aby mohla projít do plic (= respirabilní vlákno - délka vlákna je do 5 *µ*m a průměr do 3 *µ*m). Mezi nejznámější [pa](#page-56-10)tří azbest, se kterým setkáváme na krytinách starých domů (tak zvaný eternit – cementová krytina s vlákny azbestu). [32]
- **Infekční prach** Prach obsahující zárodky bakterií, virů a plísní. Tento typ prachu byl zkoumán (viz k[api](#page-56-10)tola 5.3) pomocí kultivace v agaru. [3]
- **Toxická, mutagenní a karcinogenní prašnost** Vysokou koncentraci toxických, mutagenních a karcinogenním příměsí v prašnosti lze o[če](#page-54-3)kávat především ve výrobách, kde se s těmi[to l](#page-50-0)átkami pracuje. [32]

Toxická látka vyvolává otravu organismu. Pro měření toxicity se používá tzv. smrtelná dávka (nejčastějším označením je  $LD_{50}$ , které říká, že při expozici dané látky na kilogram živé váhy zemřelo prá[vě](#page-56-10) 50 % jedinců), taková látka má označení piktogramem (GHS06), na kterém je lebka [32], jak je vidět na obrázku 3.1.

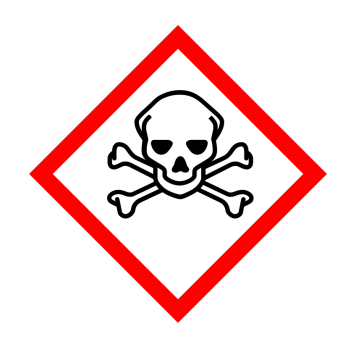

Obrázek 3.1: Toxická látka piktogram [40]

<span id="page-24-0"></span>Mutagenní látka zapříčiňuje mutaci nějakého genu, případě zvyšuje takovou pravděpodobnost. Mutagenní látka může ovlivnit i [plo](#page-57-1)d v těle matky. Pro označení se používá piktogram (GHS08) horní poloviny siluety člověka, jak je vidět na obrázku 3.2.

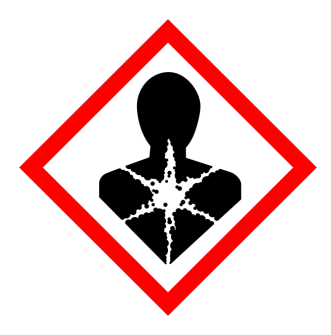

Obrázek 3.2: Mutagenní nebo karcinogenní látka piktogram [40]

<span id="page-25-0"></span>Karcinogenní látka je taková látka, která zapříčiňuje vznik rakovinových nádorů. Zvýšené opatrnosti je potřeba i v případě, že se může jednat [o ka](#page-57-1)rcinogen. Karcinogenní látka se opět označuje siluetou člověka v červeném kosočtverci (viz obrázek 3.2).

Pro doplnění zde ještě zmíním žíravé látky, které naleptávají jiné povrchy anebo části lidského těla (kůže, sliznice apod). Takovéto látky jsou označeny piktograme[m \(G](#page-25-0)HS05) – viz obrázek 3.3.

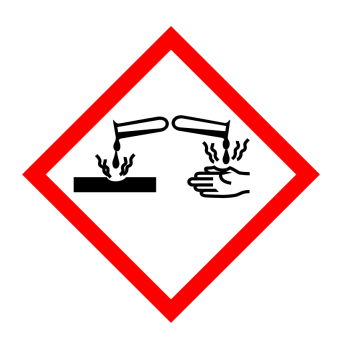

Obrázek 3.3: Žíravá látka piktogram [40]

<span id="page-25-1"></span>Vždy je potřeba věnovat pozornost bezpečnostnímu listu k dané chemické látce, popřípadě k bezpečnostnímu pravidlu k něm[u v](#page-57-1)ytvořenému. Nezanedbávat používání osobních ochranných pracovních prostředků, které jsou také vyjmenované v bezpečnostním listu a omezit expozici na co nejkratší možnou dobu. [3]

Při expozici fibrogenní prašnosti dochází k onemocnění zvané silikóza plic, která vzniká půso[be](#page-54-3)ním prašného krystalického oxidu křemičitého, propuknutí onemocnění ovlivňuje stáří částečky prachu (jestliže je prachová částice oxidu křemičitého dlouho v atmosféře, absorbuje vodu a je méně nebezpečná). Silikóza se zjišťuje pomocí RTG plic, u komplikované formy patří mezi symptomy dušnost, kašel a porucha kapacity plic, může následovat i rakovina plic a proto je krystalický oxid křemičitý zařazen mezi karcinogeny. Jedinci postižení touto nemocí jsou více náchylní na tuberkulózu, delším působením může vznikat takzvaná silikotuberkolóza. Léčba neexistuje a léčí se pouze symptomy. Dalším onemocněním je azbestóza, jedná se o onemocnění po vystavení azbestovým vláknům, důležité je zmínit, že je potřeba být vystaven vysokému množství azbestových respiračních vláken (jen pro připomenutí, o průměru do 3 *µ*m a délce 5 *µ*m), po dobu několika let, aby došlo k rozvoji azbestózy. Ke vzniku karcinomu z azbestu stačí mnohem menší expozice asbestem než pro vznik azbestózy. [32]

Jedním z dalších zajímavých onemocnění, jménem Svářečská plíce, vzniká při expozici oxidu železitého během inhalace svářečského dýmu. Toto onemocnění nezpůsobuje trvalé poškoze[ní](#page-56-10) plic a při ukončení expozice se vše vrací do normálu. Za předpokladu že svářeč je dál vystavován svářečskému dýmu v nevětraných prostorách, může dojít až k horečce ze svářečských dýmů, kterou doprovází velmi vysoká tělesná teplota a kovová chuť v ústech, po ukončení prací příznaky samovolně do 24 hodin odeznívají. [32]

Opakované vystavení různým druhům prašného aerosolu může vyvolávat alergická onemocnění. Onecmocněním, vznikajícím při vystavení prašným alergenům jako je mouka, srs[t zv](#page-56-10)ířat, dezinfekční prostředky aj., se říká profesionální alergická rinitida, projevuje se kýcháním, vodnatou rýmou, příznaky se během pracovního týdne prohlubují a přes víkend a dovolenou úplně vymizí. Při projevu onemocnění je důležité zamezit kontaktu s alergenem, jinak by mohlo dojít k postupu nemoci na profesionální bronchiální astma. Dalšími alergickými onemocněními jsou farmářská nebo sladovnická plíce, toto onemocnění vzniká po opakovanému vystavení plesnivému senu nebo sladu. Stejně tak plíce pěstitelů hub – po inhalaci spór hub, mlynářská plíce – po kontaktu s broukem pilousem černým, plíce chovatelů ptáků – po opakovaném vystavení ptačím exkrementům a peří, plíce výrobců sýrů, kteří celou pracovní směnu inhalují plísně Penicillium atd. Analogicky jsou různé nemoci po vystavení chemickým látkám (např. plíce postřikovačů vinohradů anebo plíce pracovníků s detergenty). Stejným způsobem pak můžou vznikat neprofesionální alergická onemocnění (chovatelé andulek, časté návštěvy vířivek, sauny, zvlhčovače vzduchu apod). [32]

Studie, provedena na Milken Institute School of Public Health na Univerzitě George Washington, stanovila 10 nejnebezpečnějších chemikálií, které lze najít v prachu v amerických do[má](#page-56-10)cnostech, který každodenně dýcháme. Nejvýše na seznamu byly ftaláty – estery kyseliny ftalové (DEHP – di(2-ethylhexyl) ftalát, DEP – diethyl ftalát , DnBP – Di-n-butyl ftalát, DIBP – diisobutyl ftalát), což jsou látky, které se používají jako změkčovadla do plastů. Je pravděpodobné, že ftaláty ovlivňují hormony v lidském těle, dále pak negativně ovlivňují intelekt. Nejhůře tyto látky snášejí malé děti, které zkoumají okolní svět svými ústy. Naštěstí v EU je omezeno používání ftalátu od roku 1999. Dále je následovaly fenoly používané jako čistící prostředky a poté látky zpomalující hoření (TDCIPP – tris(1.3-dichlor-2-propyl) fosfát [34]), které mohou být pravděpodobně karcinogenní. Poslední zmiňovanou chemikálií jsou vysoce fluorované materiály (PFOA – perfluorooktanová kyselina [36], PFOS – perfluoroktansulfonan [37]), používané např. při výrobě teflonu emulzní polymerac[í, a](#page-57-2)le vyskytují se například i v elektronice nebo oblečení. PFOS je v EU omezen směrnicí. [33][35][38]

S nebezpečností [vd](#page-57-4)echovaných částic se pojí i kouření. Tabák[ový](#page-57-3) kouř obsahuje částice organického ale i anorganického původu. Mnoho z nich je považováno za karcinogeny nebo mutageny. Účinou látkou je alkaloid nikotin, který má z počátku pozitivní účinky, jako je usnadnění učení. Nebezpečnost nikotinu dokazuje i to, že se používá jako jed na mšice. Mimo jiné tabákový kouř obsahuje oxid uhelnatý jehož účinky již byly zmíněny. Dále oxid dusičitý (způsobuje záněty v plicích), dehet, který je tvořen různými aromatickými uhlovodíky, dále arsen, benzen, formaldehyd, kadmium, nikl, olovo a nitroaminy. S kouřem z tabákových výrobků se pojí mnoho zdravotních rizik a to nejen pro kuřáka, ale i pro jeho okolí. Kouření způsobuje onemocnění cévní soustavy a srdce, onemocnění dýchací soustavy – přes alergie až po rakovinu. Děti kuřáků častěji trpí na záněty dolních cest dýchacích, mají sníženou imunitu, u novorozenců se častěji vyskytuje syndrom náhlého úmrtí a takové děti jsou více náchylné k závislostem na drogách. [41]

## <span id="page-28-0"></span>**4 Čidlo**

Jedním z úkolů této bakalářské práce bylo sestavit z běžně dostupných součástí cenově dostupné měřící zařízení na měření polétavého aerosolu (primárně *PM*2*,*<sup>5</sup> a  $PM_{10}$ ) a to využít pro další měření.

Prvně bylo vytvořeno čidlo dle návodu na výrobu zařízení DustDuino dostupného na webu PublicLab.org<sup>1</sup>, vzhledem k tomu, že splňovalo stanovené požadavky – veškeré části bylo možné objednat, existoval návod jak měřící zařízení sestavit. DustDuino využívá k měření sensor Shenyei PPD42NS, snímána data jsou zasílána na Arduino, které s nimi d[ál](#page-28-1)e pracuje.

Při sestavení čidla dle návodu bylo zjištěno, že senzor neposkytuje data, která by bylo možné použít, přibližně 80 % provozního času za teploty nad 20 °C senzor nedetekoval prach. Senzor Shenyei PPD42NS obsahuje rezistor 100  $\Omega$  připojený tak, aby vytvářel teplo, a na základě toho by mělo docházet k proudění vzduchu v okolí rezistoru. Množství proudícího vzduchu ale záviselo na okolní teplotě<sup>2</sup>. Při teplotách okolo 25 °C většinu času měření senzor vyhodnocoval nulovou prašnost, použití samotného rezistoru tedy nebyla vhodná metoda pro zajištění proudění vzduchu. K dalšímu znepřesnění docházelo na základě chyby v kódu pro vývojov[ou](#page-28-2) desku Arduino, kde každých přibližně 70 minut došlo k přetečení hodnoty proměnné, a poslání nesmyslné hodnoty, z důvodu nevhodného použití funkce micros(). [42]

Do vytvořeného čidla byl použit senzor z projektu Dustduino, a pro porovnání byl připojen i Sharp dust sensor GP2Y1010AU0F, který měří všeobecnou prašnost. Pro ověření, že prašnost je závislá na vlhkosti a teplotě, byl přidán i [sen](#page-57-5)zor DHT 22, který měří teplotu s přesností *±* 0,5 °C a vlhkost vzduchu s přesností *±* 2 % (je možno zaměnit s levnější variantou DHT 11). Byla zvažována i alternativa se senzorem LM35, jedná pouze teplotní senzor, bez měření vlhkosti. Veškeré senzory jsou připojeny na vývojovou desku Arduino Nano. Jedním ze záměrů bylo nahradit vývojovou desku Arduino za platformu NodeMCU, esp8266 nebo za esp32 (novější technologie ve vývoji), z důvodu nižší ceny a možnosti k připojení k wifi, ale z dlouhodobého hlediska se jevily tyto vývojové desky jako nestabilní, průměrně třikrát denně došlo k pádu a bylo nutno se k čidlu fyzicky dostavit a restartovat ho, a proto od nich bylo odstoupeno. Připojení k internetové síti, které bylo zapotřebí pro zasílání dat z měřícího zařízení na server pro další zpracování a vykreslování grafů z měření v reálném čase, je zajištěno GPRS A6 modulem do kterého byla vložena SIM karta s mobilním internetem. Možnou alternativou bylo využití sítě LoRa, ale řešení by bylo mno-

<sup>1</sup>https://publiclab.org/wiki/dustduino

<span id="page-28-2"></span><span id="page-28-1"></span><sup>2</sup> čím vyšší teplota okolí, tedy menší rozdíl mezi teplotou okolí a rezistoru, tím neochotnější proudění vzduchu skrze čidlo

hem složitější než při použití modemu, pokrytí po České republice není tak dobré jako v případě mobilního připojení a ve výsledku by toto řešení vyšlo mnohem dráž, vzhledem k tomu, že se platí měsíční poplatek – v případě nejlevnějšího řešení (zaslání 25 údajů za den) od 150 Kč za měsíc. K zajištění konstantního proudění vzduchu přes oba senzory je použit 40mm ventilátor s měřením počtu otáček, který táhne vzduch skrze oba senzory ven. Zapojení lze vidět na obrázku 4.1, schéma zapojení viz kapitola 5. Celé měřící zařízení je umístěno do krabičky s průduchy a přepážkou, která tvoří tunel, tak aby byl zajištěn požadovaný směr proudění vzduchu. K zamezení vniknutí vody do měřícího zařízení jsou na průduchy nale[pen](#page-29-0)y pomocí acetonu krytky z A[BS](#page-44-0). Napájecí adaptér k čidlu je umístěn do krabičky s ochranou krytí IP 65 (odolné vůči prachu a tryskající vodě).

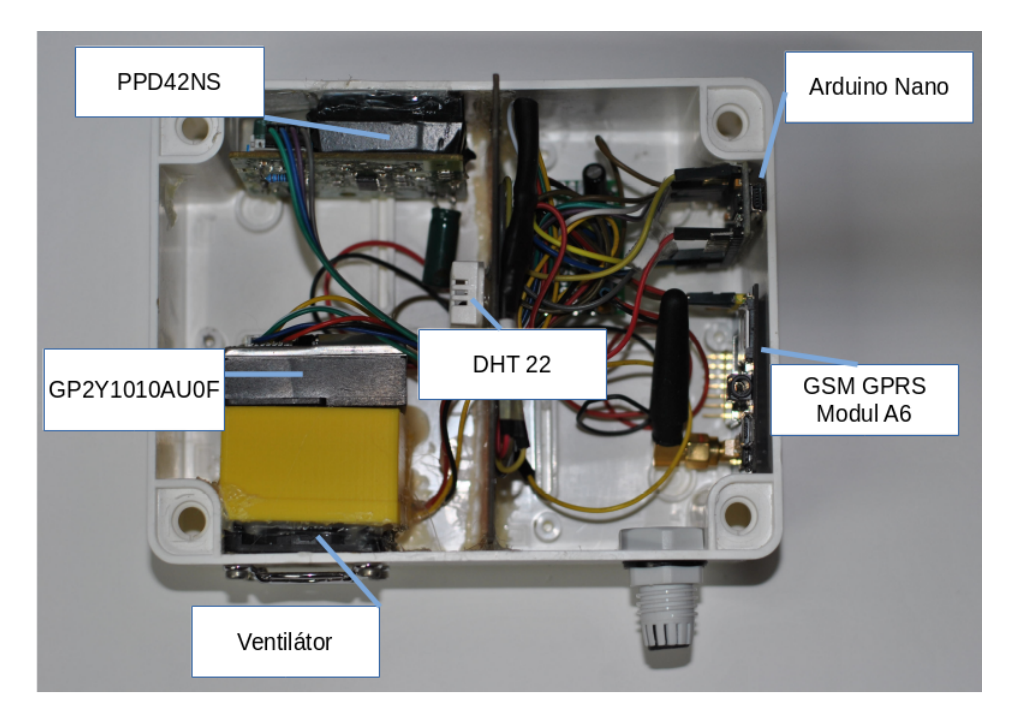

Obrázek 4.1: Měřící zařízení uvnitř

**Senzor Shinyei PPD42NS** měří koncentraci částic větších než 1 *µ*m a větších než 2,5 *µ*m – výstupem jsou digitální data. Napájecí napětí pro senzor je 5 V a spotřeba je 90 mA. Provozní teplota začíná od 0 °C do 45 °C. Na základě nasazení čidla v terénu a získaných údajů, lze soudit, že výstupní údaje senzoru při teplotách pod přibližně 20 °C neodpovídají očekávání. Z toho důvodu, je dopuručeno senzor používat od 20 °C výše. Provozní vlhkost je pod 95 %. Váha senzoru je 24 g (59 *×* 45 *×* 22 *mm*). [43]

<span id="page-29-0"></span>Na okraji senzoru je konektor s pěti piny, jehož zapojení je:

- 1. do pinu 1 zapojit uzemnění (GND)
- 2. pin 2 (P1) je výstupní kanál pro část[ice](#page-57-6) *PM*<sup>10</sup>
- 3. do pinu 3 přivést napájení 5 V
- 4. pin 4 (P2) je výstupní kanál pro částice *PM*2*,*<sup>5</sup>
- 5. pin 5 slouží ke zvýšení citlivosti kanálu pro *PM*<sup>10</sup>

Skrze senzor proudí vzduch i s prachem, záření z infračervené LED diody se odrazí od prachových částic a po průchodu zaostřovací čočkou dopadá na fotodiodu, jak je vidět na obrázku 4.2. Na základě intensity odraženého záření vyhodnocuje obslužná elektronika o jakou částici se jedná. Na výstupu jsou pouze hodnoty logická 1 nebo 0. Je měřeno, jak dlouho je výstup v logické 0. Skutečnou koncentraci prachov[ých](#page-31-0) částic ve vzduchu lže přepočítat pomocí vzorce, který lze odvodit z grafu v datasheetu [43] nebo je popsán v návodu na Dustduino. [59] Z důvodu nezkreslení měřených dat v tomto projektu nedochází k přepočtu.

Cena senzoru na Aliexpressu se pohybuje mezi 4 [až](#page-57-6) 8 \$ k březnu 2018 (maximálně 160 korun) [za](#page-59-0) kus. V České republice se neprodává.

**Sharp prachový senzor GP2Y1010AU0F** pracuje na podobném principu jako senzor Shinyei PPD42NS, na základě intensity odraženého světla vzniká na fotodiodě napětí, tento údaj je zasílán na Arduino. Tento senzor má analogový výstup, kde napětí udává aktuální prašnost.

Napájecí napětí je opět 5 V a proto se i toto čidlo dobře hodí k vývojové platformě Arduino. Tento senzor je lépe stavěný na naše podmínky, protože provozní teplota senzoru je *−*10 °C až 65 °C, bylo ověřeno na základě měření v terénu, že senzor měří i pod provozní teplotou uvedenou v datasheetu. Váha senzoru je 16 g a o rozměrech 46 *×* 30 *×* 17*,* 6*mm*. [45][46]

Pro zapojení je potřeba ještě 150Ω rezistor a 220*µ*F kondenzátor. Tento prachový senzor má 6 pinů jejíž zapojení je vidět níže:

- 1. V\_LED napájení pro LED je připojeno pře[s re](#page-58-1)[zist](#page-58-2)or do 5 V
- 2. LED-GND uzemnění pro LED (GND)
- 3. LED ovládání LED, připojení do digitálního pinu na Arduino
- 4. S-GND uzemnění (GND)
- 5.  $V_0$  zasílání hodnoty napětí na fotodiodě, zapojeno do analogového pinu na Arduinu
- 6. V*cc* napájecí napětí připojeno na 5 V [46]

Tento senzor lze zakoupit okolo 4 \$ (přibližně 85 korun) i s dopravou opět na portále Aliexpress, cena v České republi[ce s](#page-58-2)e pohybuje okolo 250 korun za kus. Tyto údaje jsou k březnu 2018.

**Teplotně-vlhkostní čidlo DHT 22** je digitální senzor, který lze zakoupit již předpřipravený. Napájí se napětím 3,3 V až 5,5 V, vlhkost měří od 0 % do 100 % s přesností *±*5 %, teplotu od *−*40 °C do 80 °C s přesností *±*0*,* 5 °C.

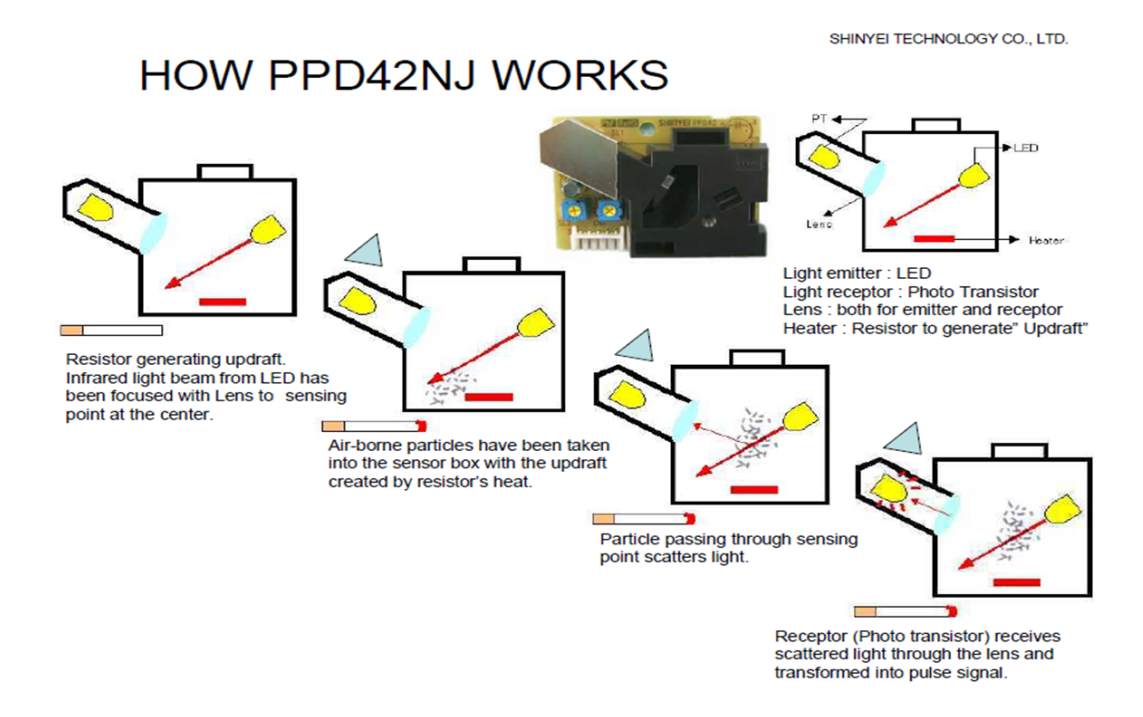

<span id="page-31-0"></span>Obrázek 4.2: Princip fungování PPD42NS [44]

Do pinu s označením + je zapojeno napájecí napětí (pin vlevo), do pinu s označením *−* je zapojeno uzemnění (GND), a z pinu označeným *OUT* jsou pak posílána data.

Tento senzor lze v České republice zakoupit nepředpřipravený (je potřeba přidat rezistor) okolo 200 korun, na Aliexpressu předpřipravený senzor vychází okolo 3 \$ (cca 60 korun) platné k březnu 2018.

**Arduino** je open-sourcová vývojová platforma. Je vytvořená tak, aby práce s ní byla co nejjednodušší, zároveň je velmi dobře zdokumentovaná a existuje nespočet předpřipravených projektů. Arduino není vytvořeno proto, aby nahradilo standardní PC (nelze k němu snadno připojit standardní periferie – klávesnice, myš, monitor), je spíše připraveno pro výrobu vlastních zařízení – lze připojit další části jako jsou LED diody, displeje, motory, senzory, moduly aj. Základní používání Arduina by mělo být natolik jednoduché, aby se s ním naučilo i dítě na základní škole a mohlo být tak přilákáno zábavnou formou k informatice a programování. [47]

Pro naprogramování Arduina se používá jednotný grafický software pod názvem Arduino IDE, který je volně k dispozici v českém jazyce pro operační systém Windows, [M](#page-58-3)ac OS X i pro Linux.

K sehnání je několik typů desek, jako je Arduino Mini, který nemá ve výbavě USB port a je potřeba ho programovat přes USB 2 sériový převodník, výhodou jsou jeho rozměry. Dále pak Arduino Nano, které bylo použito i v mém měřícím zařízení, výhodou je opět velikost a přítomnost USB portu. Nejčastěji používaným je Arduino Uno, které obsahuje USB port. Arduino Mega disponuje mnohem větším výkonem a větším množstvím pinů. Zajímavým zástupcem je Arduino Robot, které slouží pro výrobu vlastního chytrého robota atd. Existují i klony těchto desek (Arduino je otevřený projekt se všemi schématy a je tedy možné si vytvořit svůj Arduino klon). Některé klony bývají levnější než originální Arduino. Pro Arduino existuje i mnoho dalších rozšíření (tzv.: shieldy) – ethernet shield, wi-fi shield atd. [47]

Pro mé účely jsem zvolila Arduino Nano, které je možné napájet pomocí USB portu v počítači. Pro projekt poskytuje paměť typu flash o velikosti 16 kB. Obsahuje 14 digitálních I/O pinů a [8 a](#page-58-3)nalogových, které pracují s napětím 5 V, některé z nich mají speciální funkci, např.: piny RX a TX – sériová linka. [48]

Na české trhu se cena Arduina pohybuje přes 500 kč za kus (záleží na typu) na Aliexpressu pak ceny začínají okolo 3 \$, ceny platné k březnu 2018.

**GSM GPR[S](#page-58-4) Modul A6** je zařízení, které komunikuje s Arduinem po sériové lince a je vhodný, po zasunutí standardní velikosti SIM karty, pro zasílání SMS zpráv, volání a internetové připojení. Napájí se napětím 5 V a pracuje při teplotách od *−*30 °C do 80 °C. Ovládá se pomocí AT příkazů. [49]

Zatímco na Aliexpressu se dá tento modul sehnat od 5 \$ (tedy od cca 100 Kč), v České republice vyjde stejný modul na přibližně 1200 Kč. Modul není pro fungování čidla zapotřebí, stejná data se dají vypisovat i na sériový monitor v Arduino IDE.

Celková cena za měřící zařízení i s potřebným větráčkem, krabičkou a propojovacími kabely vychází okolo 600 korun při objednání částí mimo Českou republiku k březnu roku 2018.

Arduino je použito ke čtení sbíraných dat, které následně posílá, přes HTTP protokol, pomocí GPRS modemu na server. Výstupy ze senzoru PPD42NS jsou zapojeny do digitálních vstupů na Arduinu, na ty je navázané přerušení na spádovou či náběžnou hranu (viz obrázek 4.3). Pokud některý ze vstupů zaregistruje spádovou hranu, tak se uloží do paměti aktuální časové razítko s přesností na mikrosekundy, jakmile přijde hrana náběžná, tak se od aktuálního časového razítka toto uložené odečte, čímž získáváme dob[u tr](#page-33-0)vání impulsu v mikrosekundách, která se přičítá do další dočasné proměnné. Nakládání s daty od Sharp senzoru funguje obdobně jako u PPD42NS. Analogová hodnota ve formátu float se přičte do dočasné proměnné, v další proměnné se inkrementuje (přičítá) počet měření. Z těchto dvou čísel se spočítá průměrná prašnost.

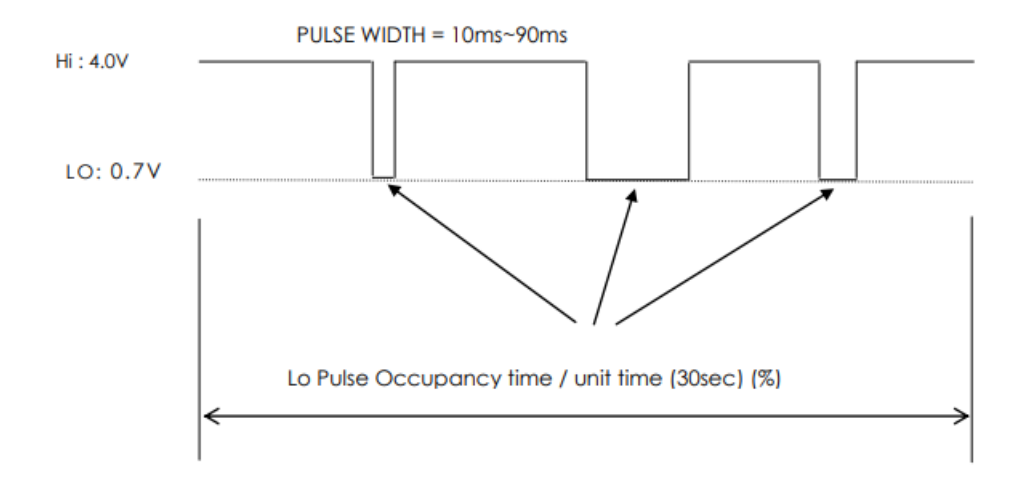

<span id="page-33-0"></span>Obrázek 4.3: Výstup ze sensoru PPD42NS [43]

V hlavní smyčce programu se řeší pouze odesílání dat na server (trvá dlouho, proto nemůže být v přerušení) a vyvolává se měření teplot[y a](#page-57-6) vlhkosti ze senzoru DHT 22, dále se inicializuje čtení analogové hodnoty z Sharp senzoru (rozsvítí se LED dioda, měří se a poté se LED dioda zase zhasne), výsledek se ale obslouží až v přerušení (výpočet změřené hodnoty nějakou dobu trvá), které vyvolá dokončení čtení analogové hodnoty. Tím se dá zajistit přesné načasování rozsvěcení, zhasínání LED tohoto senzoru dle časování v datasheetu – v hlavní smyčce se nedá dosáhnout přesného časování. Výsledek z měření se dovídáme až v další smyčce. Data se každých N sekund převedou do JSON formátu a následně odešlou pomocí GPRS modemu, časování je řešeno přerušením od hardwarového časovače.

Při provozu byly několikrát detekovány zamrznutí nebo pády celého čidla, které zapříčinily nutnost ručního restartu. Toto bylo vyřešeno následijícím. Pokud při odesílání dat nastane nějaká chyba, GPRS modem se resetuje pomocí MOSFET tranzistoru připojenému k Arduinu – tranzistor vypne napájení a po chvíli zase zapne. Poté se softwarově resetuje i Arduino. Dále se používá hardwarový watchdog, který je součástí čipu v Arduinu, jestliže se během nastaveného času neresetuje jeho čítač, tak provede restart celého zařízení.

### **4.1 Výsledky měření**

<span id="page-34-0"></span>Veškeré výsledky jsou k vidění v reálném čase k březnu 2018<sup>3</sup>. Jsou vykreslovány grafy pro *PM*2*,*<sup>5</sup> a *PM*10, graf celkové prašnosti a graf vlhkosti a teploty. V základu je graf vykreslován pro hodinu, ale rozsah grafů lze měnit na 8 nebo 16 hodinový interval anebo den, kde jsou vykreslena veškerá naměřená da[t](#page-34-1)a (měřeno přibližně třikrát do minuty). Další možností jsou týden a měsíc, kde je vykreslován průměr za hodinu. Data která jsou k dispozici od ČHMÚ z měřícího zařízení umístěného v Liberci v Rochlicích jsou také vykreslována do grafů<sup>4</sup>. ČHMÚ svá data zasílá po hodinách.

Nejdříve byla ověřována funkčnost teplotně-vlhkostního čidla. V nočních hodinách byla naměřená teplota shodná s údaji poskytnut[ým](#page-34-2)i ČHMÚ<sup>5</sup>. Při denních teplotách záleželo, zda na stranu měřícího zařízení, kde je vlhkostně-teplotní čidlo umístěno (i za předpokladu, že je také zastíněno krytkou) svítí slunce nebo ne. Při jasném slunečném počasí, kdy slunce svítilo na stranu se senzorem, [s](#page-34-3)e pak teplota lišila přibližně o 5 °C. Výsledky jsou k vidění na obrázcích 4.4, 4.5 a 4.6, grafy ukazují teplotu a relativní vlhkost vzduchu za období od 15. 3 16.00 hodin do 16. 3. 16.00 hodin.

Dlouhodobé měření a následující grafy (období od 22. [úno](#page-35-0)[ra d](#page-35-1)o [8. b](#page-36-0)řezna 2018 grafy 4.7 a 4.8 a období od 27. března 2018 do 10. dubna 2018 grafy 4.9 a 4.10) dokazují, že relativní vlhkost vzduchu (modrá křivka) je skutečně závislá na okolní teplotě vzduchu (červená křivka). Při teplotách klesajících pod nulu a při vyšších teplot[ách](#page-36-1) ([za p](#page-37-0)ředpokladu, že neprší), relativní vlhkost vzduchu klesa[la.](#page-37-1) N[aopak](#page-38-0) v zimě při teplotách okolo bodu mrazu byla relativní vlhkost vzduchu nejvyšší.

<sup>3</sup>na adrese prach.sinki.cz/1

 $4$ na prach.sinki.cz/4

<span id="page-34-3"></span><span id="page-34-2"></span><span id="page-34-1"></span><sup>5</sup>http://portal.chmi.cz/files/portal/docs/poboc/OS/KW/Captor/tmp/ DMULTI-U2LIBC01.gif

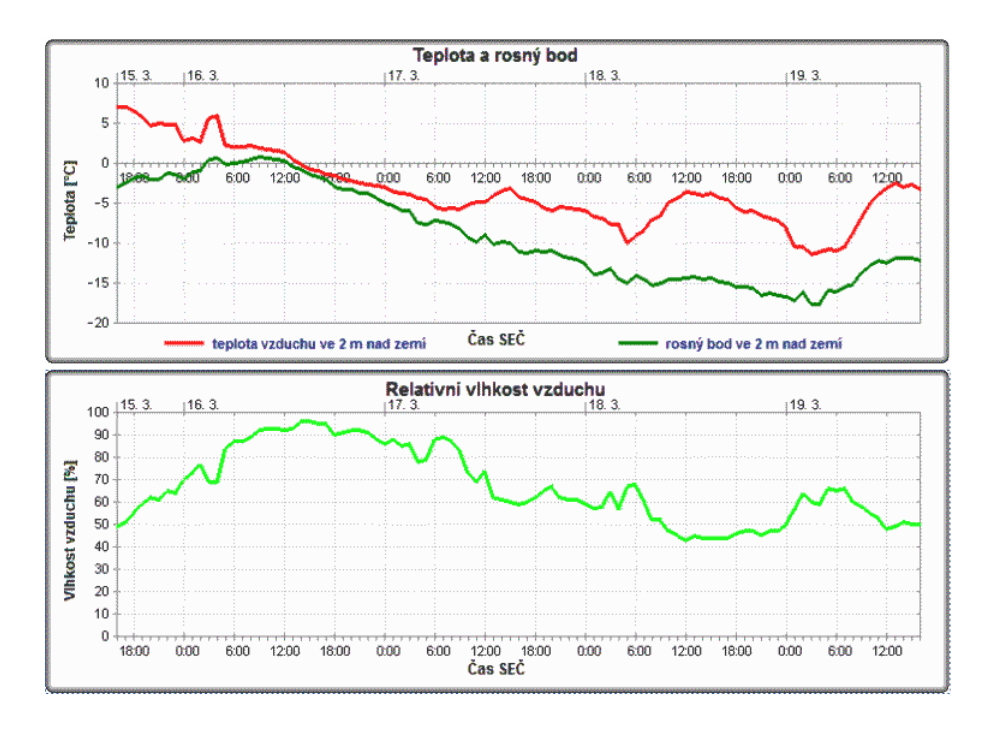

<span id="page-35-0"></span>Obrázek 4.4: Teplota a vlhkost ČHMÚ od 15. 3. do 19. 3.

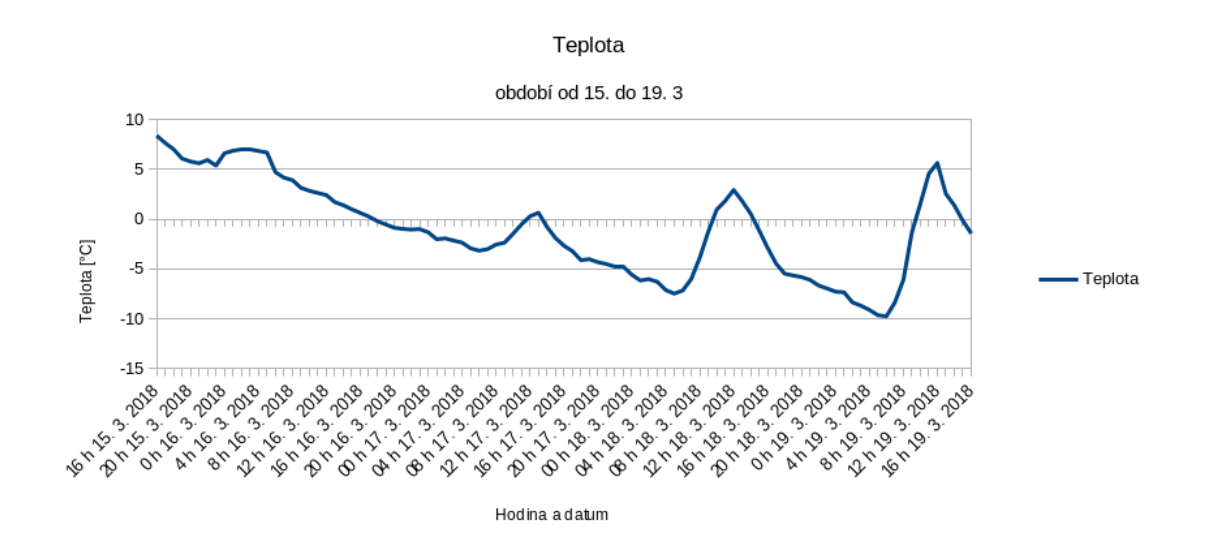

<span id="page-35-1"></span>Obrázek 4.5: Časová závislost teploty změřená zhotoveným čidlem od 15. 3. do 19. 3.
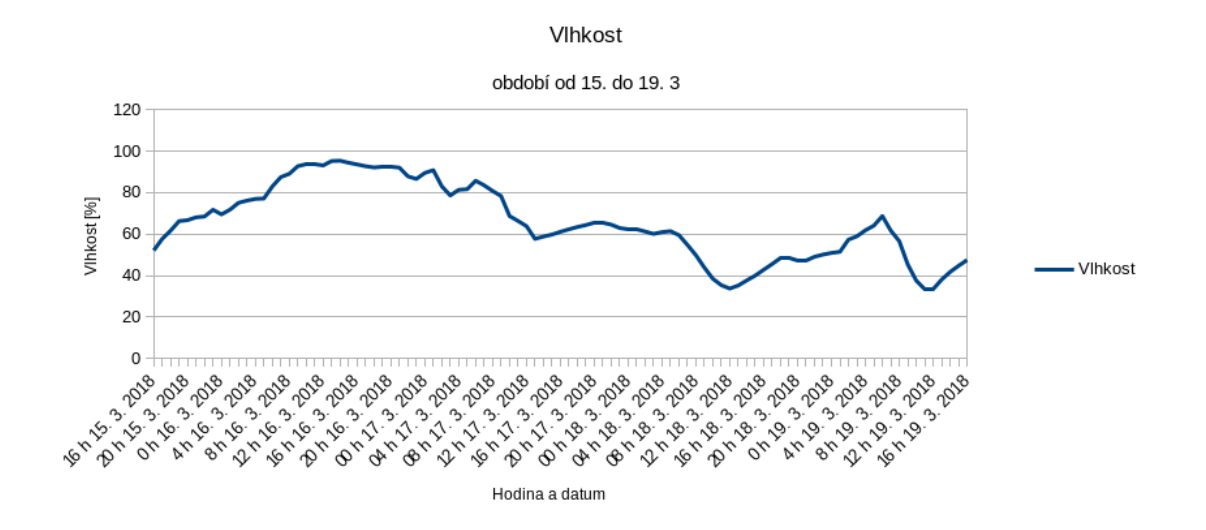

Obrázek 4.6: Časová závislost vlhkosti změřená zhotoveným čidlem od 15. 3. do 19. 3.

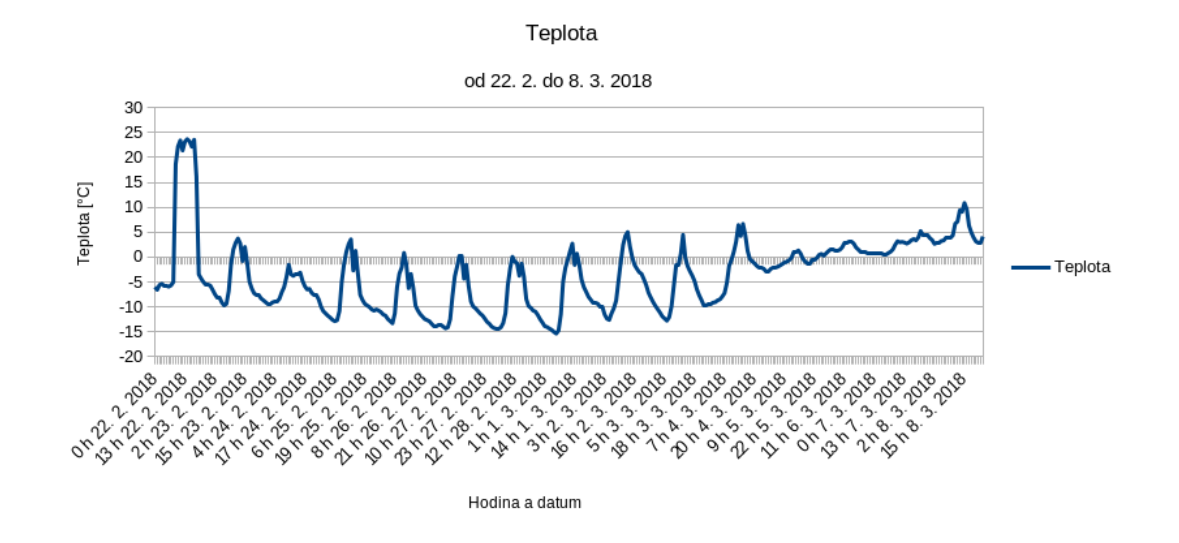

Obrázek 4.7: Časová závislost teploty změřená zhotoveným čidlem od 22. 2. do 8. 3.

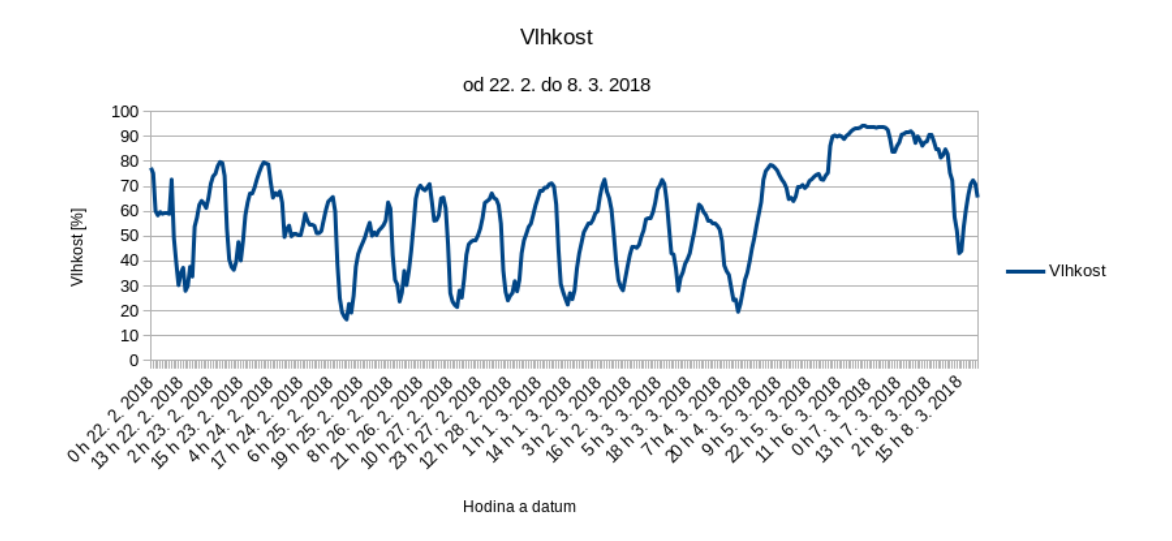

Obrázek 4.8: Časová závislost vlhkosti změřená zhotoveným čidlem od 22. 2. do 8. 3.

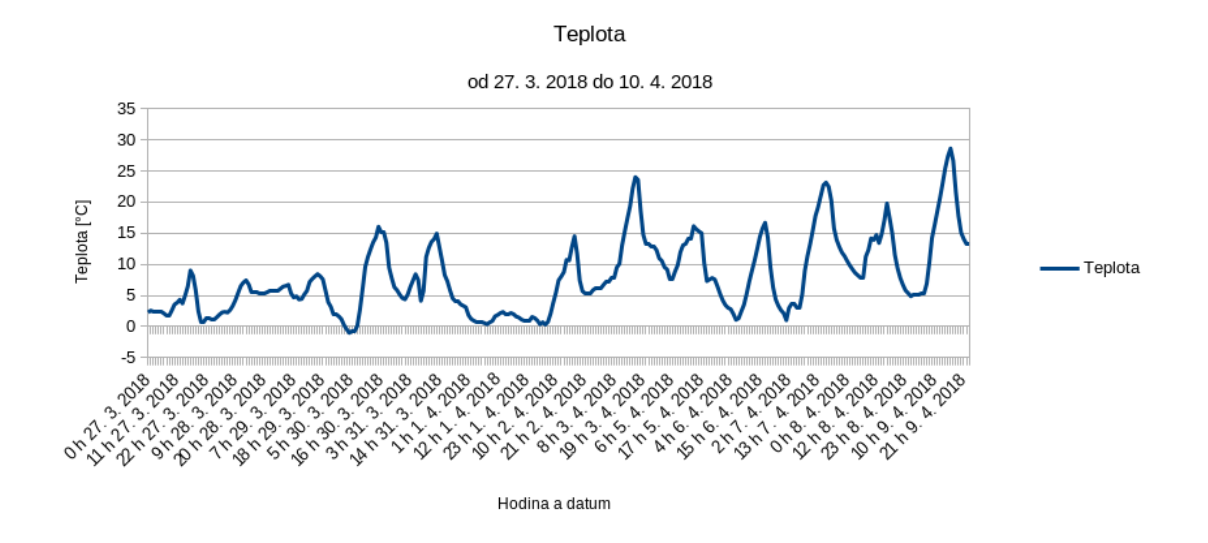

Obrázek 4.9: Časová závislost teploty změřená zhotoveným čidlem od 27. 3. do 10. 4.

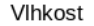

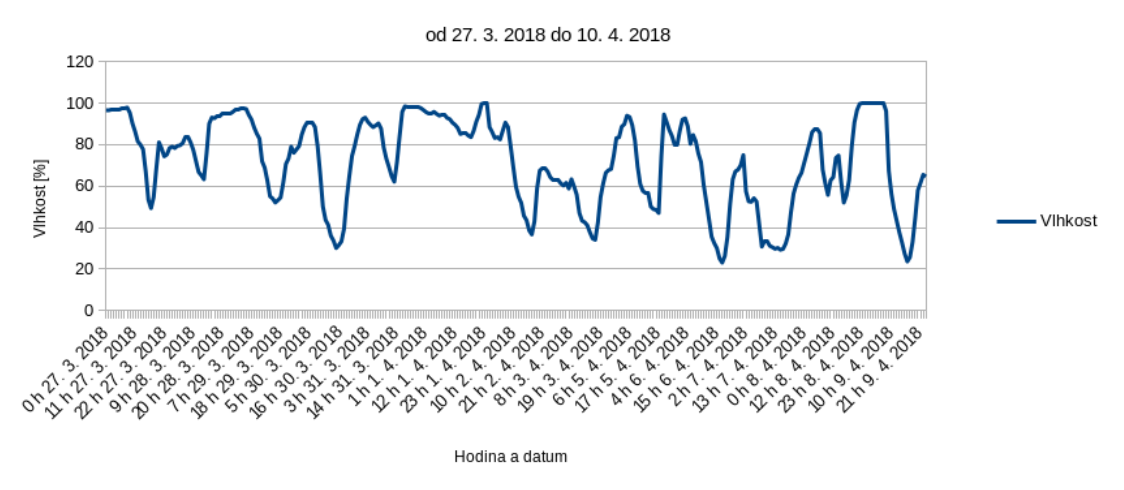

Obrázek 4.10: Časová závislost vlhkosti změřená zhotoveným čidlem od 27. 3. do 10. 4.

Pro zjištění závislosti analogových hodnot (U) z AD převodníku Sharp dust sensoru GP2Y1010AU0F na hodnotách PM*<sup>x</sup>* ČHMÚ, bylo zapotřebí data přepočítat. Vzhledem k tomu, že ČHMÚ provádí měření jednou do hodiny, byly vytvořeny hodinové průměry analogových hodnot z AD převodníku (U*hod*), které se staly vstupními daty pro veškeré statistické metody. Bylo použito třech metod. Prvně hodnoty PM*<sup>x</sup>* Sharp dust sensoru GP2Y1010AU0F byly odhadnuty pomocí násobení konstantou v závislosti na datech PM*<sup>x</sup>* ČHMÚ a hodinových průměrech analogových hodnot z AD převodníku (U*hod*). Přepočet byl proveden pomocí konstanty (x), viz 4.1, která byla vypočtena jako poměr průměru PM*<sup>x</sup>* ČHMÚ (PM*xCHMU*(*prumer*)) a průměru U*hod* (U*hod*(*prumer*)). Touto konstantou byly vynásobeny veškeré hodinové průměry ze Sharp dust sensoru GP2Y1010AU0F dle rovnice 4.2 a tím získány hod[noty](#page-38-0) PM*<sup>x</sup>* a porovnávány s PM*<sup>x</sup>* ČHMÚ, výsledek je vidět na grafu 4.11.

$$
x = \frac{PM_{xCHMU(prumer)}}{U_{hod(prumer)}}\tag{4.1}
$$

$$
PM_x = x \cdot U_{hod} \tag{4.2}
$$

<span id="page-38-1"></span><span id="page-38-0"></span>Druhou metodou bylo odhadnutí hodnot PM*<sup>x</sup>* Sharp dust sensoru GP2Y1010AU0F za pomoci lineární regrese závislosti hodnoty PM*<sup>x</sup>* ČHMÚ na analogové hodnotě z AD převodníku (graf 4.12). Z lineární regrese byly získány hodnoty úseku na ose y (a2,5; a10) a směrnice (k2,5; k10), pomocí kterých byla vypočtena odpovídající hodnota PM*x*, viz rovnice 4.3, výsledky jsou k vidění na grafu 4.13, veškeré převodní faktory jsou u[vede](#page-39-0)ny v příloze E.

$$
PM_{10} = a10 + k10 \cdot U \tag{4.3}
$$

<span id="page-38-2"></span>Třetí [meto](#page-40-0)dou bylo odhadnutí hodnot PM*<sup>x</sup>* Sharp [dust](#page-38-2) sens[or](#page-72-0)u GP2Y1010AU0F za pomoci lineární regrese závislosti hodnoty PM*<sup>x</sup>* ČHMÚ na analogové hodnotě

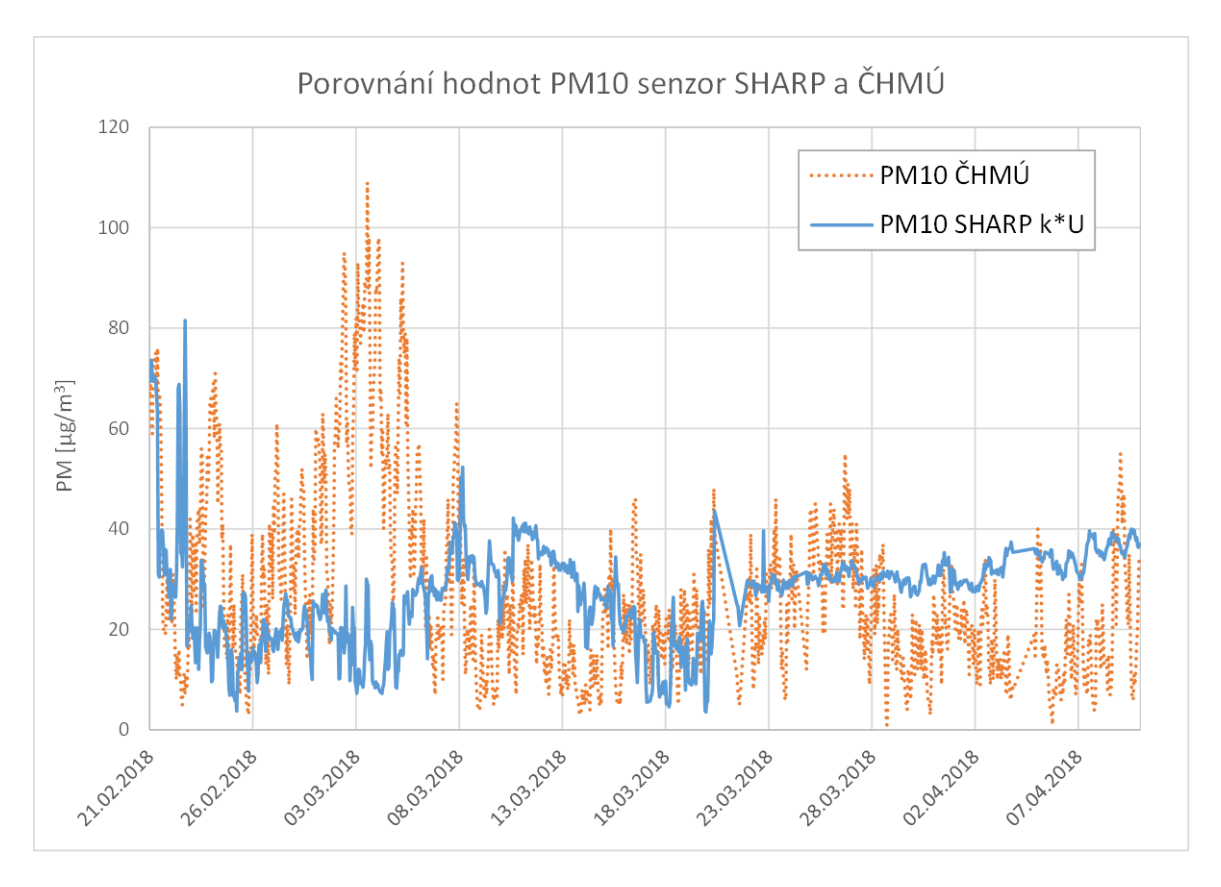

Obrázek 4.11: Porovnání hodnot PM10 z ČHMÚ a PM10 ze senzoru Sharp získaných vynásobením konstantou

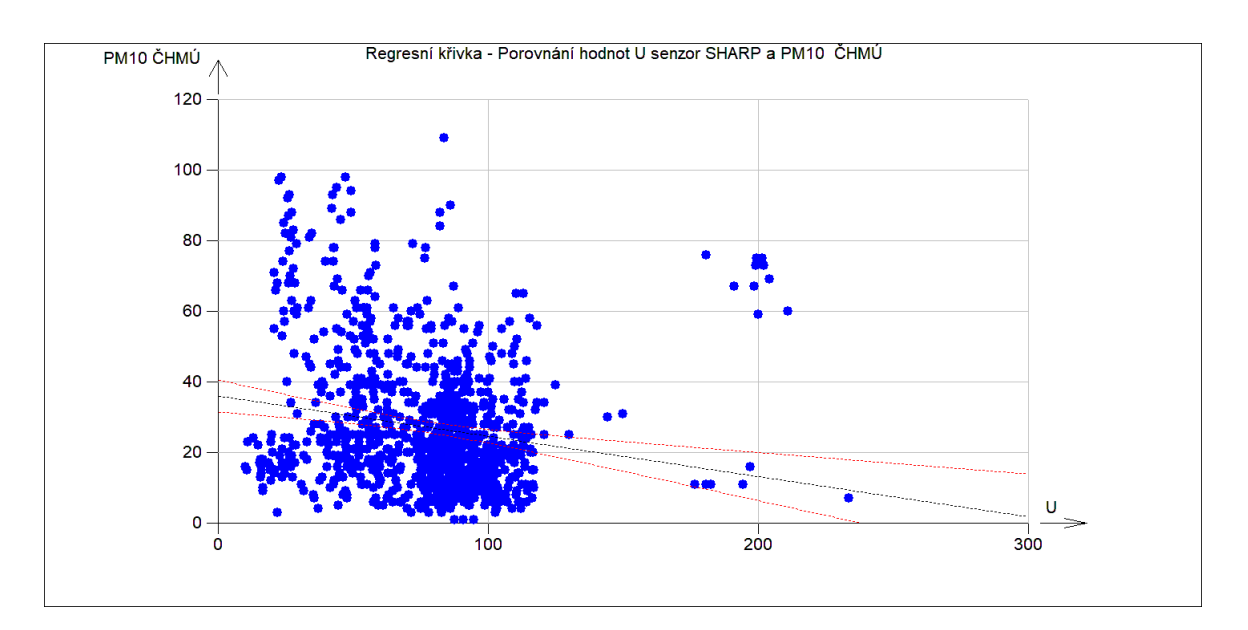

<span id="page-39-0"></span>Obrázek 4.12: Regresní křivka – závislost hodnot ze senzoru Sharp na PM10 ČHMÚ

z AD převodníku (U), teplotě (t) a relativní vlhkosti (RH), ABS10 označuje úsek na ose, U10, t10 a RH10 jsou směrnice závislosti U, t, RH na PM<sub>10</sub> ČHMÚ, viz rovnice 4.4. Výsledky jsou zobrazeny na grafu 4.13.

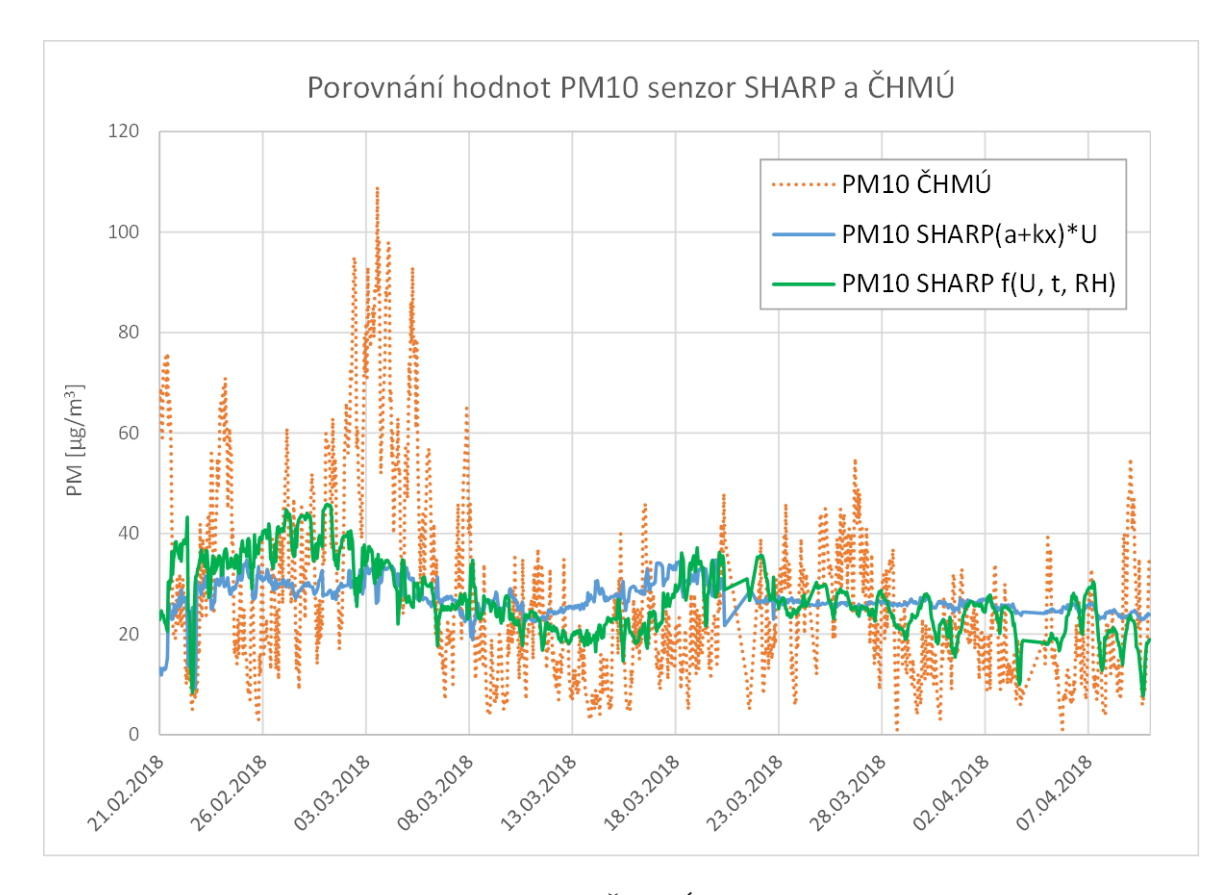

$$
PM_{10} = ABS10 + U10 \cdot U + t10 \cdot t + RH10 \cdot RH \tag{4.4}
$$

Obrázek 4.13: Porovnání hodnot PM10 z ČHMÚ a  $PM_{10}$  ze senzoru Sharp získaných použitím funkce

<span id="page-40-0"></span>Nebyla nalezena žádná závislost hodnot *PM*2*,*<sup>5</sup> a *PM*<sup>10</sup> ze senzoru Shinyei PPD42NS na hodnotách z ČHMÚ, teplotě nebo na vlhkosti, tento senzor není vhodný na měření prašnosti vyjádřené jako hmotnostní koncentrace prachu. Jak je vidět z grafu 4.14 senzor poskytoval mnoho nulových a také mnoho nerealisticky vysokých hodnot prašnosti. Senzor reagoval na kouř ze svíčky nebo výfukové plyny, viz graf 4.15.

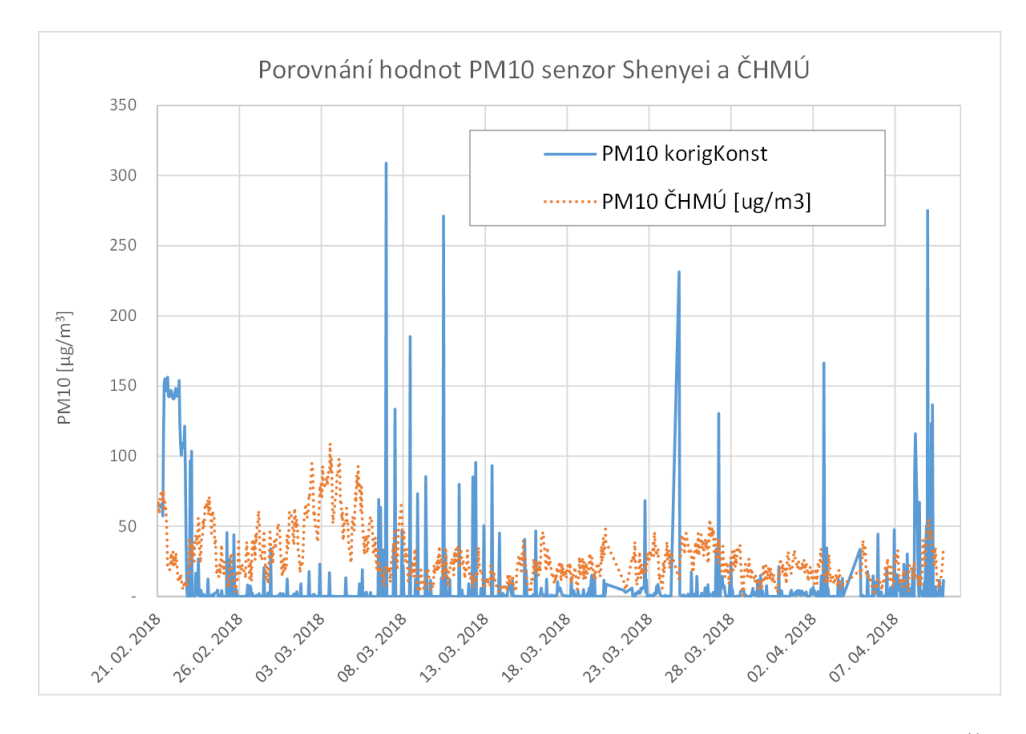

Obrázek 4.14: Závislost prašnosti ze senzoru Shinyei PPD42NS a PM<sub>10</sub> ČHMÚ

### **4.2 Další možné využití**

Bylo ověřeno, že měřící zařízení zvládne venkovní provoz, pokud je možné jej připojit k síti elektrického napětí. Bylo testováno venku v nepříznivém počasí, přibližně po dobu 2 měsíců ho nebylo nutné restartovat. Měření teploty a vlhkosti fungovalo i při *−*15 °C. Senzor Sharp zvládl měřit i při teplotách pod nulou, ale hodnoty se řádově snížily. O proti tomu Senzor PPD42NS při teplotách pod 0 °C neposkytuje téměř žádná data, s rostoucí teplotou se množství naměřených dat zvyšuje. Samozřejmě lze měřidlo využít i k domácímu měření.

Stavba čidla může sloužit i jako mezipředmětový projekt ve škole ve spojení s chemií, informatikou a ekologií, popřípadě zdravovědou. V případě zapojení více škol do projektu, lze jednoduše sdílet výsledky s ostatními díky snadné registraci zhotovených čidel.

Zařízení je poměrně malé a proto může sloučit jako přibližná kontrola prašnosti na pracovišti, ještě předtím, než dojde k autorizovanému měření. Také ho můžeme využít k měření prašnosti ve školní třídě.

Dále bylo vyzkoušeno, že oba senzory velmi dobře detekují změny prašnosti, jakým může být kouř ze sfouknuté svíčky. Nevýhodou je zanesení zaostřovací čočky uvnitř senzoru. Stejných výsledků by dosáhnuto při porovnávání dieselových a benzínových motorů. Bylo zjištěno, že není rozdíl mezi dieselovým a benzínovým automobilem za předpokladu, že mají nově vyměněný filtr pevných částic. Věškeré výsledky jsou k vidění na následujících grafech, kde první polovina měření je pro dieselový automobil a druhý polovina pro benzínový automobil: graf 4.15 porovnává

částice PM<sup>10</sup> a PM2*,*5, na grafu 4.16 je k vidění zvýšení prašnosti, na grafech 4.17 a 4.18 pak zvýšení vlhkosti a teploty v porovnání s okolím.

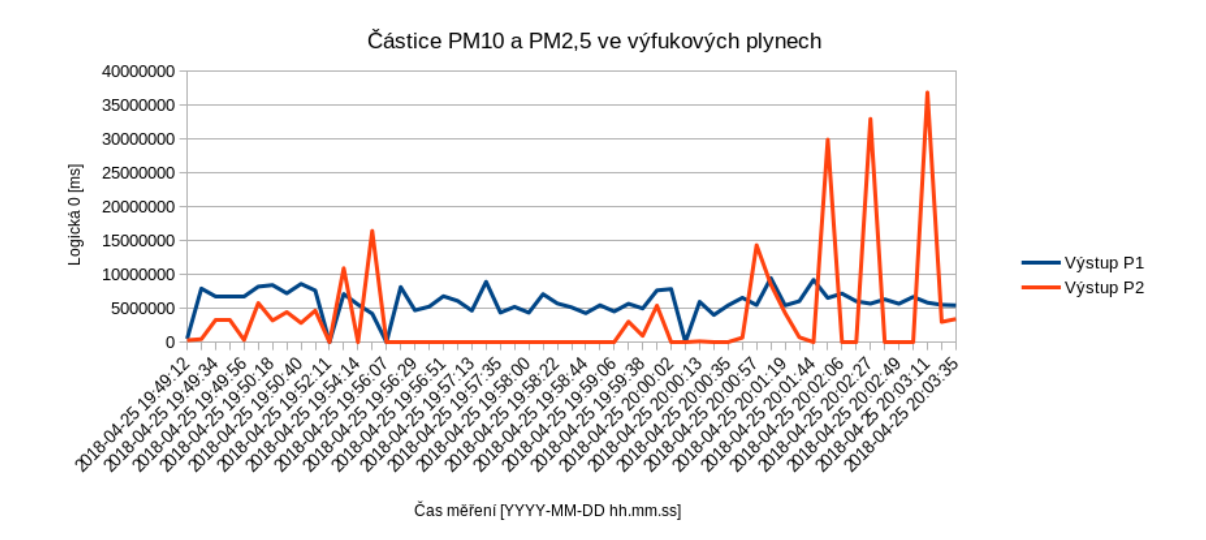

Obrázek 4.15: Výfukové plyny dieselového a benzínového automobilu – výstup z pinu P1 (PM10) a pinu P2 (PM2*,*5)

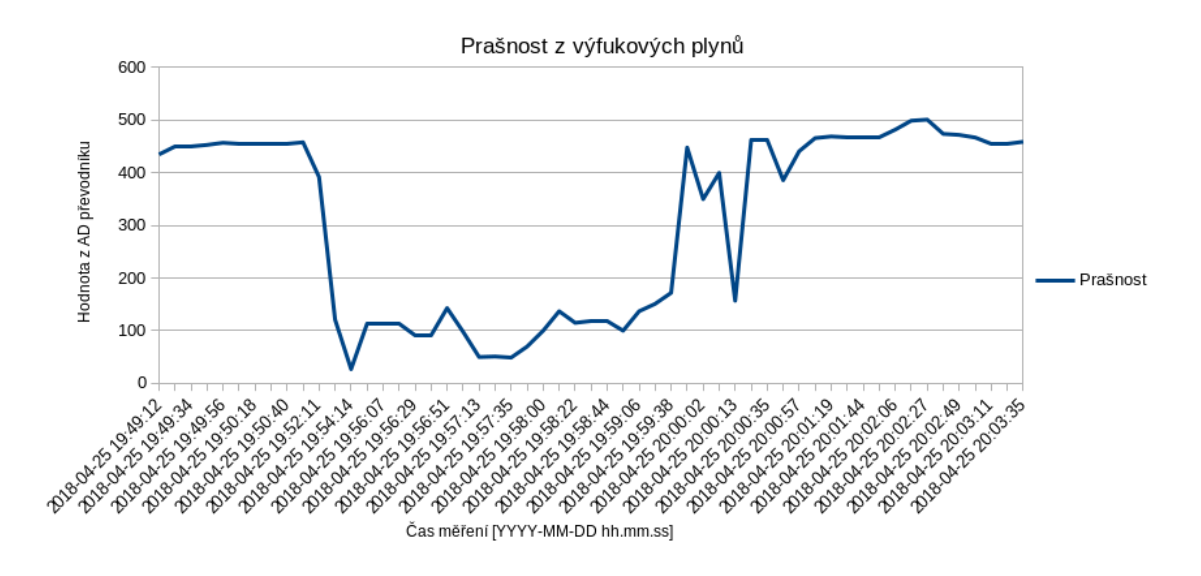

Obrázek 4.16: Výfukové plyny dieselového a benzínového automobilu

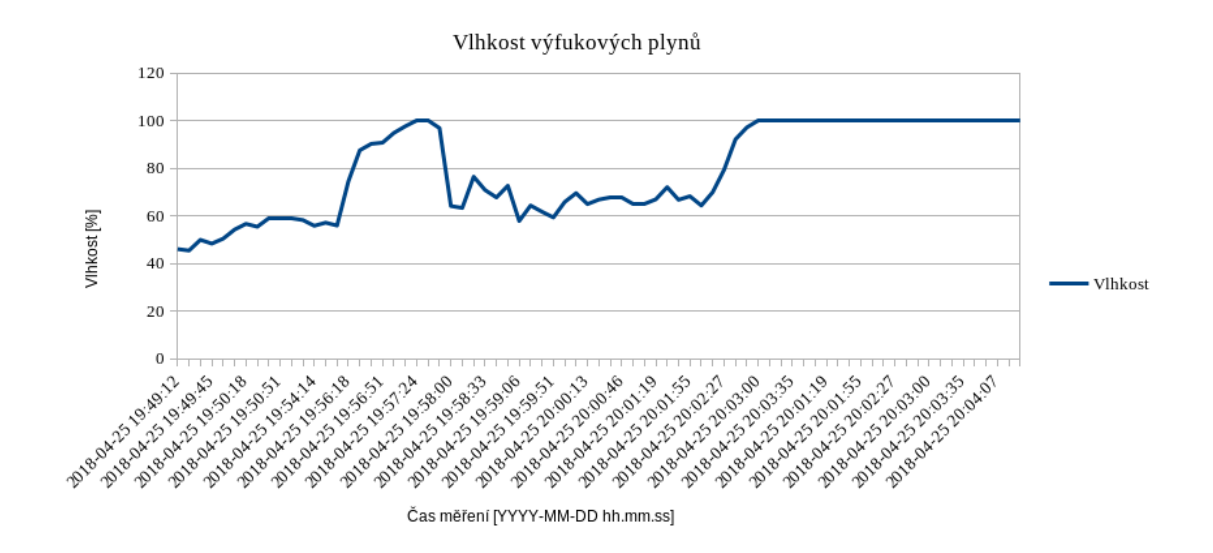

Obrázek 4.17: Vlhkost výfukových plynů dieselového a benzínového automobilu

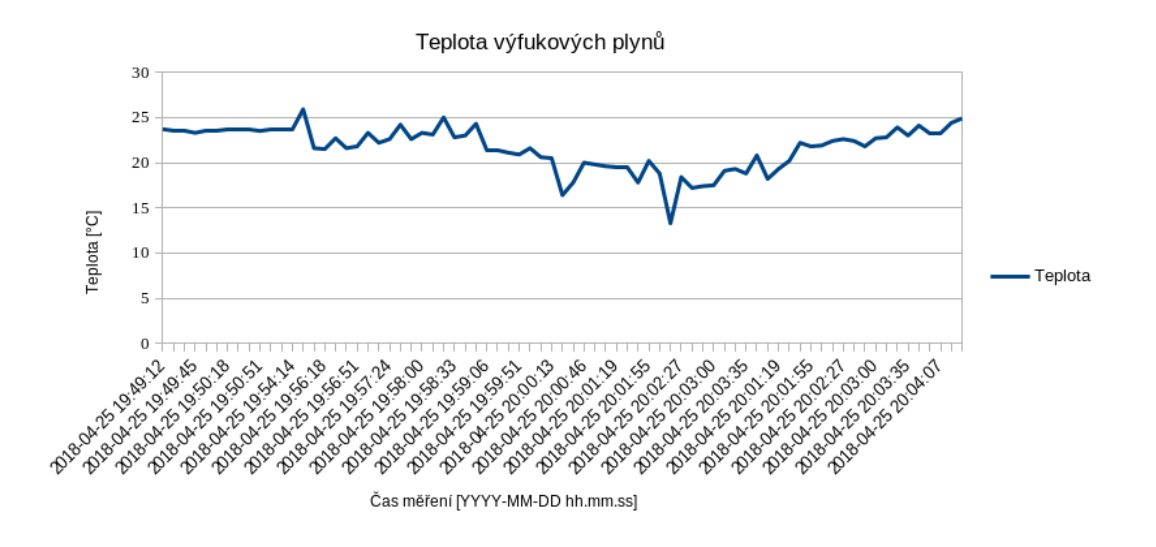

Obrázek 4.18: Teplota výfukových plynů dieselového a benzínového automobilu

## **5 Návody na projekty pro téma prašnost**

V této kapitole budou sepsány návody pro projekty na téma prašnost. Návody by měli být vodítkem i pro ty, kteří do problematiky nejsou plně zasvěceni, ale i přesto by se chtěli do měření prašnosti zapojit.

#### **5.1 Začněte měřit**

Tento návod by měl posloužit každému, kdo si chce podobné čidlo sestavit doma (popř.: jako školní projekt). Každé vámi vyrobené čidlo může být registrováno pomocí uživatelského jména a souřadnic<sup>1</sup>. Všechna zaregistrovaná měřidla jsou k vidění na mapě<sup>2</sup>.

V první řadě je potřeba si rozmyslet, co všechno chcete měřit, zda budete měřit doma na stole nebo venku, jestli bu[de](#page-44-0)te chtít čidlo registrovat a nechat si data vykreslova[t](#page-44-1) do grafu nebo zda-li vám stačí vypisovat data na sériový monitor v Arduino IDE. A dle toho si vybrat potřebné části.

Pokud máte čas čekat na dodání jednotlivých součástí delší dobu přibližně měsíc, je vhodné objednat hlavní části (především senzory, Arduino a propojovací kablíky) mimo Českou republiku. Cena jednotlivých komponentů vychází v České republice podstatně dráž než například na Aliexpressu, pokud je vůbec seženete. Ostatní části nakoupíte v obchodech pro kutily (Bauhaus, GME) nebo je dokonce naleznete doma. Co tedy budete potřebovat:

- Arduino Nano
- kabel s USB micro (bývá součástí balení s novým smartphonem)
- senzor Shenyei PPD42NS
- sensor Sharp dust sensor GP2Y1010AU0F
	- **–** 150 Ω rezistor
	- **–** 220 *µ*F kondenzátor
- DHT 22 (teplotně vlhkostní čidlo)
- GPRS modul A6 se SIM kartou a zaplaceným internetem. (není nutností)

<span id="page-44-1"></span><span id="page-44-0"></span> $\overline{^{1}\text{Na}}$  webové stránce prach.sinki.cz/accounts/register/ <sup>2</sup>http://prach.sinki.cz/mapa

- propojovací kablíky pro Arduino (převážně F-F)
- 5V 40mm větráček
- vhodnou krabičku
- průchodka pro kabel s maticí
- adaptér k mobilnímu telefonu (minimální výstup 5 V, 2 A)

V následujícím textu je sepsán návod tak, aby bylo možné podle něj sestavit celé zařízení, tak jak je popsáno v této práci. Pokud se rozhodnete některou z částí vynechat, je potřeba zakomentovat příslušnou část v kódu. Je možné si pomocí univerzální desky plošných spojů nebo nepájivého pole, vytvořit další piny pro napájení 5V a GND, vzhledem k tomu že na Arduinu je pro tyto účely takových pinů nedostatek.

Sestavení čidla je uvedeno v následujících krocích:

1. Nejprve připojíme senzor Shenyei PPD42NS pro měření *PM*2*,*<sup>5</sup> a *PM*10. Do konektoru na senzoru do pinů 1 až 4 zapojíme F-F propojovací kablíky pro Arduino, pin číslo 1 poznáme podle nakreslené šipky na desce plošných spojů a pak stačí jen odpočítat další piny. Pin 1 je GND, zapojíme ho tedy do takto značeného pinu na Arduinu, popř.: do předpřipravených pinů bokem. Pin 3 je napájení, zapojíme do pinu označením VIN, popř opět do předpřipravené desky, kdykoliv budu v tomto návodu mluvit o napájení nebo GND, bude se postupovat stejným způsobem. Pin 2 je pro měření částic *PM*<sup>10</sup> a v našem případě ho zapojíme do pinu s označením D2, pin 4, pro měření částic *PM*2*,*5, zapojit do pinu D3 na Arduinu. Piny D2 a D3 jsou digitální piny.

|               | Tabulka 0.1. Zapojeni senzoru 1 i D-121 k |
|---------------|-------------------------------------------|
|               | Pin na sensoru   Pin na Arduinu           |
|               | <b>GND</b>                                |
|               | D2                                        |
| $\mathcal{R}$ | <b>VIN</b>                                |
|               | D3                                        |
|               |                                           |

Tabulka 5.1: Zapojení senzoru PPD42NS

2. Při připojení Sharp dust sensoru GP2Y1010AU0F budeme postupovat obdobně. K připojení senzoru je navíc k zapotřebí 220*µ*F kondenzátor a 150Ω rezistor. Pokud senzor otočíte vstupem konektoru k sobě, pak vlevo je pin 1. Čtvrtý pin spojíme s druhým pinem a propojíme s GND. Pin 2 přes kondenzátor (+ kondenzátoru bude směrovat k napájecímu pinu na Arduinu) spojíme s pinem 1, celé to přes rezistor spojíme s pinem 6 a propojíme s napájením, ale v tomto případě na 3,3 V, tedy na pin označen 3V3. Pin 3 propojíme s pinem D12 (digitální pin) na Arduinu – tento pin slouží pro ovládání LED diody, která osvětluje prach. Pin 5 je výstup pro měření, vzhledem k tomu, že senzor zasílá analogová data, propojíme ho s pinem A6 (analogový pin). Tímto

Tabulka 5.2: Zapojení Sharp dust sensoru GP2Y1010AU0F

| Pin na sensoru   Pin na Arduinu                     |
|-----------------------------------------------------|
| -3V3                                                |
| 2   3V3 (přes kondenzátor, pin 1, rezistor a pin 6) |
| D12                                                 |
| $4  $ GND (spojit s pinem 2)                        |
| A6                                                  |
| 3V <sub>3</sub>                                     |

postupem je senzor připraven k měření. Správné zapojení senzoru si můžete ověřit na schématu 5.2

3. Následuje připojení teplotně-vlhkostního senzoru, já použila DHT 22, pokud máte omezený rozpočet, lze stejným způsobem připojit i DHT 11. Jestliže jste si zakoupili předpři[prav](#page-48-0)ený senzor, tak na desce plošných spojů najdete označení pinů. Mínus zapojte do GND, plus do napájení a zbývající pin, sloužící k přenosu dat, je zapojen do pinu D6 (digitální pin).

| $\pm 0.00$ where $\theta$ . $\theta$ and $\theta$ is the $\theta$ set $\theta$ |                                 |  |
|--------------------------------------------------------------------------------|---------------------------------|--|
|                                                                                | Pin na sensoru   Pin na Arduinu |  |
|                                                                                | <b>GND</b>                      |  |
|                                                                                | - VIN                           |  |
| $OUT$   D6                                                                     |                                 |  |

Tabulka 5.3: Zapojení DHT 22

4. Pro fungování je potřeba zapojit ventilátor. Červený kabel slouží dle standardů pro napájení, černý kabel označuje GND.

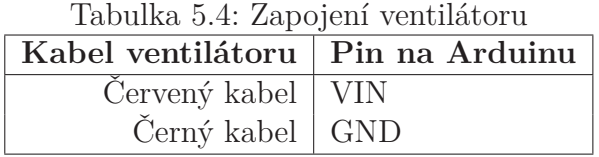

5. Pokud se rozhodnete zasílat svá data na předpřipravenou webovou stránku prach.sinki.cz, je potřeba vaše zařízení zaregistrovat pomocí uživatelského jména, e-mailu a hesla, jestli už účet máte, pro registraci dalšího zařízení se postačí už jen přihlásit. Po přihlášení v sekci Účet můžete přidat vaše zařízení [pomocí jména a s](prach.sinki.cz)ouřadnic (bude zobrazeno na mapě – viz obrázek 5.1).

Pro zasílání dat přes internet je potřeba zapojit GSM GPRS modem a transistor IRLZ44N, který v případě pádu, data se přestanou odesílat, celý modul restartuje. F-F propojovací kablíky zapojte do pinů na modulu ozna[čen](#page-47-0)ých jako VCC IN, U\_TXD, U\_RXD a GND. Pin VCC IN je zapojen do 5 V (VIN), piny U\_TXD, U\_RXD ve stejném pořadí zapojte do pinů D4 a D5 (digitální

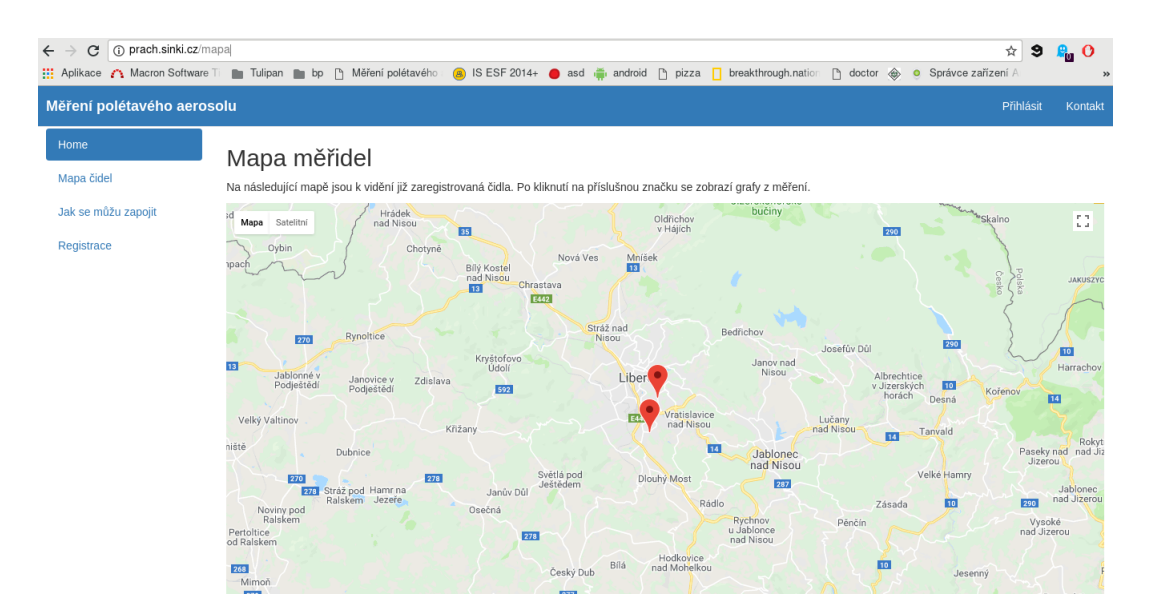

<span id="page-47-0"></span>Obrázek 5.1: Registrovaná čidla na mapě

piny), Poslední (GND) pin bude zapojen do elektrody na tranzistoru drain (D), prostřední elektroda. První elektroda na tranzistoru (gate – G) je zapojena na pin D10 na Arduinu, třetí elektroda (source – S) je zapojena do GND.

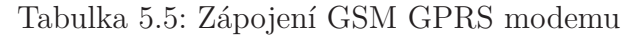

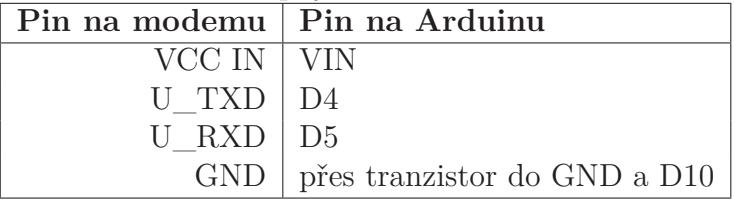

Do modemu vložte SIM kartu standardní velikosti s mobilním internetem. V kódu na řádku

```
A6HTTP myA6("APN", "prach.sinki.cz", "/measurepoint/ID
   čidla/measure/dust/", 80, "application/x-www-form-urlencoded");
```
musíte, dle poskytovatele, upravit APN (Access Point Name), například pro operátora T-mobile použijete internet.t-mobile.cz. Na stejném řádku je potřeba upravit ID vašeho čidla, ID čidla dostanete po registraci a naleznete ho v seznamu vašich registrovaných zařízení.

Vaše zařízení naleznete na mapě čidel<sup>3</sup>, po rozkliknutí uvidíte vaše data za hodinu vykreslená v přehledných grafech, časové rozmezí lze měnit za pomocí tlačítek.

Zapojení lze zkontrolovat podle sché[ma](#page-47-1)tu na obrázku 5.2. Pokud budete potřebovat jakýkoliv pin změnit, je potřeba příslušnou změnu zavést i do kódu pro

<span id="page-47-1"></span><sup>3</sup>http://prach.sinki.cz/mapa

Arduino, nápovědou vám bude schéma Arduina Nano s vyznačenými piny, takovou změnu ale opravdu nedoporučuji.

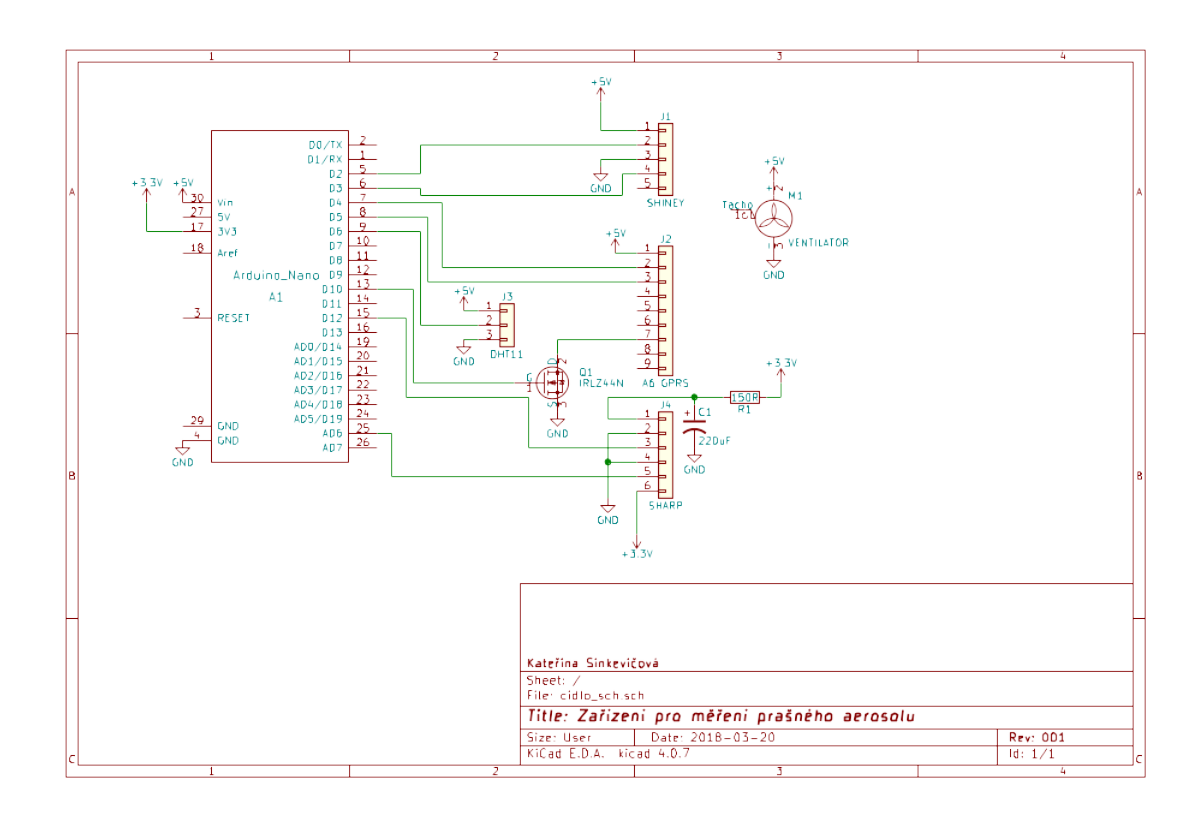

<span id="page-48-0"></span>Obrázek 5.2: Schéma zapojení mého zařízení

Sestavené čidlo je nutné oživit nahráním firmwaru. K tomuto účelu nainstalujte do svého počítače Arduino IDE – vývojové prostředí, které slouží k naprogramování Arduina. Po nainstalování, Arduino IDE spusťte. V tomto vývojovém prostředí, charakteristicky tyrkysová barvě a v češtině, je spuštění předpřipraveno místo pro kód, který se vykoná pouze jednou – funkce void setup ();, pod tím je funkce void loop ();, která slouží pro kód, který se provádí opakovaně ve smyčce. Jak bylo zmíněno výše, existuje nespočet vývojových desek a to nejen Arduino, ale i jeho klony, tedy prvně je zapotřebí v nabídce Nástroje, Vývojová deska, zvolit pro jakou vývojovou desku bude kód tvořen. V tomto případě Arduino Nano. Dále pak je potřeba určit na jakém portu bude s Arduinem komunikováno, v nabídce Nástroje, Port. Stačí už jen kód zkopírovat a celý projekt nahrát příslušným tlačítkem. Tímto je zařízení připraveno. Celé zařízení lze napájet nabíječkou chytrého telefonu s Micro USB konektorem.

Teď už jen postačí zajistit, aby proudící vzduch procházel skrze senzory, do vhodné krabičky udělejte otvory pro výduchy senzorů, otvor pro větráček a pro kabel od napájení. Jestliže zařízení bude uvnitř místnosti, pak postačí plastová krabička, kupříkladu od zmrzliny, musí jít uzavřít, aby ventilátor protahoval vzduch skrz senzory, ale pokud bude zařízení stát venku je potřeba zajistit, aby do zařízení nenatekla voda, je potřeba použít krabičku s vhodnou ochranou a na průduchy přidělat krytky proti dešti. Možností je také vytištění krabičky na 3D tiskárně, je možné krabičku si nakreslit (například pomocí webového nástroje www.tinkercad.com) a nechat ji vytisknout, taková krabička bude mít průduchy i díry na šroubky přesně tam, kde jsou potřeba a nehrozí zranění při tvoření otvorů.

### **5.2 Další možnosti měření prachu**

Existuje mnoho dalších možností jak je možné měřit prašnost za pomocí více, či méně jednoduchých nebo levných projektů.

Jednou z možností je měření prašnosti pomocí oboustranné bílé izolepy a čtvrtky, kartónu, či jiného podkladu. Čtvrtku nastříhejte na několik podobně velkých kusů na než nalepte stejné kusy oboustranné izolepy. Takto předpřipravené kusy rozmístěte na několik míst – například do ložnice, obývacího pokoje, dílny nebo ven na vesnici a pro porovnání do města a ochrannou vrstvu izolepy odlepte, po čtrnácti dnech čtvrtky s izolepou seberte (doporučuji položit vodorovně). Pro porovnání je položte vedle sebe a porovnávejte začernání izolepy, čím izolepa více zčernala, tím byla větší prašnost (nasbírala více prachu), jak je vidět na obrázku 5.3. V tomto případě je první zleva kontrolní – nechytal se na ni žádný prach, druhá byla umístěna v bytě s kočkami (izolepa nachytala poměrně hodně kočičích chlupů), třetí je prašnost venku ve městě, čtvrtá je prašnost venku na vesnici v obdo[bí ká](#page-49-0)cení stromů a pálení větví, a pátá byla pro porovnání umístěna vedle přípravny pro vodní dýmky, kde jsem očekávala extrémní prašnost. Stejně tak lze porovnávat prašnost v průběhu roku na stejném místě. Pokaždé, když měření ukončíte, zafixujte zčernání pomocí průhledné izolepy a uložte na temné místo.

<span id="page-49-0"></span>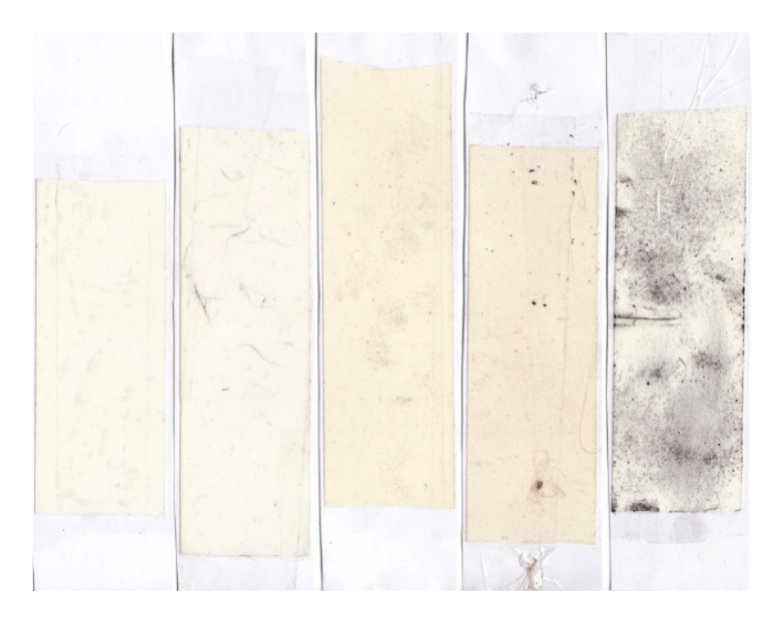

Obrázek 5.3: Porovnávání prašnosti pomocí oboustranné izolepy [39]

S podobným projektem přichází i publiclab.org $4$ , který lepivou plochu rozdělí na 4 části. Jedna z nich je ponechána jako kontrolní. Na ostatní 3 se chytá prach.

Pokud jste si přeci jen pořídili nějaký ten senzor, ale už se Vám úplně nechce stavět celé zařízení, můžete si dopomoci se zvu[ko](#page-50-0)vou kartou ve vašem počítači. Na výstup z čidla připojte kabel, na jehož konci je klasický 3,5mm jack, který zapojte na vstup vaši zvukové karty, zároveň napájení senzoru připojte k Arduinu (piny GND a 5 V). Pak pomocí softwaru pro nahrávání můžete vidět grafy prašnosti, jak je vidět na obrázku 5.4, první a druhý graf znázorňuje prašnost vytvořenou pomocí kouře ze svíčky, třetí graf znázorňuje vytvořenou prašnost z oblečení, čtvrtá křivka je prach z jílovité podestýlky pro kočky a poslední graf je bez generované prašnost pro srovnání (existu[je i](#page-50-1) software pro vytvoření osciloskopu ze zvukové karty).

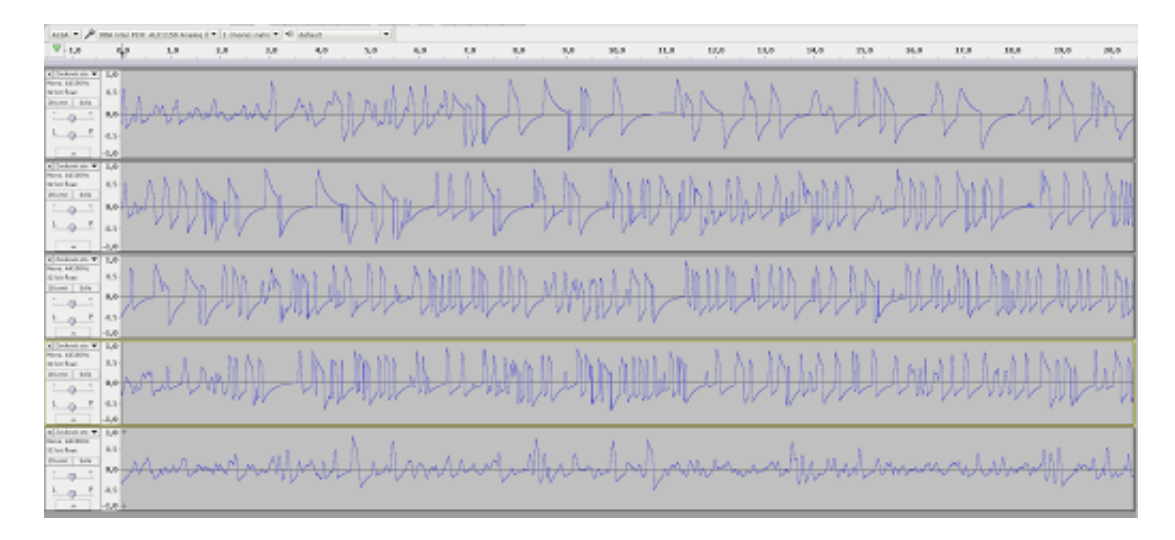

Obrázek 5.4: Znázornění prašnosti pomocí Sharp dust sensor GP2Y1010AU0F a zvukové karty

<span id="page-50-1"></span>Jste-li kreativnější můžete si vytvořit pasivní čidlo polétavého aerosolu. [50] Vytvořte nádobku do které dáte skleněnou destičku. Do víka nádoby vytvořte díry. Usazený prach na podložce můžete zkoumat pomocí mikroskopu [50]. Při provedeném experimentu, odběr prachu v období od 13. března 2018 do 20. březn[a 2](#page-58-0)018, byly pořízeny fotografie z mikroskopu při čtyřicetinásobném zvětšení. Pro analýzu obrazu byl použit software FIJI [60], který po kalibraci, mimo jiné, [spo](#page-58-0)čítá množství částic a změří jejich velikost. Bylo zjištěno, že přibližně 90 % nachytaných částic je do velikosti 50 *µ*m. Při použití lepivého podkladu (průhledná lepicí páska) a nelepivého podkladu (podložní sk[líčk](#page-59-0)o) se poměr velikosti částic nemění, ale lepivý podklad zadrží přibližně 2,5 krát více prachu, než podložní sklíčko. Fotodokumentace je k vidění v příloze D.

<span id="page-50-0"></span><sup>4</sup>https://publiclab.org/not[es/](#page-69-0)mathew/06-05-2014/the-development-of-stickypad-monitoring

#### **5.3 Prachová zahrádka**

Pro ozkoušení je možné zkusit kultivaci (aneb cílené udržování vhodných podmínek pro růst různých mikroorganismů) plísní a bakterií nachytaného prachu. O Petriho misky s agarovým mediem lze požádat biochemickou laboratoř (např.: v nemocnici). Glukozový agar lze nahradit oslazeným (sacharózovým) agarem, návod na kultivaci je uveden níže.

Budete potřebovat:

- Nejlépe Petriho misku, ale poslouží jakákoliv podobná s víčkem
- Agar dá se koupit ve zdravé výživě jako náhrada za želatinu
- Cukr

Aby se kultivace zdařila a byla vypovídající je nejprve zapotřebí Petriho misky řádně sterilizovat, aby nedošlo ke kontaminování, pokud máte k dispozici skleněné misky, vhoďte je do vroucí vody.

Dále je potřeba uvařit medium, ve kterém pak budou plísně růst. Agar s cukrem uvařte dle návodu na obalu. Hotový agar nalijte do Petriho misek a zavřete, aby nedošlo ke kontaminaci dříve, než chcete. Nechte vychladit.

Pro odběr prachu vyrobte vhodnou zavírací krabičku, do které umístíte misky s agarem. Postačí vhodná krabička od zmrzliny, po jejím obvodu udělejte dostatečný počet průduchů tak, že naříznete stěnu do tvaru U a stěnu vychlípnete směrem ven. Do vytvořené krabičky vložte zavřené, vychladlé Petriho misky s agarem.

Takto vytvořenou krabičku odneste na místo, kde chcete prach sbírat. Petriho misky otevřete a nechte v zavřené krabičce s průduchy po dobu 4 hodin. Po uplynutí doby, Petriho misky opět uzavřete a přepravte na místo, kde budou plísně růst. Kultivace by měla probíhat na místě s teplotou okolo 37 °C. Po 24 hodinách by měly být vidět výsledky.

Mojí kultivací se podařilo dokázat, že prachové částice opravdu přenášení zárodky plísní a bakterií. Byly provedeny 3 kultivace, jejíž výsledky shrnuje tabulka 5.6. Doba odkrytí agarové misky byla 4 hodiny a výsledky byly 24 hodin poté.

|                              | Datum   Bakterie   Plísně |                                                            | Teplota $\lceil \text{°C} \rceil$   Vlhkost $\lceil \% \rceil$ |               |
|------------------------------|---------------------------|------------------------------------------------------------|----------------------------------------------------------------|---------------|
|                              |                           | 21. 3. 2018   28 kolonií   Kompaktní nárust   $-1,3-3,8$   |                                                                | $130 - 71.9$  |
|                              |                           | 27. 3. 2018   7 kolonií   1 na krevním agaru   $2.7 - 7.7$ |                                                                | $56,1 - 72,5$ |
| 11. 4. 2018   74 kolonií   0 |                           |                                                            | $15.6 - 21.2$                                                  | $ 37,1-57,4$  |

Tabulka 5.6: Kultivace bakterií a plísní v agaru

Byly nalezeny bakterie rodu *Staphylococcus* a *Mircococcus*. Bakterie rodu *Staphylococcus* vyznačují se typickým znakem viditelnou hemolýzou (viditelný kroužek okolo kolonie). Dále byly nalezeny plísně rodu *Alternaria alternata*, které rostou i na krevním agaru, jedná se o běžně se vyskytující plísně, kde vrchol jejich výskytu je především ke konci léta. Fotodokumentace ke kultivaci je k vidění v příloze C.

## **6 Alternativy**

Existuje několik alternativ k mému projektu. Je třeba upozornit, že na tyto projekty se nelze spolehnout, tak jako na kalibrovaná zařízení nebo autorizovaná měření, slouží pouze k orientačnímu měření.

První alternativou je již zmíněné DustDuino (měření částic PM<sup>10</sup> a PM2*,*5) jehož výhodou je cena. Celý projekt je otevřený a je k dispozici zapojení i kód.

Na základě DustDuina vznikl také projekt s názvem Air Quality Egg, jak název napovídá, jedná se o zařízení tvaru vejce, které se nezaměřuje na měření prašnosti, nýbrž na měření vlhkosti a teploty, oxidu uhličitého a oxidu dusičitého. Naměřené hodnoty je možné sdílet s ostatními zapojenými v projektu. Tento projekt je financován pomocí Kickstarter. [51]

Projekt Smart Citizen Kit vznikl z laboratoří Fab Lab. Toto zařízení opět měří teplotu, vlhkost, oxid dusičitý a uhelnatý, navíc ještě světelné znečištění. Smart Citizen Kit opět umožňuje své v[ýsle](#page-58-1)dky sdílet s ostatními. Momentálně se pro tento projekt vyvíjí mobilní aplikace. [51]

Českým projektem na stejné téma je projet kanarci.cz, který měří prašnost pomocí Sharp dust sensor GP2Y1010AU0F. [51][52]

Zařízení Dylos pracuje obdob[ně](#page-58-1) jako Dustduino, ale používá laserové světlo. Toto zařízení je stavěno pouze na domácí použití. [54]

Jedním z dalších větších projektů je o[pen](#page-58-1)[-sou](#page-58-2)rce projekt AirBeam. Tento projekt se skládá z nositelných senzorů a mobilní aplikace. Senzory, které nosíte u sebe měří intensitu zvuku, teplotu, vlhkost, koncen[tra](#page-58-3)ci oxid uhelnatého a dusičitého, srdeční frekvenci a rychlost dýchání. Dále je možné zapojit i vlastní senzory. Veškeré hodnoty jsou zasílány pomocí Bluetooth do mobilní aplikace, kde jsou veškeré informace přehledně vykreslovány. Nakonec jsou veškerá naměřená data shromažďována na webové stránce AirCasting. [53]

Vývojovou platformu NodeMCU8266 využívá německý projekt pro měření prašnosti se senzorem SDS011, celé měřící zařízení je umístěno do PVC trubek. [55]

# **7 Závěr**

V rámci této práce bylo vytvořeno měřící zařízení prašnosti, teploty a vlhkosti za pomoci volně dostupných senzorů a Arduina, jehož výroba svépomocí vychází levněji než jiná komerčně prodávaná čidla se stejnými senzory. Byly vyzkoušeny různé varianty z důvodu co nejnižší ceny.

Celé zařízení bylo otestováno při dlouhodobém měření (přibližně 2 měsíce) za velmi nepříznivých podmínek (mráz, sníh a déšť). Poradilo si i s vyčerpáním dat na SIM kartě.

Oba senzory se hodí pro pozorování změn prašnosti, ale senzor Sharp dust sensor GP2Y1010AU0F se lépe hodí pro měření hmotnostní koncentaci polétavého aerosolu.

Celé zařízení bylo doplněno o měření teploty a vlhkosti pomocí senzoru DHT 22. Bylo ověřeno, že tento senzor je dostatečně přesný při porovnání ceny a výkonu. Čidlo bylo dále doplněno o záznam dat v podobě online zasílání dat na server a navíc o webové rozhraní pro interpretaci naměřených dat. Uživatel po registraci senzoru dostane identifikátor zařízení a značku na mapě. Po kliknutí na jakoukoliv značku na mapě jsou vidět výsledky měření daného zařízení.

Zároveň byl sepsán podrobný popis funkce zařízení a návod pro sestrojení obdobného měřící zařízení, uživatelem nebo žákem za vedení učitele, kód pro Arduino je volně přístupný všem a je i součástí přílohy této práce.

Je předpřipraveno snadnější zapojení dalších senzorů, jako jsou senzory na měření oxidu uhelnatého, amoniaku, metanu, vodíku, zemního plynu aj., které nebyly prozatím otestovány.

## **Literatura**

- [1] DOHÁNYOSOVÁ, Pavla, Lenka KUBINCOVÁ, Jiří SMOLÍK, Jaroslav SCH-WARZ a Vladimír ŽDÍMAL. Výkladový slovník aerosolových termínů. *Czech aerosol society* [online]. 2007 [cit. 2018-03-26]. Dostupné z: http://cas.icpf. cas.cz/aerosolovnik.php
- [2] Suspendované částice (aerosol). EHRLICH, Pavek. CENIA, ČESKÁ INFOR-MAČNÍ AGENTURA ŽIVOTNÍHO PROSTŘEDÍ. *Víte[jte na Zemi \[onli](http://cas.icpf.cas.cz/aerosolovnik.php)ne]*[., 8 \[cit. 2018-03-26\]. Dost](http://cas.icpf.cas.cz/aerosolovnik.php)upné z: http://www.vitejtenazemi.cz/archiv/ vzduch\_cs/susp\_castice.pdf
- [3] GONOVÁ, Ilona. *Nestandardní měření prašného aerosolu*. Plzeň, 2012. Diplo[mová práce. Západočeská unive](http://www.vitejtenazemi.cz/archiv/vzduch_cs/susp_castice.pdf)rzita [v Plzni. Vedoucí práce Václav Kubernát.](http://www.vitejtenazemi.cz/archiv/vzduch_cs/susp_castice.pdf)
- [4] REZZO. *ENVIWIKI* [online]. [cit. 2018-03-27]. Dostupné z: https://www. enviwiki.cz/wiki/REZZO
- [5] CHOW, Judith C. a John G. WATSON. DESERT RESEARCH INSTITU-TE. *Guideline on Speciated Particulate Monitoring* [online]. [3. Reno, 1998,](https://www.enviwiki.cz/wiki/REZZO) [291 s. \[cit. 2018-03-27\]. Dos](https://www.enviwiki.cz/wiki/REZZO)tupné z: https://www3.epa.gov/ttnamti1/files/ ambient/pm25/spec/drispec.pdf
- [6] DOLEŽELOVÁ, Marie. *Ochrana ovzduší a klimatu a její ekonomické aspekty*. SOUKOPOVÁ, Jana. *Ekonomika [životního prostředí: Distanční studijní opora](https://www3.epa.gov/ttnamti1/files/ambient/pm25/spec/drispec.pdf) [pro kombinované studium](https://www3.epa.gov/ttnamti1/files/ambient/pm25/spec/drispec.pdf)* [online]. s. 3-24 [cit. 2018-03-27]. Dostupné z: https: //is.muni.cz/el/1456/podzim2010/MKV\_EKZP/um/17711660/EZP-03.pdf
- [7] GHC INVEST, S.R.O. *Oxid siřičitý: Bezpečnostní list*. 2011, 12 s. Dostupné také z: http://www.ghcinvest.cz/files/uploaded/UserFiles[/File/](https://is.muni.cz/el/1456/podzim2010/MKV_EKZP/um/17711660/EZP-03.pdf) [soubory/certifikace/bezplisty/prumplyny/Oxid%20si%C5%99i%C4%8Dit](https://is.muni.cz/el/1456/podzim2010/MKV_EKZP/um/17711660/EZP-03.pdf)% C3%BD\_BL%20dle%20CLP.pdf
- [8] GREENWO[OD, N. N. a Alan EARNSHAW.](http://www.ghcinvest.cz/files/uploaded/UserFiles/File/soubory/certifikace/bezplisty/prumplyny/Oxid%20si%C5%99i%C4%8Dit%C3%BD_BL%20dle%20CLP.pdf) *Chemie prvků*. Praha: Informato[rium, 1993. ISBN 80-854-2738-9.](http://www.ghcinvest.cz/files/uploaded/UserFiles/File/soubory/certifikace/bezplisty/prumplyny/Oxid%20si%C5%99i%C4%8Dit%C3%BD_BL%20dle%20CLP.pdf)
- [9] MESSER TECHNOGAS. *Oxid uhelnatý: Bezpečnostní list*. Praha, 2015. Dostupné také z: https://www.messergroup.com/documents/20591/684140/ Oxid-uhelnaty.pdf/85b817fa-6b10-4ec5-b5d4-220867a4f81a
- [10] Ozon. In: *Wikipedia: the free encyclopedia* [online]. San Francisco (CA): Wikimedia Foundation, 2001- [cit. 2018-03-27]. Dostupné z: https://cs. wikipedia.org/wiki/Ozon
- [11] KUBEŠ, Milan. *Vliv starých olověných přípojek na kvalitu dodávané pitné vody* [online]. Dostupné také z: http://www.smv.cz/res/archive/013[/001570.pdf](https://cs.wikipedia.org/wiki/Ozon) [\[cit. 2018-03-27\].](https://cs.wikipedia.org/wiki/Ozon)
- [12] MERCK SPOL. S.R.O. *Olovo: Bezpečnostní list*. Praha, 2010, 10 s. Dostupné také z: http://chemistr[y.ujep.cz/userfiles/files/olovo.pdf](http://www.smv.cz/res/archive/013/001570.pdf)
- [13] PRAŽÁKOVÁ, Hana. Olovo. *Allum: alergie, životní prostředí a zdraví* [online]. 2013 [cit. 2018-03-27]. Dostupné z: [http://www.allum.cz/toxick](http://chemistry.ujep.cz/userfiles/files/olovo.pdf)e-latky/ olovo
- [14] THERMO FISHER. *Arsen: Bezpečnostní list*. 2017. Dostupné také z: https: [//www](http://www.allum.cz/toxicke-latky/olovo).alfa.com/en/content/msds/[czech/00590.pdf](http://www.allum.cz/toxicke-latky/olovo)
- [15] MERCK SPOL. S.R.O. *Kadmium: Bezpečnostní list*. 2017. Dostupné také z: http://www.merckmillipore.com/INTERSHOP/web/WFS/Merck-CN-Si[te/](https://www.alfa.com/en/content/msds/czech/00590.pdf) [en\\_US/-/CNY/ShowDocument-File?ProductSKU=MDA\\_C](https://www.alfa.com/en/content/msds/czech/00590.pdf)HEM-102004& DocumentType=MSD&DocumentId=102004\_SDS\_CZ\_CS.PDF&DocumentUID= [314616&Language=CS&Country=CZ&Origin=PDP&Display=inline](http://www.merckmillipore.com/INTERSHOP/web/WFS/Merck-CN-Site/en_US/-/CNY/ShowDocument-File?ProductSKU=MDA_CHEM-102004&DocumentType=MSD&DocumentId=102004_SDS_CZ_CS.PDF&DocumentUID=314616&Language=CS&Country=CZ&Origin=PDP&Display=inline)
- [16] KOŘÍNEK, Josef. *Nikl: Bezpečnostní list*[. Lanškroun, 2011. Dostupn](http://www.merckmillipore.com/INTERSHOP/web/WFS/Merck-CN-Site/en_US/-/CNY/ShowDocument-File?ProductSKU=MDA_CHEM-102004&DocumentType=MSD&DocumentId=102004_SDS_CZ_CS.PDF&DocumentUID=314616&Language=CS&Country=CZ&Origin=PDP&Display=inline)é také z: [http://fzp.ujep.cz/kpv/vav/pedolab/BL/Nikl.pdf](http://www.merckmillipore.com/INTERSHOP/web/WFS/Merck-CN-Site/en_US/-/CNY/ShowDocument-File?ProductSKU=MDA_CHEM-102004&DocumentType=MSD&DocumentId=102004_SDS_CZ_CS.PDF&DocumentUID=314616&Language=CS&Country=CZ&Origin=PDP&Display=inline)
- [17] Kyselina sírová. In: *Wikipedia: the free encyclopedia* [online]. San Francisco  $(CA)$ : Wikimedia Foundation, 2001- [cit. 2018-03-29]. Dostupné z: https:// [cs.wikipedia.org/wiki/Kyselina\\_s%C3%ADrov%C3%A1](http://fzp.ujep.cz/kpv/vav/pedolab/BL/Nikl.pdf)
- [18] Oxid siřičitý. In: *Wikipedia: the free encyclopedia* [online]. San Francisco (CA): Wikimedia Foundation, 2001- [cit. 2018-03-29]. Dostupné z: [https:](https://cs.wikipedia.org/wiki/Kyselina_s%C3%ADrov%C3%A1) [//cs.wikipedia.org/wiki/Oxid\\_si%C5%99i%C4%8Dit%C](https://cs.wikipedia.org/wiki/Kyselina_s%C3%ADrov%C3%A1)3%BD
- [19] MCMURRY, John. *Organická chemie*. Brno: Vysoké učení technické v Brně, [nakladatelství VUTIUM, 2015. Překlady vysokoškolských učeb](https://cs.wikipedia.org/wiki/Oxid_si%C5%99i%C4%8Dit%C3%BD)nic. IS[BN 978-](https://cs.wikipedia.org/wiki/Oxid_si%C5%99i%C4%8Dit%C3%BD) 80-7080-930-3.
- [20] ŠAMÁNEK, J. a J. BAUMRUK. Přípustné expoziční limity chemických látek v pracovním prostředí. *Státní zdravotní ústav* [online]. 1. 3. 2008 [cit. 2018-03-29]. Dostupné z: http://www.szu.cz/tema/pracovni-prostredi/ pripustne-expozicni-limity-chemickych-latek-v-pracovnim-prostredi
- [21] HOLLEROVÁ, Jitka. Prašnost na pracovišti. *Státní zdravotní ústav* [online]. 14. 11. 2007 [cit. 2018-03-29]. Dostupné z: [http://www.szu.cz/tema/](http://www.szu.cz/tema/pracovni-prostredi/pripustne-expozicni-limity-chemickych-latek-v-pracovnim-prostredi) [pracovni-prostredi/prasnost-na-pracovisti-1](http://www.szu.cz/tema/pracovni-prostredi/pripustne-expozicni-limity-chemickych-latek-v-pracovnim-prostredi)
- [22] Zákon o ochraně ovzduší. In: *Sbírka zákonů*. 2012, 69/2012, 201/2012. Dostupné také z: https://www.zakonyprolidi.cz/cs/2012-201
- [23] VWR INTERNATIONAL S.R.O. *Benzo[a]pyren*: Bezpečnostní list. Praha, 2015, 13 s. Dostupné také z: https://cz.vwr.com/assetsvc/asset/cs\_CZ/ id/789[6522/contents](https://www.zakonyprolidi.cz/cs/2012-201)
- [24] BEJČKOVÁ, Pavla. Poplatky za znečišťování podle nového zákona o ochraně ovzduší. *EnviWeb* [online]. [cit. [2018-03-29\]. Dostupné z:](https://cz.vwr.com/assetsvc/asset/cs_CZ/id/7896522/contents) http://www.enviweb. [cz/94767](https://cz.vwr.com/assetsvc/asset/cs_CZ/id/7896522/contents)
- [25] BEJČKOVÁ, Pavla. Prováděcí předpisy k zákonu č. 201/2012 Sb., o ochraně ovzduší. *ENVIprofi* [online]. 31. 10. 2012 [[cit. 2018-03-29\]. Do](http://www.enviweb.cz/94767)[stupné z:](http://www.enviweb.cz/94767) https://www.enviprofi.cz/33/provadeci-predpisy-k-novemu-zakonu-oochrane-ovzdusi-uniqueidgOkE4NvrWuOKaQDKuox\_Z55Xe1tn7LzjBL7  $ZgDWZ74/$ .
- [26] Vyhláška [o přípustné úrovni znečišťování a jejím zjišťování a o provedení ně](https://www.enviprofi.cz/33/provadeci-predpisy-k-novemu-zakonu-o-ochrane-ovzdusi-uniqueidgOkE4NvrWuOKaQDKuox_Z55Xe1tn7LzjBL7_ZgDWZ74/)[kterých dalších ustanovení zákona o ochraně ovzduší. In:](https://www.enviprofi.cz/33/provadeci-predpisy-k-novemu-zakonu-o-ochrane-ovzdusi-uniqueidgOkE4NvrWuOKaQDKuox_Z55Xe1tn7LzjBL7_ZgDWZ74/) *Sbírka zákonů*. 2012, [částka 151, 41](https://www.enviprofi.cz/33/provadeci-predpisy-k-novemu-zakonu-o-ochrane-ovzdusi-uniqueidgOkE4NvrWuOKaQDKuox_Z55Xe1tn7LzjBL7_ZgDWZ74/)5/2012. Dostupné také z: https://www.zakonyprolidi.cz/cs/ 2012-415
- [27] Vyhláška o způsobu posuzování a vyhodnocení úrovně znečištění, rozsahu informování veřejnosti o úrovni zneči[štění a při smogových situacích. In:](https://www.zakonyprolidi.cz/cs/2012-415) *[Sbírka zák](https://www.zakonyprolidi.cz/cs/2012-415)onů*. 2012, částka 121, 330/2012. Dostupné také z: https://www. zakonyprolidi.cz/cs/2012-330
- [28] Nařízení vlády o stanovení pravidel pro zařazení silničních motorových vozidel do emisních kategorií a o emisních plaketách. In: *Sbírka zákonů*[. 2013, částka](https://www.zakonyprolidi.cz/cs/2012-330) [25, 56/2013. Dostupné také z:](https://www.zakonyprolidi.cz/cs/2012-330) https://www.zakonyprolidi.cz/cs/2013-56
- [29] Nařízení vlády o kritériích udržitelnosti biopaliv. In: *Sbírka zákonů*. 2012, částka 131, 351/2012. Dostupné také z: [https://www.zakonyprolidi.cz/cs/](https://www.zakonyprolidi.cz/cs/2013-56) 2012-351
- [30] Vyhláška o stanovení požadavků na kvalitu paliv používaných pro vnitrozemská a námořní plavidla z hlediska och[rany ovzduší. In:](https://www.zakonyprolidi.cz/cs/2012-351) *Sbírka zákonů*. 2012, [částka 113](https://www.zakonyprolidi.cz/cs/2012-351), 312/2012. Dostupné také z: https://www.zakonyprolidi.cz/cs/ 2012-312
- [31] Health and Environmental Effects of Particulate Matter (PM): Health Effects. *U.S. Environmental [Protection Agency](https://www.zakonyprolidi.cz/cs/2012-312)* [online]. [cit. [2018-04-04](https://www.zakonyprolidi.cz/cs/2012-312)]. Dostupné z: https://www.epa.gov/pm-pollution/ health-and-environmental-effects-particulate-matter-pm
- [32] ŠVÁBOVÁ, MUDr. Květa. *Vybrané kapitoly z pracovního lékařství: Fyzikální faktory v pracovním pros[tředí, návykové látky](https://www.epa.gov/pm-pollution/health-and-environmental-effects-particulate-matter-pm)* [online]. Pra[ha: Institut postgraduálního vzdělávání ve zdravotnictví,](https://www.epa.gov/pm-pollution/health-and-environmental-effects-particulate-matter-pm) 2015 [cit.

2018-04-04]. Dostupné z: https://www.ipvz.cz/seznam-souboru/ 2357-vybrane-kapitoly-z-pracovniho-lekarstvi-dil-3.pdf

- [33] Ftaláty. *Bezpečnost potravin* [online]. Praha [cit. 2018-04-04]. Dostupné z: http: [//www.bezpecnostpotravin.cz/az/termin/92243.aspx](https://www.ipvz.cz/seznam-souboru/2357-vybrane-kapitoly-z-pracovniho-lekarstvi-dil-3.pdf)
- [34] Tris(1,3-dichloro-2-propyl)phosphate. In: *Wikipedia: the free encyclopedia* [online]. San Francisco (CA): Wikimedia Foundation, 2001-, 22. 1. [2018](http://www.bezpecnostpotravin.cz/az/termin/92243.aspx) [\[cit. 2018-04-04\]. Dostupné z:](http://www.bezpecnostpotravin.cz/az/termin/92243.aspx) https://en.wikipedia.org/wiki/Tris(1, 3-dichloro-2-propyl)phosphate
- [35] Phthalate. In: *Wikipedia: the free encyclopedia* [online]. San Francisco (CA): Wikimedia Foundation, 2001-, 3. [4. 2018 \[cit. 2018-04-04\]. Dostupné z:](https://en.wikipedia.org/wiki/Tris(1,3-dichloro-2-propyl)phosphate) https: [//en.wikipedia.org/wiki/Phthal](https://en.wikipedia.org/wiki/Tris(1,3-dichloro-2-propyl)phosphate)ate
- [36] Perfluorooktanová kyselina (PFOA). *ARNIKA* [online]. Praha, 2014 [cit. 2018-04-04]. Dostupné z: http://arnik[a.org/](https://en.wikipedia.org/wiki/Phthalate) [perfluorooktanova-kyselina-pfoa](https://en.wikipedia.org/wiki/Phthalate)
- [37] PFOS. In: Wikipedia: the free encyclopedia [online]. San Francisco (CA): Wikimedia Foundation, 2001-, 17. 6. 2017 [cit. 2018-04-04][. Dostupné z:](http://arnika.org/perfluorooktanova-kyselina-pfoa) https: [//cs.wikipedia.org/wiki/PFOS](http://arnika.org/perfluorooktanova-kyselina-pfoa)
- [38] Potentially harmful chemicals widespread in household dust. *Medical Xpress* [online]. [cit. 2018-04-04]. Dostupné z: https://medicalxpress.com[/news/](https://cs.wikipedia.org/wiki/PFOS) [2016-09-potentially-chemical](https://cs.wikipedia.org/wiki/PFOS)s-widespread-household.html
- [39] Particulate Matter (PM) Basics. *U.S. Environmental Protection Agency* [online]. [cit. 2018-04-04]. Dostupné z: ht[tps://www.epa.gov/pm-pollution/](https://medicalxpress.com/news/2016-09-potentially-chemicals-widespread-household.html) [particulate-matter-pm-basics](https://medicalxpress.com/news/2016-09-potentially-chemicals-widespread-household.html)
- [40] Globálně harmonizovaný systém klasifikace a označování chemikálií: Výstražné symboly nebezpečnosti. In: *Wikipedi[a: the free encyclopedia](https://www.epa.gov/pm-pollution/particulate-matter-pm-basics)* [online]. San [Francisco \(CA\): Wikimedia Fou](https://www.epa.gov/pm-pollution/particulate-matter-pm-basics)ndation, 2001-, 27. 2. 2018 [cit. 2018-04- 04]. Dostupné z: https://cs.wikipedia.org/wiki/Glob%C3%A1ln%C4%9B\_ harmonizovan%C3%BD\_syst%C3%A9m\_klasifikace\_a\_ozna%C4%8Dov%C3%A1n% C3%AD\_chemik%C3%A1li%C3%AD
- [41] *Kuřácké domovy: Brožura* [\[online\]. \[cit. 2018-04-05\]. Dostupné](https://cs.wikipedia.org/wiki/Glob%C3%A1ln%C4%9B_harmonizovan%C3%BD_syst%C3%A9m_klasifikace_a_ozna%C4%8Dov%C3%A1n%C3%AD_chemik%C3%A1li%C3%AD) z: [http://www.med.muni.cz/nekurackedomovy/files/download/](https://cs.wikipedia.org/wiki/Glob%C3%A1ln%C4%9B_harmonizovan%C3%BD_syst%C3%A9m_klasifikace_a_ozna%C4%8Dov%C3%A1n%C3%AD_chemik%C3%A1li%C3%AD) [Kuracke-domovy-brozura.pdf](https://cs.wikipedia.org/wiki/Glob%C3%A1ln%C4%9B_harmonizovan%C3%BD_syst%C3%A9m_klasifikace_a_ozna%C4%8Dov%C3%A1n%C3%AD_chemik%C3%A1li%C3%AD)
- [42] Micros(): Time. *Arduino* [online]. [cit. 2018-04-05]. Dostupné z: https://www. [arduino.cc/reference/en/language/functions/time/micros/](http://www.med.muni.cz/nekurackedomovy/files/download/Kuracke-domovy-brozura.pdf)
- [43] SHINYEI. *Particle Sensor: Model PPD42NS*. 2010. Dostupné [také z:](https://www.arduino.cc/reference/en/language/functions/time/micros/) http: [//wiki.timelab.org/images/f/f9/PPD42NS.pdf](https://www.arduino.cc/reference/en/language/functions/time/micros/)
- [44] SHINYEI TECHNOLOGY CO., LTD. *How PPD42NS works* [online]. In: . [cit. 2018-04-05]. Dostupné z: https://i.publiclab.org/system/images/ photos/000/009/193/original/Picture1.png
- [45] SHARP. *GP2Y1010AU0F: Compact Optical Dust Senzor*. Dostupné také z: [https://www.sparkfun.com/datasheets/Sensors/gp2y1010au\\_e.pdf](https://i.publiclab.org/system/images/photos/000/009/193/original/Picture1.png)
- [46] Standalone: *Sharp Dust Senzor. Arduino Tutorials* [online]. [cit. 2018- 04-05]. Dostupné z: http://arduinodev.woofex.net/2012/12/01/ [standalone-sharp-dust-sensor/](https://www.sparkfun.com/datasheets/Sensors/gp2y1010au_e.pdf)
- [47] VODA, Zbyšek. SEZNÁMENÍ S ARDUINEM. *Arduino.cz* [online]. [cit. 2018- [04-05\]. Dostupné z:](http://arduinodev.woofex.net/2012/12/01/standalone-sharp-dust-sensor/) https://[arduino.cz/seznameni-s-arduinem/](http://arduinodev.woofex.net/2012/12/01/standalone-sharp-dust-sensor/)
- [48] GMELECTRONIC. *Arduino Nano*. Dostupné také z: https://www.gme.cz/ data/attachments[/dsh.772-238.1.pdf](https://arduino.cz/seznameni-s-arduinem/)
- [49] Gravity: UART A6 GSM & GPRS Module SKU: TEL0113. *DFROBOT* [online]. [cit. 2018-04-05]. Dostupné z: https://www.dfro[bot.com/wiki/index.](https://www.gme.cz/data/attachments/dsh.772-238.1.pdf) [php/Gravity:\\_UART\\_A6\\_GSM\\_%26\\_GPRS\\_M](https://www.gme.cz/data/attachments/dsh.772-238.1.pdf)odule\_SKU:\_TEL0113
- [50] Low-cost passive aerosol monitors. *Public Lab* [online]. [cit. 2018- 04-09]. Dostupné z: https://pub[liclab.org/notes/mathew/08-21-2014/](https://www.dfrobot.com/wiki/index.php/Gravity:_UART_A6_GSM_%26_GPRS_Module_SKU:_TEL0113) [low-cost-passive-aerosol-monitors](https://www.dfrobot.com/wiki/index.php/Gravity:_UART_A6_GSM_%26_GPRS_Module_SKU:_TEL0113)
- <span id="page-58-0"></span>[51] Měřte znečištění: S Arduinem a z obyváku. *Arduino.cz* [online]. [cit. 2018-04-09]. Dostupné z: [https://arduino.cz/merte-znecisteni-ovzdusi-z-obyvaku/](https://publiclab.org/notes/mathew/08-21-2014/low-cost-passive-aerosol-monitors)
- <span id="page-58-1"></span>[52] *Kanárci.cz* [online]. [cit. 2018-04-09]. Dostupné z: http://kanarci.cz/ homepage/t[echnology](https://arduino.cz/merte-znecisteni-ovzdusi-z-obyvaku/)
- <span id="page-58-2"></span>[53] *AirCasting* [online]. [cit. 2018-04-09]. Dostupné z: http:[//aircasting.org/](http://kanarci.cz/homepage/technology)
- [54] [DIY dust monitoring:](http://kanarci.cz/homepage/technology) Dylos in Wisconsin. *Public Lab* [online]. [cit. 2018- 04-09]. Dostupné z: https://publiclab.org/[notes/mathew/06-12-2014](http://aircasting.org/)/ diy-dust-monitoring-dylos-in-wisconsin
- <span id="page-58-3"></span>[55] Feinstaubsensor – Bauanleitung. *Luftdaten* [online]. [cit. 2018-04-14]. Dostupné z: [https://luftdaten.info/feinstaubsensor-bauen/](https://publiclab.org/notes/mathew/06-12-2014/diy-dust-monitoring-dylos-in-wisconsin)
- [56] ČSN EN 481. *Ovzduší na pracovišti.: Vymezení velikostních frakcí pro měření po[letavého prachu.](https://luftdaten.info/feinstaubsensor-bauen/)* 1993.
- [57] TriloByte Statistical Software. *QC Expert 3.3* [software]. Dostupné z: http: //www.trilobyte.cz/Nase-Produkty/QC-Expert.html
- [58] MELOUN, M., MILITKÝ J.: *Statistické zpracování experimentálních dat – v chemometrii, biometrii, ekonometrii a v dalších oborech*, 2. vydání [ACA-](http://www.trilobyte.cz/Nase-Produkty/QC-Expert.html)[DEMIA Praha 2004, 980 stran, ISBN 80-200-1254-0.](http://www.trilobyte.cz/Nase-Produkty/QC-Expert.html)
- [59] *DustDuino*. Public Lab [online]. [cit. 2018-05-07]. Dostupné z: https:// publiclab.org/wiki/dustduino
- <span id="page-59-0"></span>[60] Schindelin, J.; Arganda-Carreras, I. & Frise, E. et al. (2012), *Fiji: an opensource platform for biological-image analysis*, Nature methods 9(7)[: 676-682,](https://publiclab.org/wiki/dustduino) [PMID 22743772, doi:10.1038/nme](https://publiclab.org/wiki/dustduino)th.2019 (on Google Scholar).

## **Přílohy**

#### **A Kód pro Arduino**

```
#include "DHT.h"
#include "A6HTTP.h"
#include <avr/wdt.h>
DHT dht(6, DHT22);
const int samplerate = 3;
const int PM25_input = 2; //P1,
const int PM10_input = 3; //P2,
int b = 0;
int n = 0;
int ledPower = 12;
volatile byte send_data1 = LOW;
volatile byte booted = LOW;
volatile unsigned long start25 = 0;
volatile unsigned long start10 = 0;
volatile unsigned long duration25 = 0;
volatile unsigned long duration10 = 0;
volatile unsigned long tmp_duration25 = 0;
volatile unsigned long tmp_duration10 = 0;
volatile unsigned long sharp_output_sum = 0;
volatile unsigned long sharp_sample_count = 0;
volatile unsigned long tmp_sharp_sum = 0;
volatile unsigned long tmp_sharp_sample_count = 0;
volatile float Humidity = 0;
volatile float Temperature = 0;
volatile int voMeasured = 0;
int samplingTime = 280;
int deltaTime = 40;
int sleepTime = 9680;
//volatile float calcVoltage = 0;
//volatile float dustDensity = 0;
volatile int adcReading;
volatile boolean adcDone;
boolean adcStarted;
```

```
A6HTTP myA6("APN", "prach.sinki.cz",
   "/measurepoint/ID_cidla/measure/dust/", 80,
   "application/x-www-form-urlencoded");
int timer1_counter;
void setup() {
 pinMode(PM25_input, INPUT_PULLUP);
 pinMode(PM10_input, INPUT_PULLUP);
 Serial.begin(115200);
 pinMode(ledPower, OUTPUT);
 noInterrupts();
 TCCRA = 0;TCCR1B = 0;timer1_counter = 34286;
 TCNT1 = timer1_counter;
 TCCR1B |= (1 << CS12); // 256 prescaler
 TIMSK1 |= (1 << TOIE1); // enable timer overflow interrupt
 wdt enable(WDTO 8S);
 interrupts();
 myA6.begin();
 wdt_reset();
 myA6.HttpInit();
 wdt_reset();
 dht.begin();
 wdt_reset();
 attachInterrupt(digitalPinToInterrupt(PM10_input), start_pulse10,
     FALLING);
 attachInterrupt(digitalPinToInterrupt(PM25_input), start_pulse25,
     FALLING);
 ADMUX = bit (REFS0) | (6 & 0x07);
 booted = HIGH:wdt reset();
}
ISR (ADC_vect) {
adcReading = ADCL | (ADCH << 8);
sharp_output_sum += adcReading;
sharp_sample_count++;
adcDone = true;
adcStarted = false;
}
ISR(WDT_vect) {
 wdt reset();
 wdt_disable();
}
```

```
void send_data() {
 Serial.println(String("send data start ") + tmp_duration25 + String("
     ") + tmp\_duration10 + String("") + sharp\_output\_sum + String("") +sharp_sample_count + String("") + Humidity + String("") +Temperature);
 duration25 -= tmp duration25;
 duration10 -= tmp_duration10;
 sharp_output_sum -= tmp_sharp_sum;
 sharp_sample_count -= tmp_sharp_sample_count;
 String x = to_JSON();
 myA6.HttpPost(x);
}
void start_pulse25() {
 //Serial.println("start_pulse25");
 start25 = micros();
 detachInterrupt(digitalPinToInterrupt(PM25_input));
 attachInterrupt(digitalPinToInterrupt(PM25_input), stop_pulse25,
     RISING);
}
void stop_pulse25() {
// Serial.println("stop_pulse25");
 if (start25 > 0) { //
 TODO ůžme tohle neplatit ?
   duration25 += micros() - start25;
   start25 = 0;
   detachInterrupt(digitalPinToInterrupt(PM25_input));
   attachInterrupt(digitalPinToInterrupt(PM25_input), start_pulse25,
       FALLING);
 }
}
void start_pulse10() {
 //Serial.println("start_pulse10");
 start10 = micros();
 detachInterrupt(digitalPinToInterrupt(PM10_input));
 attachInterrupt(digitalPinToInterrupt(PM10_input), stop_pulse10,
     RISING);
}
void stop_pulse10() {
// Serial.println("stop_pulse10");
 if (start10 > 0) {
   duration10 += micros() - start10;
   start10 = 0;}
```

```
detachInterrupt(digitalPinToInterrupt(PM10_input));
 attachInterrupt(digitalPinToInterrupt(PM10_input), start_pulse10,
     FALLING);
}
void loop() {
 wdt reset();
 if (send_data == HIGH) {
   send_data();
   send_data1 = LOW;
 }
 Humidity = dht.readHumidity();
 Temperature = dht.readTemperature();
 digitalWrite(ledPower,LOW); // power on the LED
 delayMicroseconds(280);
 // Check the conversion hasn't been started already
 if (!adcStarted) {
   adcStarted = true;
   // start the conversion
   ADCSRA |= bit (ADSC) | bit (ADIE);
 }
 delayMicroseconds(40); // wait another 40uS or so to give 320uS pulse
     width
 digitalWrite(ledPower,HIGH); // turn the LED off
 // give the ADC time to complete then process the reading
 delayMicroseconds(100);
 delayMicroseconds(9580); // wait for the remainder of the 10mS cycle
     time
}
ISR(TIMER1_OVF_vect) {
 if(booted != HIGH) return;
 TCNT1 = timer1 counter;
 send data1 = HIGH;
 tmp_duration25 = duration25;
 tmp_duration10 = duration10;
 tmp_sharp_sum = sharp_output_sum;
 tmp_sharp_sample_count = sharp_sample_count;
 // Serial.println(String("blink ") + duration25 + String(" ") +
     duration10);
 //timerAlarmWrite(timer, samplerate * 10000000 , true); // ESP32
}
// ------ json funkce
String JSON QUOTE = String('"');
String JSON DELIMITER = String(',');
```

```
String JSON_COLON = String(':');
String to_JSON() {
 String x = String("{''};
 if(tmp duration25 > 0){
   x += addEntry(String("pm25 count"), String(tmp duration25)) +
       JSON_DELIMITER;
 }
 if(tmp_duration10 > 0){
   x += addEntry(String("pm10_count"), String(tmp_duration10)) +
       JSON_DELIMITER;
 }
 x += addEntry(String("Temperature"), String(Temperature)) +
     JSON_DELIMITER;
 if(tmp_sharp_sample_count > 0){
   float avg = tmp_sharp_sum/tmp_sharp_sample_count;
   x += addEntry(String("prach_2"), String(avg)) + JSON_DELIMITER;
 }
 x += addEntry(String("Humidity"), String(Humidity));
 x += String("}");
 Serial.println(x);
 return x;
}
String addEntry(String key, String val) {
 return JSON_QUOTE + key + JSON_QUOTE + JSON_COLON + val;
}
```
# **B Umístění měřícího zařízení vedle zařízení ČHMÚ**

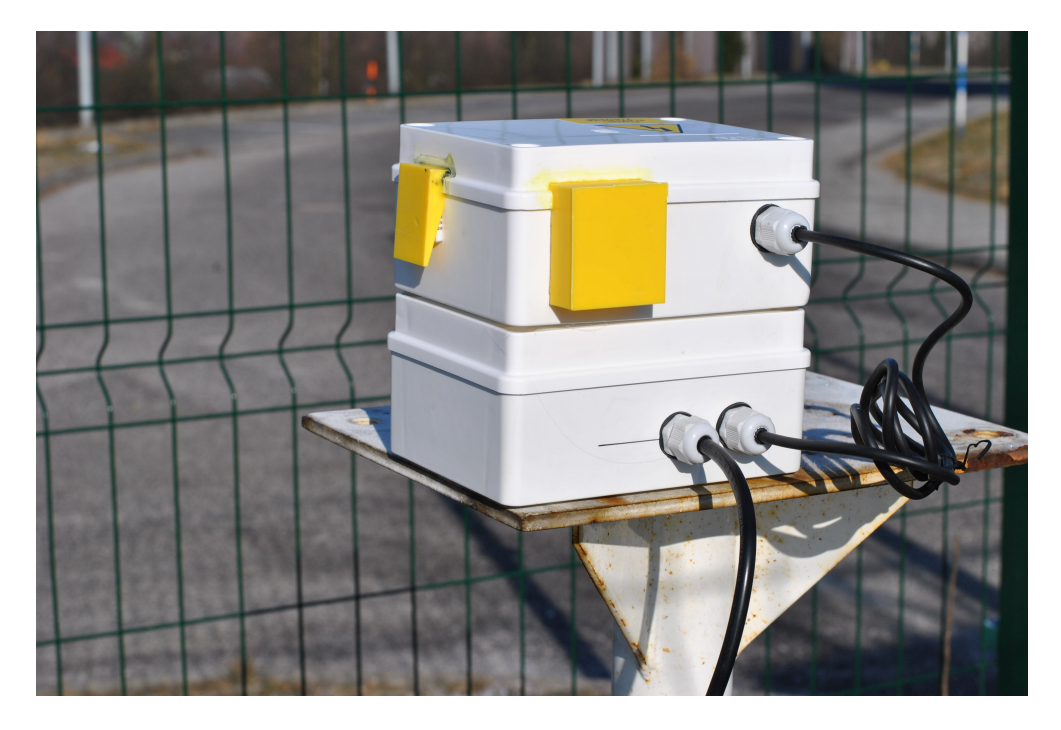

Obrázek 1: Měřící zařízení

# **C Kultivace prachu**

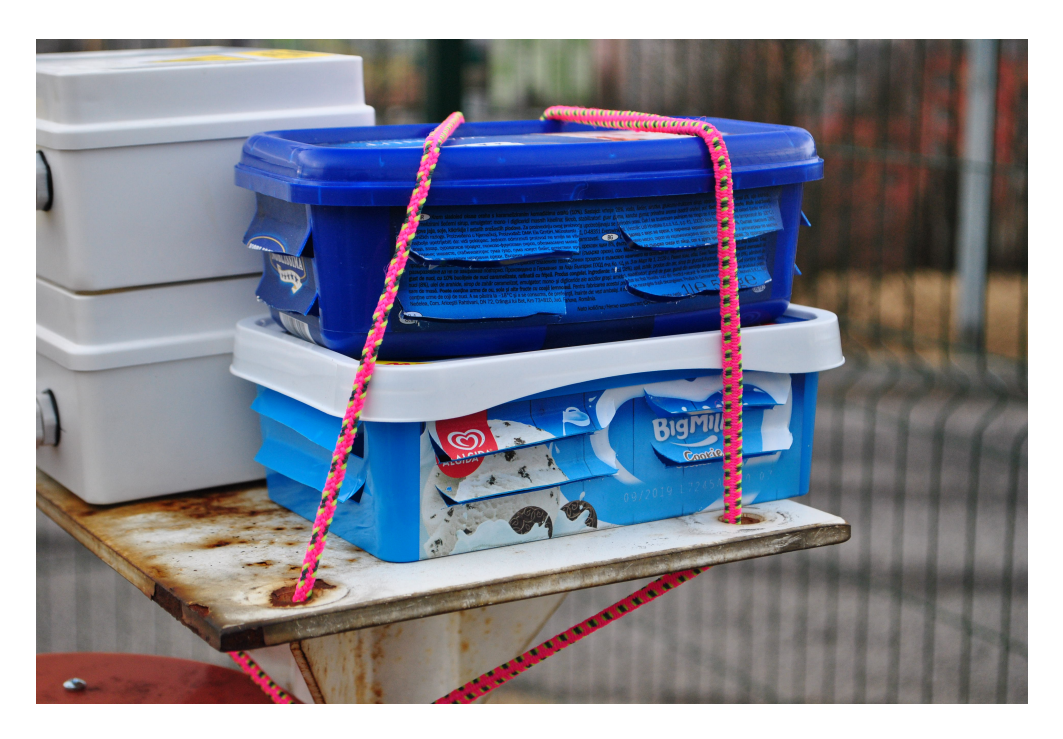

Obrázek 2: Chytaní prachu do agarových misek

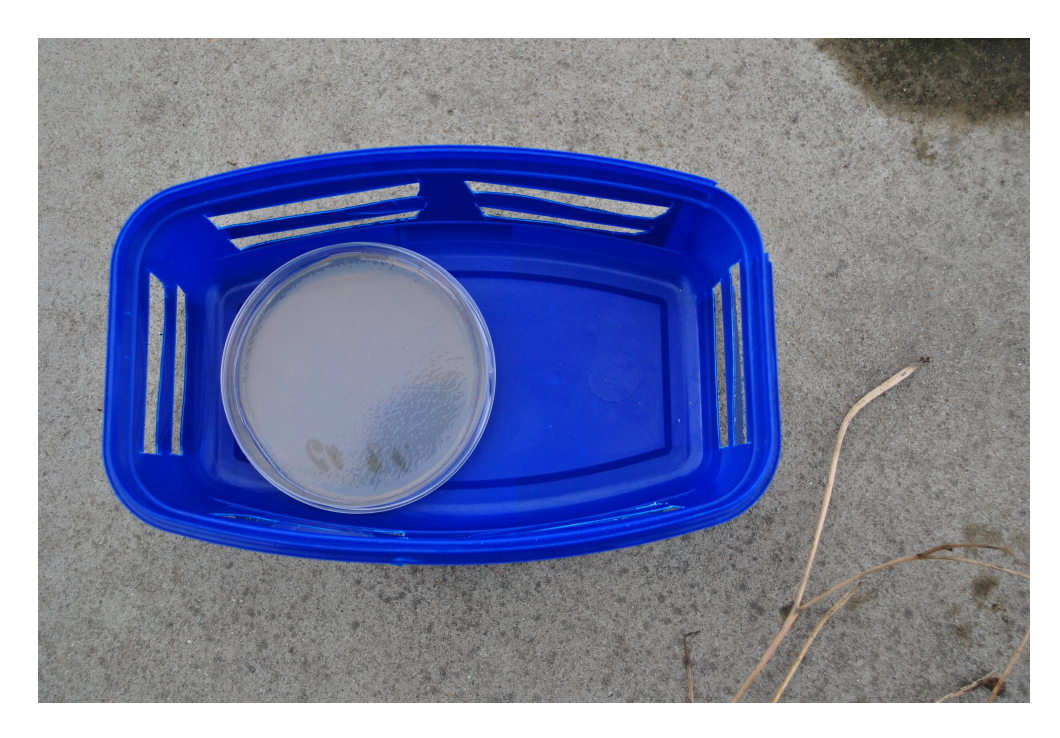

Obrázek 3: Petriho miska s glukózovým agarem

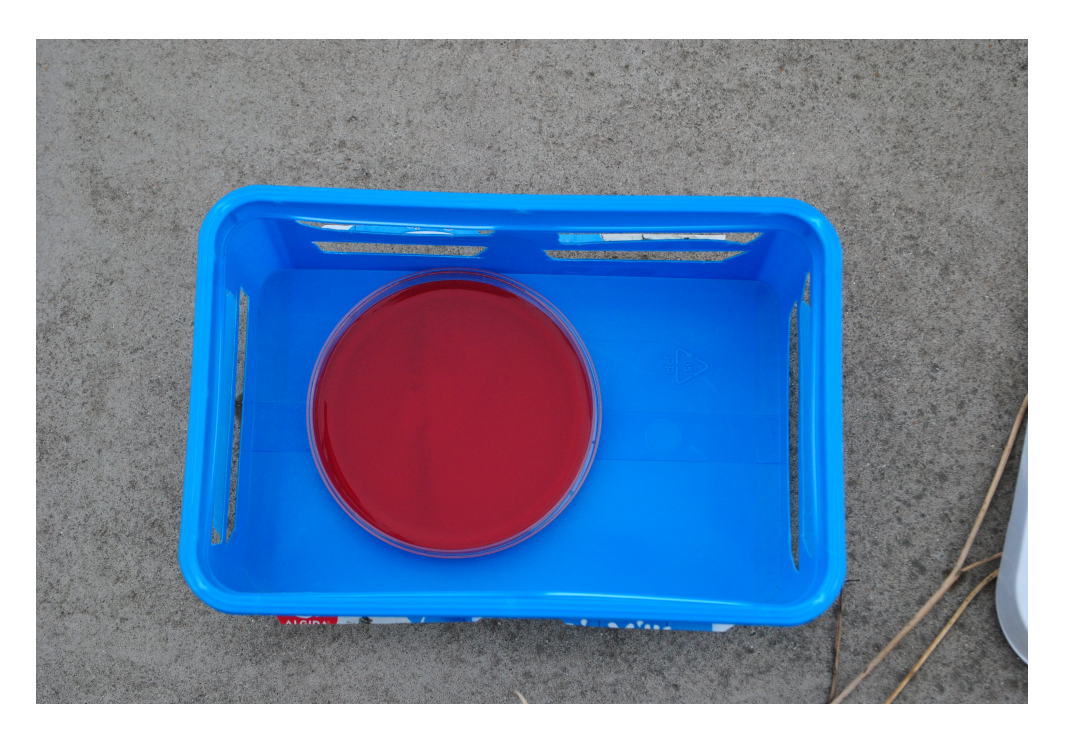

Obrázek 4: Petriho miska s krevním agarem

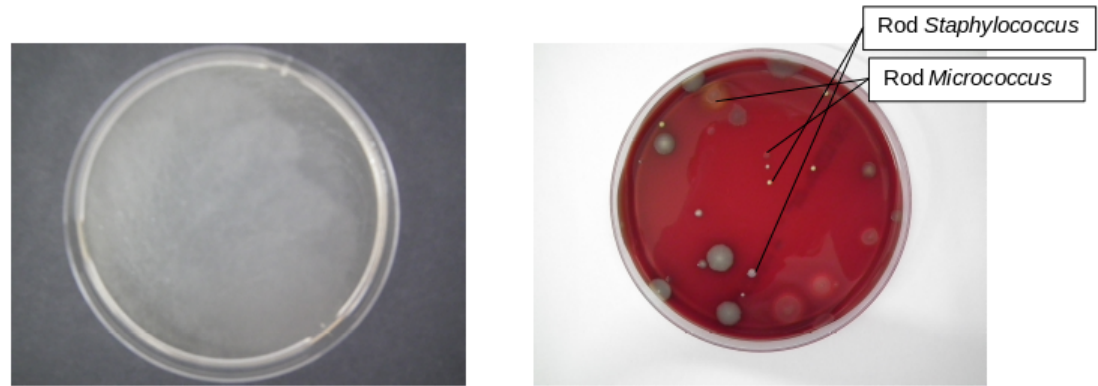

Bez přítomnosti plísní

7 bakteriálních kolonií

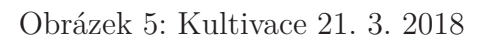

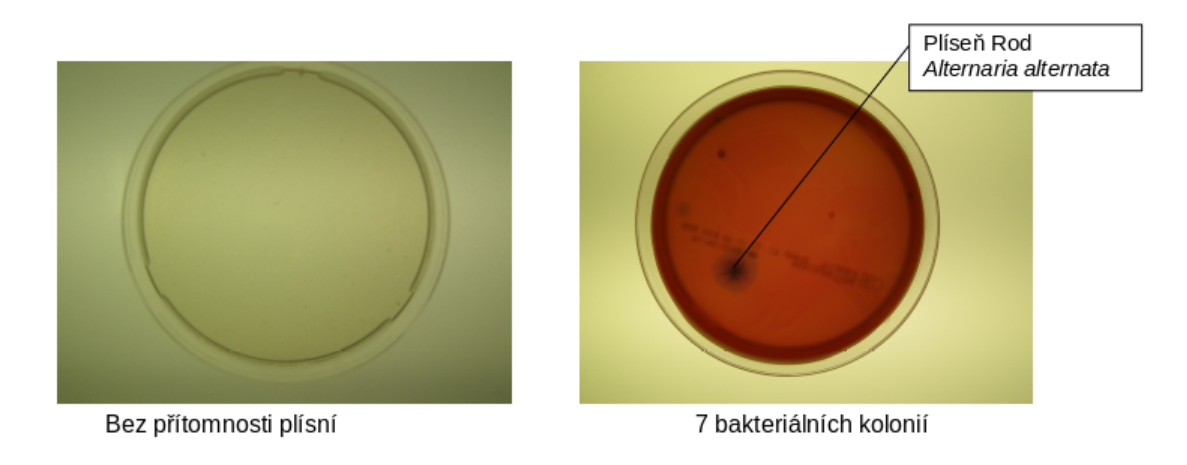

Obrázek 6: Kultivace 27. 3. 2018

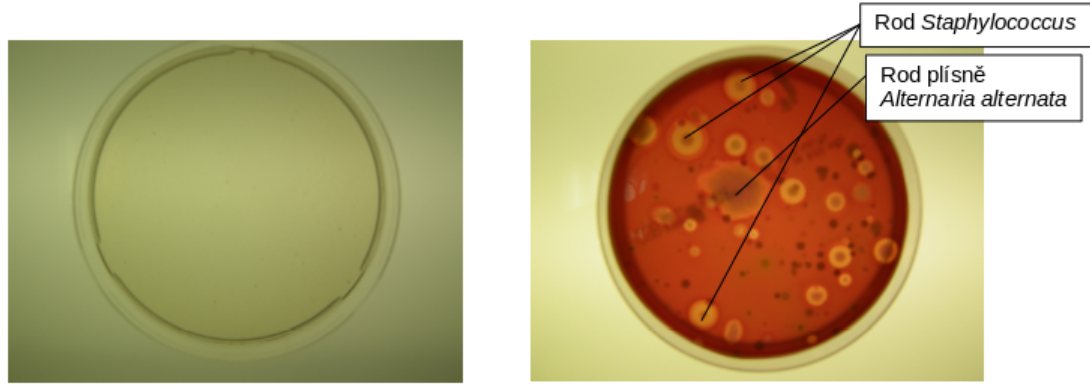

Bez přítomnosti plísní

74 bakteriálních kolonií

Obrázek 7: Kultivace 11. 4. 2018

## <span id="page-69-0"></span>**D Pasivní čidlo polétavého aerosolu**

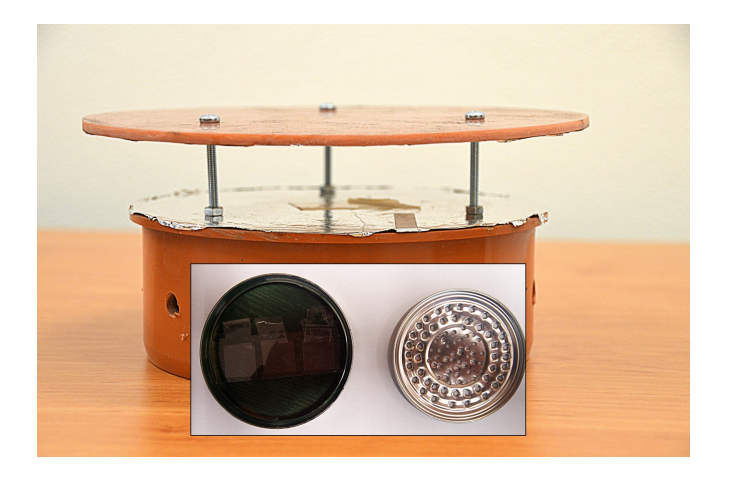

Obrázek 8: Pasivní čidlo polétavého aerosolu s krytem

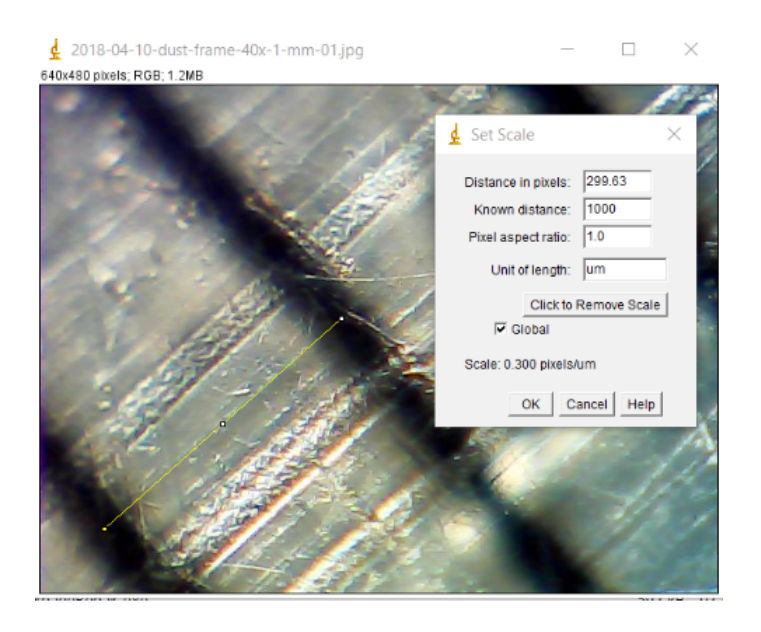

Obrázek 9: Kalibrace programu FIJI

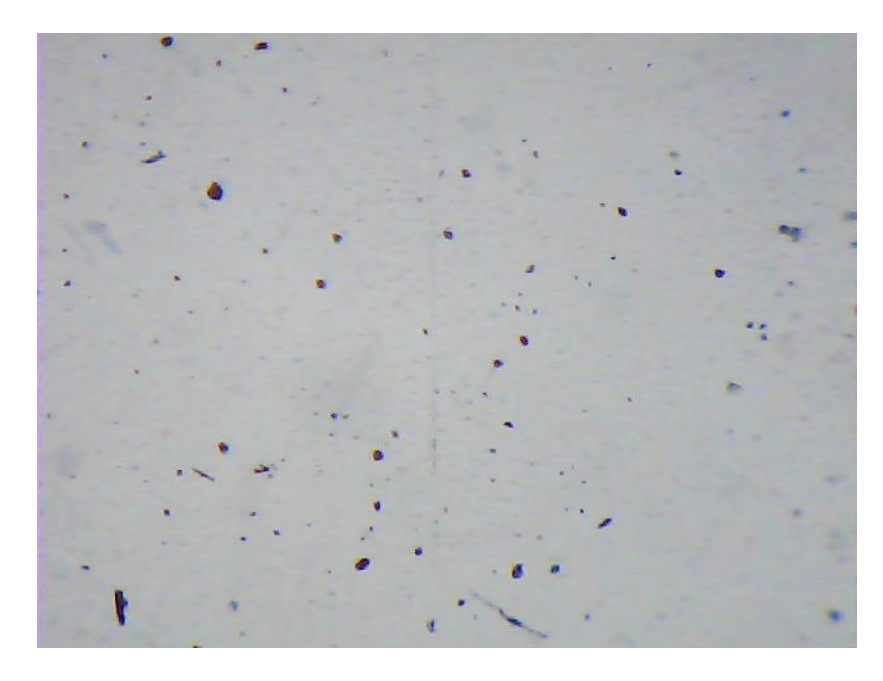

Obrázek 10: Prachové částice při zvětšení 40*×*

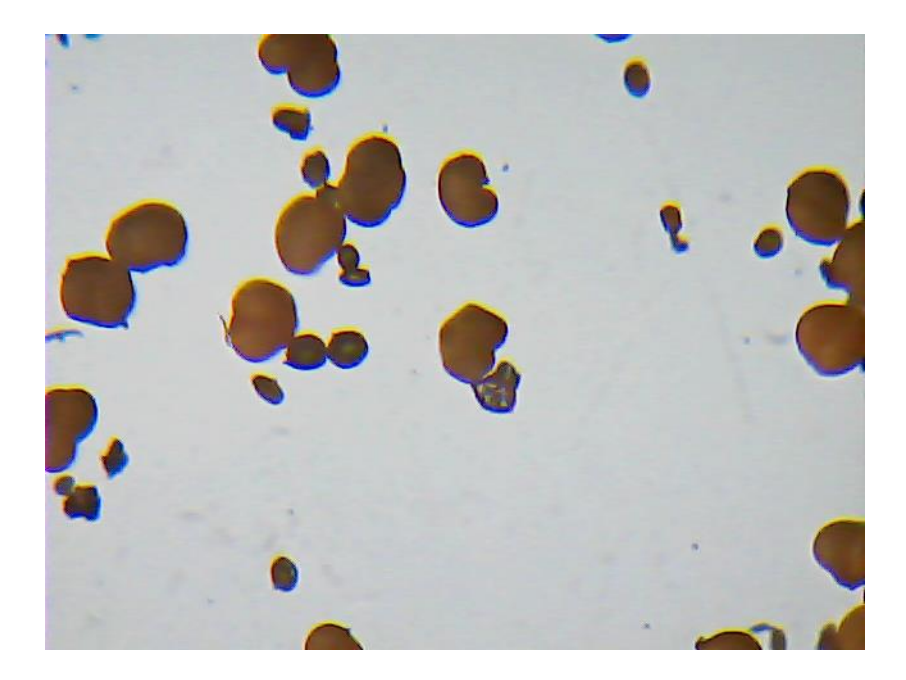

Obrázek 11: Pylové částice při zvětšení 100*×*

| 111101101                   |        |                     |
|-----------------------------|--------|---------------------|
|                             | Prûměr | Směrodatná odchylka |
| Počet částic   $147,8$      |        | 55,5                |
| Celková plocha   38 572,3   |        | 12 017,0            |
| Průměrná velikost           | 266.6  | 42,3                |
| Procentuální plocha $ 1,1 $ |        | 0,4                 |
| Poměr hlavní a vedlejší osy | 0.9    | 0,0                 |
| Feretův průměr všech částic | 21,1   | 1,6                 |
|                             |        |                     |

Tabulka 1: Výsledky obrazové analýzy z pasivního čidla polétavého aerosolu (podložní sklíčko)

Tabulka 2: Výsledky obrazové analýzy z pasivního čidla polétavého aerosolu (lepivý podklad)

|                             |       | Průměr   Směrodatná odchylka |
|-----------------------------|-------|------------------------------|
| Počet částic                | 392.0 | 40,0                         |
| Celková plocha   97 259,5   |       | 13 091,5                     |
| Průměrná velikost   247,9   |       | 19,4                         |
| Procentuální plocha         | 2,8   | 0,4                          |
| Poměr hlavní a vedlejší osy | 0.9   | 0,0                          |
| Feretův průměr všech částic | 20.3  | 0.7                          |

Jestliže je poměr hlavní a vedlejší osy elipsy roven jedné, pak se jedná o kruh. Feretův průměr je nejmenší vzdálenost dvou bodů ležících proti sobě na obvodu. Veškerá dokumentace k obrazové analýze je na adrese www.prach.sinki.cz.
## **E Statistika**

Veškeré statistické výpočty, ke stažení na adrese www.prach.sinki.cz, byly provedeny pomocí QC Expert. 3.3 [57][58]

| Veličina        | Převodní faktor | Poznámka                                        |
|-----------------|-----------------|-------------------------------------------------|
| PM2,5U          | 0,33            | Spočteno jako průměr ČHMÚ $(\text{PM}_{2,5})$ U |
| PM10U           | 0,35            | Spočteno jako průměr ČHMÚ( $PM_{10}$ )/U        |
| a10U            | 35,98           | Vypočteno z regrese; pro $(a+ kx)U$             |
| a2,5U           | 33,71           | Vypočteno z regrese; pro $(a+ kx)U$             |
| k10             | $-0,114$        | Vypočteno z regrese; pro $(a+ kx)U$             |
| k2,5            | $-0,104$        | Vypočteno z regrese; pro $(a+ kx)U$             |
| ABS10           | 27,93           | Vypočteno z regrese; pro $f(U, t, RH)$          |
| U10             | 0,15            | Vypočteno z regrese; pro $f(U, t, RH)$          |
| t10             | $-1,20$         | Vypočteno z regrese; pro $f(U, t, RH)$          |
| RH10            | $-0,15$         | Vypočteno z regrese; pro $f(U, t, RH)$          |
| $\text{ABS}2,5$ | 5,01            | Vypočteno z regrese; pro $f(U, t, RH)$          |
| U2,5            | $-0,01$         | Vypočteno z regrese; pro $f(U, t, RH)$          |
| t2,5            | 0,39            | Vypočteno z regrese; pro $f(U, t, RH)$          |
| RH2,5           | 0,01            | Vypočteno z regrese; pro $f(U, t, RH)$          |

Tabulka 3: Převodní [faktory](www.prach.sinki.cz)

Tabulka 4: Lineární regrese pro $\mathrm{PM}_{10}$ jako $\mathrm{f}(\mathrm{U})$ 

| Základní analýza                    | Hodnota |
|-------------------------------------|---------|
| Průměr výstupu z AD převodníku      | 77,67   |
| Směrodatná odchylka z AD převodníku | 28,56   |
| Odhad parametrů                     | Hodnota |
| $a10U$ – směrodatná odchylka        | 1,62    |
| $a10U - spodní mez$                 | 32,80   |
| $a10U - \text{horní mez}$           | 39,16   |
| $k10$ – směrodatná odchylka         | 0,02    |
| $k10$ – převodník – spodní mez      | $-0,15$ |
| $k10$ – převodník – horní mez       | $-0,08$ |
| Korelační koeficient                | 0,18    |

| Základní analýza                            | Hodnota |
|---------------------------------------------|---------|
| Průměr výstupu z AD převodníku              | 77,67   |
| Průměr teploty $\lceil \text{°C} \rceil$    | 2,43    |
| Průměr relativní vlhkosti [%]               | 67,63   |
| Směrodatná odchylka výstupu z AD převodníku | 28,53   |
| Směrodatná odchylka teploty [°C]            | 7,96    |
| Směrodatná odchylka relativní vlhkosti [%]  | 20,37   |
| Odhad parametrů                             | Hodnota |
| ABS10 – směrodatná odchylka                 | 2,48    |
| $\text{ABS10}$ – spodní mez                 | 23,05   |
| $\text{ABS10} - \text{horní mez}$           | 32,80   |
| $U10 - směrodatná odchylka$                 | 0,03    |
| $U10 - spodní mez$                          | 0,10    |
| $U10 - \text{horní mez}$                    | 0,21    |
| $t10$ – směrodatná odchylka                 | 0,11    |
| $t10 - spodní$ mez                          | $-1,40$ |
| $t10 - \text{horní mez}$                    | $-0,99$ |
| RH10 – směrodatná odchylka                  | 0,03    |
| $RH10$ – spodní mez                         | $-0,20$ |
| $RH10 - horn1$ mez                          | $-0,09$ |
| Korelační koeficient                        | 0,38    |

Tabulka 5: Lineární regrese pro  $PM_{10}$  jako  $f(U, t, RH)$